# Fixed-Point Toolbox

For Use with MATLAB®

- Computation
- Visualization
- Programming

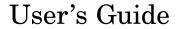

Version 1

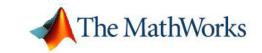

#### How to Contact The MathWorks:

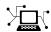

www.mathworks.com comp.soft-sys.matlab Web Newsgroup

www.mathworks.com/contact TS.html Technical Support

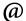

suggest@mathworks.com bugs@mathworks.com doc@mathworks.com service@mathworks.com

Product enhancement suggestions

Bug reports

Documentation error reports

Order status, license renewals, passcodes Sales, pricing, and general information

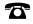

508-647-7000 (Phone)

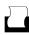

508-647-7001 (Fax)

info@mathworks.com

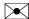

The MathWorks, Inc. 3 Apple Hill Drive Natick, MA 01760-2098

For contact information about worldwide offices, see the MathWorks Web site.

Fixed-Point Toolbox User's Guide

© COPYRIGHT 2004–2006 by The MathWorks, Inc.

The software described in this document is furnished under a license agreement. The software may be used or copied only under the terms of the license agreement. No part of this manual may be photocopied or reproduced in any form without prior written consent from The MathWorks, Inc.

FEDERAL ACQUISITION: This provision applies to all acquisitions of the Program and Documentation by, for, or through the federal government of the United States. By accepting delivery of the Program or Documentation, the government hereby agrees that this software or documentation qualifies as commercial computer software or commercial computer software documentation as such terms are used or defined in FAR 12.212, DFARS Part 227.72, and DFARS 252.227-7014. Accordingly, the terms and conditions of this Agreement and only those rights specified in this Agreement, shall pertain to and govern the use, modification, reproduction, release, performance, display, and disclosure of the Program and Documentation by the federal government (or other entity acquiring for or through the federal government) and shall supersede any conflicting contractual terms or conditions. If this License fails to meet the government's needs or is inconsistent in any respect with federal procurement law, the government agrees to return the Program and Documentation, unused, to The MathWorks, Inc.

#### **Trademarks**

MATLAB, Simulink, Stateflow, Handle Graphics, Real-Time Workshop, and xPC TargetBox are registered trademarks of The MathWorks, Inc.

Other product or brand names are trademarks or registered trademarks of their respective holders.

#### **Patents**

The MathWorks products are protected by one or more U.S. patents. Please see www.mathworks.com/patents for more information.

#### **Revision History**

March 2006

June 2004 First printing New for Version 1.0 (Release 14) October 2004Online only Version 1.1 (Release 14SP1) March 2005 Online only Version 1.2 (Release 14SP2) Online only Second printing Online only September 2005 Version 1.3 (Release 14SP3) October 2005 Version 1.3

Version 1.4 (R2006a)

# Contents

## **Getting Started**

| What Is the Fixed-Point Toolbox?                                                                       |     |     |     |     |     |   |
|----------------------------------------------------------------------------------------------------|-----|-----|-----|-----|-----|---|
| Features                                                                                               |     |     |     |     |     |   |
| Getting Help                                                                                           |     |     |     |     |     |   |
| Getting Help in This Document                                                                          |     |     |     |     |     |   |
| Getting Help at the MATLAB Command Line                                                                |     |     |     |     |     |   |
| Display Settings                                                                                       |     |     |     |     |     |   |
| Domos                                                                                                  |     |     |     |     |     |   |
| Demos                                                                                                  |     | • • | • • | • • | • • |   |
|                                                                                                    |     |     |     |     |     |   |
| Fixed-Pe                                                                                               | oir | nt  | C   | 0   | nc  | e |
|                                                                                                    |     |     | _   | •   |     |   |
|                                                                                                    |     |     |     |     |     |   |
|                                                                                                    |     |     |     |     |     |   |
| Fixed-Point Data Types                                                                                 |     |     |     |     |     |   |
| Fixed-Point Data Types                                                                                 |     |     |     |     |     |   |
| Fixed-Point Data Types                                                                                 |     |     |     |     |     |   |
|                                                                                                    |     | ••  |     |     | ••  |   |
| Scaling  Precision and Range  Range                                                                    |     |     |     |     |     |   |
| Scaling  Precision and Range                                                                           |     |     |     |     |     |   |
| Scaling  Precision and Range  Range                                                                    |     |     |     |     |     |   |
| Scaling  Precision and Range Range Precision                                                           |     |     |     |     |     |   |
| Scaling  Precision and Range Range Precision  Arithmetic Operations Modulo Arithmetic Two's Complement |     |     |     |     |     |   |
| Scaling  Precision and Range Range Precision  Arithmetic Operations Modulo Arithmetic                  |     |     |     |     |     |   |

|          | Integer Data Types Unary Conversions Binary Conversions Overflow Handling                                                                                                    | 2-20<br>2-20<br>2-22<br>2-23<br>2-25         |
|----------|----------------------------------------------------------------------------------------------------|----------------------------------------------|
| 3        | Working with fi Obj                                                                                                    | ects                                         |
|          | Constructing fi Objects                                                                                                    | 3-2<br>3-3                                   |
|          | fi Object Properties  Data Properties  fimath Properties  numerictype Properties  Setting Fixed-Point Properties at Object Creation Using Direct Property Referencing with fi | 3-10<br>3-10<br>3-10<br>3-11<br>3-12<br>3-13 |
|          | fi Object Functions                                                                                                    | 3-15                                         |
| <b>1</b> | Working with fimath Obj                                                                                                    | ects                                         |
|          | Constructing fimath Objects                                                                                                    | 4-2                                          |
|          | fimath Object Properties  Setting fimath Properties at Object Creation  Using Direct Property Referencing with fimath  Setting fimath Properties in the Model Explorer        | 4-4<br>4-5<br>4-6<br>4-7                     |
|          | Using fimath Objects to Perform Fixed-Point Arithmetic                                                                                                    | 4-9<br>4-13                                  |

|            | Using fimath to Share Arithmetic Rules          | 4-16        |
|------------|-------------------------------------------------|-------------|
|            | Using fimath ProductMode and SumMode            | 4-18        |
|            | FullPrecision                                   | 4-18        |
|            | KeepLSB                                         | 4-19        |
|            | KeepMSB                                         | 4-20        |
|            | SpecifyPrecision                                | 4-21        |
|            | fimath Object Functions                         | 4-23        |
| <b>5</b> [ | Working with fipref Obj                         | ects        |
|            | Constructing fipref Objects                     | 5-2         |
|            | fipref Object Properties                        | 5-3         |
|            | Setting fipref Properties at Object Creation    | <b>5-3</b>  |
|            | Using Direct Property Referencing with fipref   | 5-3         |
|            | Using fipref Objects to Set Display Preferences | 5-5         |
|            | Using fipref Objects to Set Logging Preferences | 5-7         |
|            | Logging Overflows and Underflows as Warnings    | 5-7         |
|            | Accessing Logged Information with Functions     | 5-10        |
|            | Using fipref Objects to Set Data Type Override  | <b>7</b> 10 |
|            | Preferences                                     | 5-12        |
|            | Scaling                                         | 5-13        |
|            | fipref Object Functions                         | 5-15        |

| Working with numerictype Objection | ct | , |
|------------------------------------|----|---|
|------------------------------------|----|---|

|   | • |   |
|---|---|---|
| 4 | a | ١ |
| ч | ) | , |

| Constructing numerictype Objects Examples of Constructing numerictype Objects | 6-2<br>6-3           |
|-------------------------------------------------------------------------------|----------------------|
| numerictype Object Properties                                                 | 6-6<br>6-6           |
| Objects                                                                       | 6-7<br>6-8           |
| The numerictype Structure                                                     | 6-10<br>6-11<br>6-12 |
| Using numerictype Objects to Share Data Type and Scaling Settings             | 6-13                 |
| numerictype Object Functions                                                  | 6-16                 |
| Working with quantizer Obj                                                    | ects                 |
| Constructing quantizer Objects                                                | 7-2                  |
| quantizer Object Properties                                                   | <b>7</b> -3          |
| Quantizing Data with quantizer Objects                                        | 7-4                  |
| Transformations for Quantized Data                                            | 7-6                  |

quantizer Object Functions .....

7-7

| 4   | • | •   |  |
|-----|---|-----|--|
|     | • | - 1 |  |
| - 3 | • | 4   |  |
| 4   | r | 7   |  |
| V.  |   | -   |  |

| Į |                                                     |
|---|-----------------------------------------------------|
|   | Using fi Objects with Simulink                      |
|   | Reading Fixed-Point Data from the Workspace         |
|   | Writing Fixed-Point Data to the Workspace           |
|   | Setting the Value and Data Type of Block Parameters |
|   | Logging Fixed-Point Signals                         |
|   | Accessing Fixed-Point Block Data During Simulation  |
| Į | Using fi Objects with Signal Processing Blockset    |
|   | Reading Fixed-Point Signals from the Workspace      |
|   | Writing Fixed-Point Signals to the Workspace        |
| Į | Using the Fixed-Point Toolbox with Embedded         |
|   | MATLAB                                              |
|   | Supported Functions and Limitations of Fixed-Point  |
|   | Embedded MATLAB                                     |
|   | Using the Model Explorer with Fixed-Point Embedded  |
|   | MATLAB                                              |
|   | Example: Implementing a Fixed-Point Direct Form FIR |
|   | Using Embedded MATLAB                               |
| Į | Using fi Objects with Filter Design Toolbox         |
|   | Property Refer                                      |
|   |                                                     |
|   |                                                     |
| 1 | i Object Properties                                 |
| 1 | bin                                                 |
| 1 | bindata                                             |
| 1 | bin data dec                                        |
| 1 | bin data dec double                                 |
| 1 | bin data dec double fimath                          |
| 1 | bin data dec double fimath hex                      |
| 1 | bin data dec double fimath                          |

| fimath Object Properties                                                    | 9-6                                  |
|-----------------------------------------------------------------------------|--------------------------------------|
| CastBeforeSum                                                               | 9-6                                  |
| MaxProductWordLength                                                        | 9-6                                  |
| MaxSumWordLength                                                            | 9-6                                  |
| OverflowMode                                                                | 9-6                                  |
| ProductBias                                                                 | 9-7                                  |
| ProductFixedExponent                                                        | 9-7                                  |
| ProductFractionLength                                                       | 9-7                                  |
| ProductMode                                                                 | 9-7                                  |
| ProductSlope                                                                | 9-9                                  |
| ProductSlopeAdjustmentFactor                                                | 9-9                                  |
| ProductWordLength                                                           | 9-9                                  |
| RoundMode                                                                   | 9-10                                 |
| SumBias                                                                     | 9-10                                 |
| SumFixedExponent                                                            | 9-10                                 |
| SumFractionLength                                                           | 9-11                                 |
| SumMode                                                                     | 9-11                                 |
| SumSlope                                                                    | 9-12                                 |
| SumSlopeAdjustmentFactor                                                    | 9-13                                 |
| SumWordLength                                                               | 9-13                                 |
| DataTypeOverride FimathDisplay LoggingMode NumericTypeDisplay NumberDisplay | 9-14<br>9-14<br>9-14<br>9-15<br>9-15 |
| numerictype Object Properties                                               | 9-17<br>9-17                         |
| DataType                                                                    | 9-17                                 |
| DataTypeMode                                                                | 9-17                                 |
| FixedExponent                                                               | 9-18                                 |
| FractionLength                                                              | 9-19                                 |
| Scaling                                                                     | 9-19                                 |
| Signed                                                                      | 9-19                                 |
| Slope                                                                       | 9-20                                 |
| SlopeAdjustmentFactor                                                       | 9-20                                 |
| WordLength                                                                  | 9-20                                 |
| quantizer Object Properties                                                 | 9-21                                 |
| DataMode                                                                    | 9-21                                 |
| Format                                                                      | 0.91                                 |

| OverflowMode | , |  | <br> |  |  |  | <br> | <br> |  |  |  |  |  |  |  |  |  | 9. | -22 |
|--------------|---|--|------|--|--|--|------|------|--|--|--|--|--|--|--|--|--|----|-----|
| RoundMode    |   |  | <br> |  |  |  | <br> | <br> |  |  |  |  |  |  |  |  |  | 9. | 23  |

## Functions — By Category

# 10

| Bitwise Functions                              | 10-2  |
|------------------------------------------------|-------|
| Constructor and Property Functions             | 10-2  |
| Data Manipulation Functions                    | 10-3  |
| Data Type Functions                            | 10-5  |
| Data Quantizing Functions                      | 10-5  |
| Element-Wise Logical Operator Functions        | 10-6  |
| Math Operation Functions                       | 10-6  |
| Matrix Manipulation Functions                  | 10-7  |
| Plotting Functions                             | 10-9  |
| Radix Conversion Functions                     | 10-12 |
| Relational Operator Functions                  | 10-13 |
| Statistics Functions                           | 10-13 |
| Subscripted Assignment and Reference Functions | 10-14 |
| fi Object Functions                            | 10-15 |

|     | fimath Object Functions 10-17      |
|-----|------------------------------------|
|     | fipref Object Functions            |
|     | numerictype Object Functions 10-19 |
|     | quantizer Object Functions         |
|     |                                    |
|     | Functions — Alphabetical List      |
| 1 1 |                                    |
|     |                                    |
|     | Glossary                           |
|     |                                    |
|     | T T                                |
|     | Index                              |
|     |                                    |

# Getting Started

What Is the Fixed-Point Toolbox? Describes the Fixed-Point Toolbox

(p. 1-2) and its major features

Getting Help (p. 1-4)

Tells you how to get help on

Fixed-Point Toolbox objects, properties, and functions

Display Settings (p. 1-6) Describes the fi object display

settings used in the code examples

in this User's Guide

Demos (p. 1-9) Lists the Fixed-Point Toolbox demos

## What Is the Fixed-Point Toolbox?

The Fixed-Point Toolbox provides fixed-point data types in MATLAB® and enables algorithm development by providing fixed-point arithmetic. The Fixed-Point Toolbox enables you to create the following types of objects:

- fi Defines a fixed-point numeric object in the MATLAB workspace. Each fi object is composed of value data, a fimath object, and a numerictype object.
- fimath Governs how overloaded arithmetic operators work with fi objects
- fipref Defines the display, logging, and data type override preferences of fi objects
- numerictype Defines the data type and scaling attributes of fi objects
- quantizer Quantizes data sets

#### **Features**

The Fixed-Point Toolbox provides you with

- The ability to define fixed-point data types, scaling, and rounding and overflow methods in the MATLAB workspace
- Bit-true real and complex simulation
- Basic fixed-point arithmetic
  - Arithmetic operators +, -, \*, .\* for binary point-only and real [Slope Bias] signals
  - Division using the divide function for binary point-only signals
- Arbitrary word length up to intmax('uint16') bits
- Logging of minimums, maximums, overflows, and underflows
- Data type override with singles, doubles, or scaled doubles
- Relational, logical, and bitwise operators
- Statistics functions such as max and min
- Conversions between binary, hex, double, and built-in integers

- Interoperability with Simulink®, Signal Processing Blockset, Embedded MATLAB, and Filter Design Toolbox
- Compatibility with the Simulink To Workspace and From Workspace blocks

## **Getting Help**

This section tells you how to get help for the Fixed-Point Toolbox in this document and at the MATLAB command line.

## **Getting Help in This Document**

The objects of the Fixed-Point Toolbox are discussed in the following chapters:

- Chapter 3, "Working with fi Objects"
- Chapter 4, "Working with fimath Objects"
- Chapter 5, "Working with fipref Objects"
- Chapter 6, "Working with numerictype Objects"
- Chapter 7, "Working with quantizer Objects"

To get in-depth information about the properties of these objects, refer to Chapter 9, "Property Reference".

To get in-depth information about the functions of these objects, refer to the Function Reference.

## Getting Help at the MATLAB Command Line

To get command-line help for Fixed-Point Toolbox objects, type

```
help objectname
```

For example,

```
help fi
help fimath
help fipref
help numerictype
help quantizer
```

To invoke Help Browser documentation for Fixed-Point Toolbox functions from the MATLAB command line, type

doc fixedpoint/functionname

For example,

doc fixedpoint/int
doc fixedpoint/add
doc fixedpoint/savefipref

doc fixedpoint/quantize

## **Display Settings**

In the Fixed-Point Toolbox, the display of fi objects is determined by the fipref object. Throughout this User's Guide, code examples of fi objects are usually shown as they appear when the fipref properties are set as follows:

```
    NumberDisplay — 'RealWorldValue'

    NumericTypeDisplay — 'full'

• FimathDisplay — 'none'
For example,
  p = fipref('NumberDisplay', 'RealWorldValue',...
  'NumericTypeDisplay', 'full', 'FimathDisplay', 'none')
  p =
            NumberDisplay: 'RealWorldValue'
      NumericTypeDisplay: 'full'
            FimathDisplay: 'none'
              LoggingMode: 'Off'
        DataTypeOverride: 'ForceOff'
  a = fi(pi)
  a =
      3.1416
             DataTypeMode: Fixed-point: binary point scaling
                   Signed: true
               WordLength: 16
           FractionLength: 13
```

In other cases, it makes sense to also show the fimath object display:

```
• NumberDisplay — 'RealWorldValue'

    NumericTypeDisplay — 'full'

• FimathDisplay — 'full'
For example,
  p = fipref('NumberDisplay', 'RealWorldValue',...
  'NumericTypeDisplay', 'full', 'FimathDisplay', 'full')
  p =
           NumberDisplay: 'RealWorldValue'
      NumericTypeDisplay: 'full'
           FimathDisplay: 'full'
             LoggingMode: 'Off'
        DataTypeOverride: 'ForceOff'
  a = fi(pi)
  a =
      3.1416
            DataTypeMode: Fixed-point: binary point scaling
                   Signed: true
              WordLength: 16
          FractionLength: 13
                RoundMode: nearest
            OverflowMode: saturate
             ProductMode: FullPrecision
    MaxProductWordLength: 128
                 SumMode: FullPrecision
        MaxSumWordLength: 128
           CastBeforeSum: true
```

For more information, refer to Chapter 5, "Working with fipref Objects".

#### **Demos**

You can access demos in the **Demos** tab of the **Help Navigator** window. The Fixed-Point Toolbox includes the following demos:

- Number Circle Illustrates the definitions of unsigned and signed two's complement integer and fixed-point numbers
- fi Basics Demonstrates the basic use of the fixed-point object fi
- fi Binary Point Scaling Explains binary point-only scaling
- Fixed-Point Doubles Override, Min/Max Logging, and Scaling Steps through the workflow of using doubles override and min/max logging in the Fixed-Point Toolbox to choose appropriate scaling for a fixed-point algorithm
- Fixed-Point C Development Shows how to use the parameters from a fixed-point MATLAB program in a fixed-point C program
- Fixed-Point Algorithm Development Presents the development and verification of a simple fixed-point algorithm
- Fixed-Point Fast Fourier Transform (FFT) Provides an example of converting a textbook Fast Fourier Transform algorithm into fixed-point MATLAB code and then into fixed-point C code
- Analysis of a Fixed-Point State-Space System with Limit Cycles —
   Demonstrates a limit cycle detection routine applied to a state-space system
- Quantization Error Demonstrates the statistics of the error when signals are quantized using various rounding methods

# Fixed-Point Concepts

Fixed-Point Data Types (p. 2-2) Defines fixed-point data types

Scaling (p. 2-4) Discusses the types of scaling used

in the Fixed-Point Toolbox; binary

point-only and [Slope Bias]

Precision and Range (p. 2-5) Discusses the concepts behind

arithmetic operations in the

Fixed-Point Toolbox.

Arithmetic Operations (p. 2-8) Introduces the concepts behind

arithmetic operations in the

Fixed-Point Toolbox

fi Objects Compared to C Integer

Data Types (p. 2-20)

Compares ANSI C integer data type ranges, conversions, and exception

handling with those of fi objects

## **Fixed-Point Data Types**

In digital hardware, numbers are stored in binary words. A binary word is a fixed-length sequence of bits (1's and 0's). How hardware components or software functions interpret this sequence of 1's and 0's is defined by the data type.

Binary numbers are represented as either fixed-point or floating-point data types. This chapter discusses many terms and concepts relating to fixed-point numbers, data types, and mathematics.

A fixed-point data type is characterized by the word length in bits, the position of the binary point, and whether it is signed or unsigned. The position of the binary point is the means by which fixed-point values are scaled and interpreted.

For example, a binary representation of a generalized fixed-point number (either signed or unsigned) is shown below:

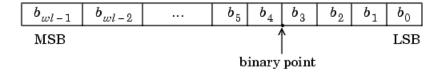

#### where

- b<sub>i</sub> is the *i*th binary digit.
- wl is the word length in bits.
- $b_{ml-1}$  is the location of the most significant, or highest, bit (MSB).
- $b_0$  is the location of the least significant, or lowest, bit (LSB).
- The binary point is shown four places to the left of the LSB. In this example, therefore, the number is said to have four fractional bits, or a fraction length of four.

Fixed-point data types can be either signed or unsigned. Signed binary fixed-point numbers are typically represented in one of three ways:

- Sign/magnitude
- One's complement
- Two's complement

Two's complement is the most common representation of signed fixed-point numbers and is the only representation used by the Fixed-Point Toolbox. Refer to "Two's Complement" on page 2-9 for more information.

## Scaling

Fixed-point numbers can be encoded according to the scheme

$$real$$
-world value =  $(slope \times integer) + bias$ 

where the slope can be expressed as

$$slope = fractionalslope \times 2^{fixed\ exponent}$$

The integer is sometimes called the *stored integer*. This is the raw binary number, in which the binary point assumed to be at the far right of the word. In the Fixed-Point Toolbox, the negative of the fixed exponent is often referred to as the *fraction length*.

The slope and bias together represent the scaling of the fixed-point number. In a number with zero bias, only the slope affects the scaling. A fixed-point number that is only scaled by binary point position is equivalent to a number in [Slope Bias] representation that has a bias equal to zero and a fractional slope equal to one. This is referred to as binary point-only scaling or power-of-two scaling:

real-world value = 
$$2^{fixed\ exponent} \times integer$$

or

real-world value = 
$$2^{-fraction \ length} \times integer$$

The Fixed-Point Toolbox supports both binary point-only scaling and [Slope Bias] scaling.

**Note** For examples of binary point-only scaling, see the Fixed-Point Toolbox demo "fi Binary Point Scaling."

## **Precision and Range**

You must pay attention to the precision and range of the fixed-point data types and scalings you choose in order to know whether rounding methods will be invoked or if overflows or underflows will occur.

## Range

The range is the span of numbers that a fixed-point data type and scaling can represent. The range of representable numbers for a two's complement fixed-point number of word length wl, scaling S, and bias B is illustrated below:

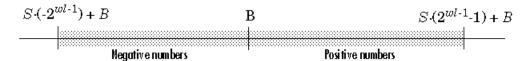

For both signed and unsigned fixed-point numbers of any data type, the number of different bit patterns is  $2^{\rm wl}$ .

For example, in two's complement, negative numbers must be represented as well as zero, so the maximum value is  $2^{wl-1}$ -1. Because there is only one representation for zero, there are an unequal number of positive and negative numbers. This means there is a representation for  $-2^{wl-1}$  but not for  $2^{wl-1}$ :

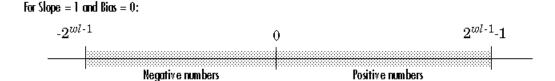

### **Overflow Handling**

Because a fixed-point data type represents numbers within a finite range, overflows and underflows can occur if the result of an operation is larger or smaller than the numbers in that range.

The Fixed-Point Toolbox allows you to either *saturate* or *wrap* overflows. Saturation represents positive overflows as the largest positive number

in the range being used, and negative overflows as the largest negative number in the range being used. Wrapping uses modulo arithmetic to cast an overflow back into the representable range of the data type. Refer to "Modulo Arithmetic" on page 2-9 for more information.

When you create a fi object in the Fixed-Point Toolbox, any overflows are saturated. The OverflowMode property of the default fimath object is saturate. You can log overflows and underflows by setting the LoggingMode property of the fipref object to on. Refer to "LoggingMode" on page 9-14 for more information.

#### **Precision**

The precision of a fixed-point number is the difference between successive values representable by its data type and scaling, which is equal to the value of its least significant bit. The value of the least significant bit, and therefore the precision of the number, is determined by the number of fractional bits. A fixed-point value can be represented to within half of the precision of its data type and scaling.

For example, a fixed-point representation with four bits to the right of the binary point has a precision of  $2^{-4}$  or 0.0625, which is the value of its least significant bit. Any number within the range of this data type and scaling can be represented to within  $(2^{-4})/2$  or 0.03125, which is half the precision. This is an example of representing a number with finite precision.

### **Rounding Methods**

One of the limitations of representing numbers with finite precision is that not every number in the available range can be represented exactly. When the result of a fixed-point calculation is a number that cannot be represented exactly by the data type and scaling being used, precision is lost. A rounding method must be used to cast the result to a representable number. The Fixed-Point Toolbox currently supports the following rounding methods:

- ceil rounds to the closest representable number in the direction of positive infinity.
- convergent rounds to the closest representable integer. In the case of a tie, it rounds to the nearest even stored integer. This is the least biased rounding method provided by the Fixed-Point Toolbox.

- fix rounds to the closest representable integer in the direction of zero.
- floor, which is equivalent to two's complement truncation, rounds to the closest representable number in the direction of negative infinity.
- nearest rounds to the closest representable integer. In the case of a tie, it rounds to the closest representable integer in the direction of positive infinity. This is the default rounding method for fi object creation and fi arithmetic.
- round rounds to the closest representable integer. In the case of a tie, it rounds positive numbers to the closest representable integer in the direction of positive infinity, and it rounds negative numbers to the closest representable integer in the direction of negative infinity.

## **Arithmetic Operations**

The following sections describe the arithmetic operations used by the Fixed-Point Toolbox:

- "Modulo Arithmetic" on page 2-9
- "Two's Complement" on page 2-9
- "Addition and Subtraction" on page 2-10
- "Multiplication" on page 2-11
- "Casts" on page 2-17

These sections will help you understand what data type and scaling choices result in overflows or a loss of precision.

## **Modulo Arithmetic**

Binary math is based on modulo arithmetic. Modulo arithmetic uses only a finite set of numbers, wrapping the results of any calculations that fall outside the given set back into the set.

For example, the common everyday clock uses modulo 12 arithmetic. Numbers in this system can only be 1 through 12. Therefore, in the "clock" system, 9 plus 9 equals 6. This can be more easily visualized as a number circle:

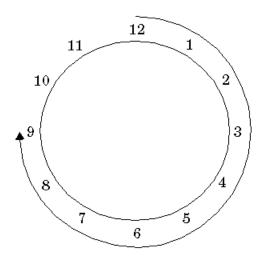

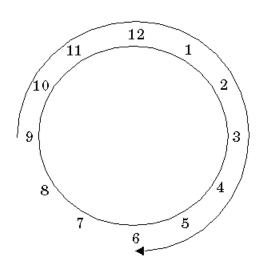

...equals 6.

Similarly, binary math can only use the numbers 0 and 1, and any arithmetic results that fall outside this range are wrapped "around the circle" to either 0 or 1.

## Two's Complement

Two's complement is a way to interpret a binary number. In two's complement, positive numbers always start with a 0 and negative numbers always start

with a 1. If the leading bit of a two's complement number is 0, the value is obtained by calculating the standard binary value of the number. If the leading bit of a two's complement number is 1, the value is obtained by assuming that the leftmost bit is negative, and then calculating the binary value of the number. For example,

01 = 
$$(0+2^0) = 1$$
  
11 =  $((-2^1) + (2^0)) = (-2+1) = -1$ 

To compute the negative of a binary number using two's complement,

- 1 Take the one's complement, or "flip the bits."
- 2 Add a 1 using binary math.
- **3** Discard any bits carried beyond the original word length.

For example, consider taking the negative of 11010 (-6). First, take the one's complement of the number, or flip the bits:

$$11010 \longrightarrow 00101$$

Next, add a 1, wrapping all numbers to 0 or 1:

00101
$$\frac{+1}{00110} (6)$$

### **Addition and Subtraction**

The addition of fixed-point numbers requires that the binary points of the addends be aligned. The addition is then performed using binary arithmetic so that no number other than 0 or 1 is used.

For example, consider the addition of 010010.1 (18.5) with 0110.110 (6.75):

$$\begin{array}{c} 010010.1 & (18.5) \\ + 0110.110 & (6.75) \\ \hline 011001.010 & (25.25) \end{array}$$

Fixed-point subtraction is equivalent to adding while using the two's complement value for any negative values. In subtraction, the addends must be sign-extended to match each other's length. For example, consider subtracting 0110.110 (6.75) from 010010.1 (18.5):

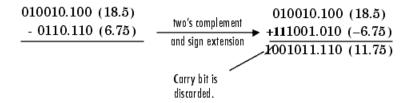

The default fimath object has a value of 1 (true) for the CastBeforeSum property. This casts addends to the sum data type before addition. Therefore, no further shifting is necessary during the addition to line up the binary points.

If CastBeforeSum has a value of 0 (false), the addends are added with full precision maintained. After the addition the sum is then quantized.

## Multiplication

The multiplication of two's complement fixed-point numbers is directly analogous to regular decimal multiplication, with the exception that the intermediate results must be sign-extended so that their left sides align before you add them together.

For example, consider the multiplication of 10.11 (-1.25) with 011 (3):

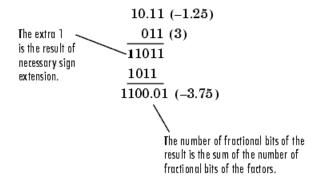

### **Multiplication Data Types**

The following diagrams show the data types used for fixed-point multiplication. The diagrams illustrate the differences between the data types used for real-real, complex-real, and complex-complex multiplication.

**Real-Real Multiplication.** The following diagram shows the data types used in the multiplication of two real numbers in the Fixed-Point Toolbox. The output of this multiplication is in the product data type, which is governed by the fimath ProductMode property:

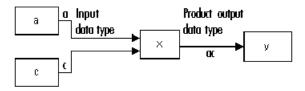

**Real-Complex Multiplication.** The following diagram shows the data types used in the multiplication of a real and a complex fixed-point number in the Fixed-Point Toolbox. Real-complex and complex-real multiplication are equivalent. The output of this multiplication is in the product data type, which is governed by the fimath ProductMode property:

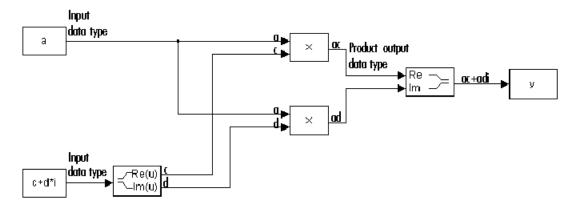

**Complex-Complex Multiplication.** The following diagram shows the multiplication of two complex fixed-point numbers in the Fixed-Point Toolbox. Note that the output of the multiplication is in the sum data type, which is governed by the fimath SumMode property. The product data type is determined by the fimath ProductMode property:

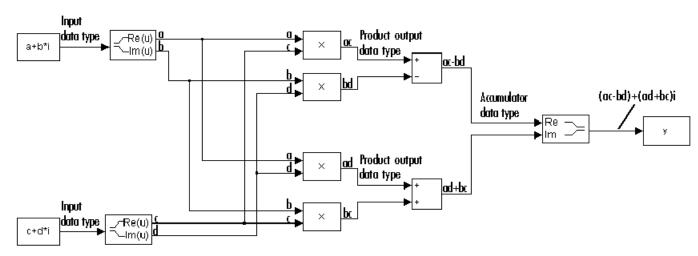

## Multiplication with fimath

In the following examples, let

```
    F = fimath('ProductMode', 'FullPrecision',...
'SumMode', 'FullPrecision')
    T1 = numerictype('WordLength',24, 'FractionLength',20)
    T2 = numerictype('WordLength',16, 'FractionLength',10)
```

**Real\*Real.** Notice that the word length and fraction length of the result z are equal to the sum of the word lengths and fraction lengths, respectively, of the multiplicands. This is because the fimath SumMode and ProductMode properties are set to FullPrecision:

```
P = fipref;
P.FimathDisplay = 'none';
x = fi(5, T1, F)
x =
     5
          DataTypeMode: Fixed-point: binary point scaling
                Signed: true
            WordLength: 24
        FractionLength: 20
y = fi(10, T2, F)
y =
    10
          DataTypeMode: Fixed-point: binary point scaling
                Signed: true
            WordLength: 16
        FractionLength: 10
```

```
z = x*y
z =
50
```

DataTypeMode: Fixed-point: binary point scaling

Signed: true WordLength: 40 FractionLength: 30

**Real\*Complex.** Notice that the word length and fraction length of the result z are equal to the sum of the word lengths and fraction lengths, respectively, of the multiplicands. This is because the fimath SumMode and ProductMode properties are set to FullPrecision:

```
x = fi(5,T1,F)
x =
5
```

DataTypeMode: Fixed-point: binary point scaling

Signed: true WordLength: 24 FractionLength: 20

**Complex\*Complex.** Complex-complex multiplication involves an addition as well as multiplication, so the word length of the full-precision result has one more bit than the sum of the word lengths of the multiplicands:

#### Casts

The fimath object allows you to specify the data type and scaling of intermediate sums and products with the SumMode and ProductMode properties. It is important to keep in mind the ramifications of each cast when you set the SumMode and ProductMode properties. Depending upon the data types you select, overflow and/or rounding might occur. The following two examples demonstrate cases where overflow and rounding can occur.

#### Casting from a Shorter Data Type to a Longer Data Type

Consider the cast of a nonzero number, represented by a 4-bit data type with two fractional bits, to an 8-bit data type with seven fractional bits:

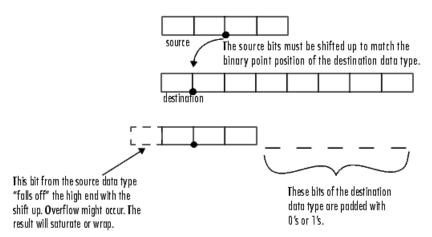

As the diagram shows, the source bits are shifted up so that the binary point matches the destination binary point position. The highest source bit does not fit, so overflow might occur and the result can saturate or wrap. The empty bits at the low end of the destination data type are padded with either 0's or 1's:

- If overflow does not occur, the empty bits are padded with 0's.
- If wrapping occurs, the empty bits are padded with 0's.
- If saturation occurs,
  - The empty bits of a positive number are padded with 1's.
  - The empty bits of a negative number are padded with 0's.

You can see that even with a cast from a shorter data type to a longer data type, overflow can still occur. This can happen when the integer length of the source data type (in this case two) is longer than the integer length of the destination data type (in this case one). Similarly, rounding might be necessary even when casting from a shorter data type to a longer data type, if the destination data type and scaling has fewer fractional bits than the source.

#### Casting from a Longer Data Type to a Shorter Data Type

Consider the cast of a nonzero number, represented by an 8-bit data type with seven fractional bits, to a 4-bit data type with two fractional bits:

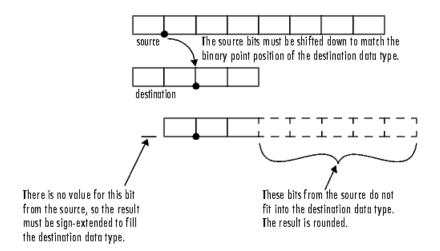

As the diagram shows, the source bits are shifted down so that the binary point matches the destination binary point position. There is no value for the highest bit from the source, so the result is sign-extended to fill the integer portion of the destination data type. The bottom five bits of the source do not fit into the fraction length of the destination. Therefore, precision can be lost as the result is rounded.

In this case, even though the cast is from a longer data type to a shorter data type, all the integer bits are maintained. Conversely, full precision can be maintained even if you cast to a shorter data type, as long as the fraction length of the destination data type is the same length or longer than the fraction length of the source data type. In that case, however, bits are lost from the high end of the result and overflow can occur.

The worst case occurs when both the integer length and the fraction length of the destination data type are shorter than those of the source data type and scaling. In that case, both overflow and a loss of precision can occur.

#### fi Objects Compared to C Integer Data Types

The following sections compare the fi object with fixed-point data types and operations in C:

- "Integer Data Types" on page 2-20
- "Unary Conversions" on page 2-22
- "Binary Conversions" on page 2-23
- "Overflow Handling" on page 2-25

In these sections, the information on ANSI C is adapted from Samuel P. Harbison and Guy L. Steele Jr., *C: A reference manual*, 3rd ed., Prentice Hall, 1991.

#### **Integer Data Types**

This section compares the numerical range of fi integer data types to the minimum numerical ranges of ANSI C integer data types.

#### **ANSI C Integer Data Types**

The following table shows the minimum ranges of ANSI C integer data types. The integer ranges can be larger than or equal to those shown, but cannot be smaller. The range of a long must be larger than or equal to the range of an int, which must be larger than or equal to the range of a short.

Note that the minimum ANSI C ranges are large enough to accommodate one's complement or sign/magnitude representation, but not two's complement representation. In the one's complement and sign/magnitude representations, a signed integer with n bits has a range from  $-2^{n-1}+1$  to  $2^{n-1}-1$ , inclusive. In both of these representations, an equal number of positive and negative numbers are represented, and zero is represented twice.

| Integer Type  | Minimum | Maximum |
|---------------|---------|---------|
| signed char   | -127    | 127     |
| unsigned char | 0       | 255     |

| Integer Type   | Minimum        | Maximum       |
|----------------|----------------|---------------|
| short int      | -32,767        | 32,767        |
| unsigned short | 0              | 65,535        |
| int            | -32,767        | 32,767        |
| unsigned int   | 0              | 65,535        |
| long int       | -2,147,483,647 | 2,147,483,647 |
| unsigned long  | 0              | 4,294,967,295 |

#### fi Integer Data Types

The following table lists the numerical ranges of the integer data types of the fi object, in particular those equivalent to the C integer data types. The ranges are large enough to accommodate the two's complement representation, which is the only signed binary encoding technique supported by the Fixed-Point Toolbox. In the two's complement representation, a signed integer with n bits has a range from  $-2^{n-1}$  to  $2^{n-1}-1$ , inclusive. An unsigned integer with n bits has a range from 0 to  $2^n-1$ , inclusive. The negative side of the range has one more value than the positive side, and zero is represented uniquely.

| Constructor  | Signed | Word<br>Length        | Fraction<br>Length | Minimum    | Maximum     | Closest ANSI<br>C Equivalent |
|--------------|--------|-----------------------|--------------------|------------|-------------|------------------------------|
| fi(x,1,n,0)  | Yes    | n<br>(2 to<br>65,535) | 0                  | $-2^{n-1}$ | $2^{n-1}-1$ | N/A                          |
| fi(x,0,n,0)  | No     | n<br>(2 to<br>65,535) | 0                  | 0          | $2^n-1$     | N/A                          |
| fi(x,1,8,0)  | Yes    | 8                     | 0                  | -128       | 127         | signed char                  |
| fi(x,0,8,0)  | No     | 8                     | 0                  | 0          | 255         | unsigned char                |
| fi(x,1,16,0) | Yes    | 16                    | 0                  | -32,768    | 32,767      | short int                    |

| Constructor  | Signed | Word<br>Length | Fraction<br>Length | Minimum        | Maximum       | Closest ANSI<br>C Equivalent |
|--------------|--------|----------------|--------------------|----------------|---------------|------------------------------|
| fi(x,0,16,0) | No     | 16             | 0                  | 0              | 65,535        | unsigned<br>short            |
| fi(x,1,32,0) | Yes    | 32             | 0                  | -2,147,483,648 | 2,147,483,647 | long int                     |
| fi(x,0,32,0) | No     | 32             | 0                  | 0              | 4,294,967,295 | unsigned long                |

#### **Unary Conversions**

Unary conversions dictate whether and how a single operand is converted before an operation is performed. This section discusses unary conversions in ANSI C and of fi objects.

#### **ANSI C Usual Unary Conversions**

Unary conversions in ANSI C are automatically applied to the operands of the unary !, -, ~, and \* operators, and of the binary << and >> operators, according to the following table:

| Original Operand Type           | ANSI C Conversion                |
|---------------------------------|----------------------------------|
| char or short                   | int                              |
| unsigned char or unsigned short | int or unsigned int <sup>1</sup> |
| float                           | float                            |
| Array of T                      | Pointer to T                     |
| Function returning T            | Pointer to function returning T  |

<sup>1</sup>If type int cannot represent all the values of the original data type without overflow, the converted type is unsigned int.

#### fi Usual Unary Conversions

The following table shows the fi unary conversions:

| C Operator                                                                                                    | fi Equivalent            | fi Conversion                                                                                                    |
|----------------------------------------------------------------------------------------------------|--------------------------|----------------------------------------------------------------------------------------------------|
| !x                                                                                                    | $\sim x = not(x)$        | Result is logical.                                                                                                    |
| ~X                                                                                                    | bitcmp(x)                | Result is same numeric type as operand.                                                                                                    |
| *x                                                                                                    | No equivalent            | N/A                                                                                                    |
| x< <n< td=""><td>bitshift(x,n) positive n</td><td>Result is same numeric type as operand. Overflow mode is obeyed: wrap or saturate if 1-valued bits are shifted off the left, or into the sign bit if the operand is signed. 0-valued bits are shifted in on the right.</td></n<> | bitshift(x,n) positive n | Result is same numeric type as operand. Overflow mode is obeyed: wrap or saturate if 1-valued bits are shifted off the left, or into the sign bit if the operand is signed. 0-valued bits are shifted in on the right.                                                                      |
| x>>n                                                                                                    | bitshift(x,-n)           | Result is same numeric type as operand. Round mode is obeyed if 1-valued bits are shifted off the right. 0-valued bits are shifted in on the left if the operand is either signed and positive or unsigned. 1-valued bits are shifted in on the left if the operand is signed and negative. |
| +x                                                                                                    | +x                       | Result is same numeric type as operand.                                                                                                    |
| - x                                                                                                    | -x                       | Result is same numeric type as operand. Overflow mode is obeyed. For example, overflow might occur when you negate an unsigned fi or the most negative value of a signed fi.                                                                                                    |

#### **Binary Conversions**

This section describes the conversions that occur when the operands of a binary operator are different data types.

#### **ANSI C Usual Binary Conversions**

In ANSI C, operands of a binary operator must be of the same type. If they are different, one is converted to the type of the other according to the first applicable conversion in the following table:

| Type of One Operand | Type of Other<br>Operand | ANSI C Conversion                  |
|---------------------|--------------------------|------------------------------------|
| long double         | Any                      | long double                        |
| double              | Any                      | double                             |
| float               | Any                      | float                              |
| unsigned long       | Any                      | unsigned long                      |
| long                | unsigned                 | long or unsigned long <sup>1</sup> |
| long                | int                      | long                               |
| unsigned            | int or unsigned          | unsigned                           |
| int                 | int                      | int                                |

<sup>&</sup>lt;sup>1</sup>Type long is only used if it can represent all values of type unsigned.

#### fi Usual Binary Conversions

When one of the operands of a binary operator (+, -, \*, .\*) is a fi object and the other is a MATLAB built-in numeric type, then the non-fi operand is converted to a fi object before the operation is performed, according to the following table:

| Type of One<br>Operand | Type of Other<br>Operand | Properties of Other Operand After Conversion to a fi<br>Object                                                     |
|------------------------|--------------------------|----------------------------------------------------------------------------------------------------|
| fi                     | double or single         | <ul> <li>Signed = same as the original fi operand</li> <li>WordLength = same as the original fi operand</li> </ul> |
|                        |                          | • FractionLength = set to best precision possible                                                                  |
| fi                     | int8                     | <ul> <li>Signed = 1</li> <li>WordLength = 8</li> <li>FractionLength = 0</li> </ul>                                 |

| Type of One<br>Operand | Type of Other<br>Operand | Properties of Other Operand After Conversion to a fi<br>Object |
|------------------------|--------------------------|----------------------------------------------------------------|
| fi                     | uint8                    |                                                                |
|                        |                          | • Signed = 0                                                   |
|                        |                          | • WordLength = 8                                               |
|                        |                          | • FractionLength = 0                                           |
| fi                     | int16                    |                                                                |
|                        |                          | • Signed = 1                                                   |
|                        |                          | • WordLength = 16                                              |
|                        |                          | • FractionLength = 0                                           |
| fi                     | uint16                   |                                                                |
|                        |                          | • Signed = 0                                                   |
|                        |                          | • WordLength = 16                                              |
|                        |                          | • FractionLength = 0                                           |
| fi                     | int32                    |                                                                |
|                        |                          | • Signed = 1                                                   |
|                        |                          | • WordLength = 32                                              |
|                        |                          | • FractionLength = 0                                           |
| fi                     | uint32                   |                                                                |
|                        |                          | • Signed = 0                                                   |
|                        |                          | • WordLength = 32                                              |
|                        |                          | • FractionLength = 0                                           |

#### **Overflow Handling**

The following sections compare how overflows are handled in ANSI C and the Fixed-Point Toolbox.

#### **ANSI C Overflow Handling**

In ANSI C, the result of signed integer operations is whatever value is produced by the machine instruction used to implement the operation. Therefore, ANSI C has no rules for handling signed integer overflow.

The results of unsigned integer overflows wrap in ANSI C.

#### fi Overflow Handling

Addition and multiplication with fi objects yield results that can be exactly represented by a fi object, up to word lengths of 65,535 bits or the available memory on your machine. This is not true of division, however, because many ratios result in infinite binary expressions. You can perform division with fi objects using the divide function, which requires you to explicitly specify the numeric type of the result.

The conditions under which a fi object overflows and the results then produced are determined by the associated fimath object. You can specify certain overflow characteristics separately for sums (including differences) and products. Refer to the following table:

| fimath Object Properties<br>Related to Overflow<br>Handling | Property Value  | Description                                                                                                    |
|-------------------------------------------------------------|-----------------|----------------------------------------------------------------------------------------------------|
| OverflowMode                                                | 'saturate'      | Overflows are saturated to the maximum or minimum value in the range.                                                                           |
|                                                             | 'wrap'          | Overflows wrap using modulo arithmetic if unsigned, two's complement wrap if signed.                                                            |
| ProductMode                                                 | 'FullPrecision' | Full-precision results are kept. Overflow does not occur. An error is thrown if the resulting word length is greater than MaxProductWordLength. |
|                                                             |                 | The rules for computing the resulting product word and fraction lengths are given in "ProductMode" on page 9-7.                                 |

| fimath Object Properties<br>Related to Overflow<br>Handling | Property Value     | Description                                                                                                    |
|-------------------------------------------------------------|--------------------|----------------------------------------------------------------------------------------------------|
|                                                             | 'KeepLSB'          | The least significant bits of the product are kept. Full precision is kept, but overflow is possible. This behavior models the C language integer operations.                                                                                                    |
|                                                             |                    | The resulting word length is determined by the ProductWordLength property. If ProductWordLength is greater than is necessary for the full-precision product, then the result is stored in the least significant bits. If ProductWordLength is less than is necessary for the full-precision product, then overflow occurs. |
|                                                             |                    | The rule for computing the resulting product fraction length is given in "ProductMode" on page 9-7.                                                                                                    |
|                                                             | 'KeepMSB'          | The most significant bits of the product are kept. Overflow is prevented, but precision may be lost.                                                                                                    |
|                                                             |                    | The resulting word length is determined by the ProductWordLength property. If ProductWordLength is greater than is necessary for the full-precision product, then the result is stored in the most significant bits. If ProductWordLength is less than is necessary for the full-precision product, then rounding occurs.  |
|                                                             |                    | The rule for computing the resulting product fraction length is given in "ProductMode" on page 9-7.                                                                                                    |
|                                                             | 'SpecifyPrecision' | You can specify both the word length and the fraction length of the resulting product.                                                                                                    |

| fimath Object Properties<br>Related to Overflow<br>Handling | Property Value   | Description                                                                                                    |
|-------------------------------------------------------------|------------------|----------------------------------------------------------------------------------------------------|
| ProductWordLength                                           | Positive integer | The word length of product results when ProductMode is 'KeepLSB', 'KeepMSB', or 'SpecifyPrecision'.                                                                                                    |
| MaxProductWordLength                                        | Positive integer | The maximum product word length allowed when ProductMode is 'FullPrecision'. The default is 128 bits. The maximum is 65,535 bits. This property can help ensure that your simulation does not exceed your hardware requirements. |
| ProductFractionLength                                       | Integer          | The fraction length of product results when ProductMode is 'Specify Precision'.                                                                                                    |
| SumMode                                                     | 'FullPrecision'  | Full-precision results are kept. Overflow does not occur. An error is thrown if the resulting word length is greater than MaxSumWordLength.                                                                                      |
|                                                             |                  | The rules for computing the resulting sum word and fraction lengths are given in "SumMode" on page 9-11.                                                                                                    |

| fimath Object Properties<br>Related to Overflow<br>Handling | Property Value     | Description                                                                                                    |
|-------------------------------------------------------------|--------------------|----------------------------------------------------------------------------------------------------|
|                                                             | 'KeepLSB'          | The least significant bits of the sum are kept. Full precision is kept, but overflow is possible. This behavior models the C language integer operations.                                                                                                    |
|                                                             |                    | The resulting word length is determined by the SumWordLength property. If SumWordLength is greater than is necessary for the full-precision sum, then the result is stored in the least significant bits. If SumWordLength is less than is necessary for the full-precision sum, then overflow occurs. |
|                                                             |                    | The rule for computing the resulting sum fraction length is given in "SumMode" on page 9-11.                                                                                                    |
|                                                             | 'KeepMSB'          | The most significant bits of the sum are kept. Overflow is prevented, but precision may be lost.                                                                                                    |
|                                                             |                    | The resulting word length is determined by the SumWordLength property. If SumWordLength is greater than is necessary for the full-precision sum, then the result is stored in the most significant bits. If SumWordLength is less than is necessary for the full-precision sum, then rounding occurs.  |
|                                                             |                    | The rule for computing the resulting sum fraction length is given in "SumMode" on page 9-11.                                                                                                    |
|                                                             | 'SpecifyPrecision' | You can specify both the word length and the fraction length of the resulting sum.                                                                                                    |

| fimath Object Properties<br>Related to Overflow<br>Handling | Property Value   | Description                                                                                                    |
|-------------------------------------------------------------|------------------|----------------------------------------------------------------------------------------------------|
| SumWordLength                                               | Positive integer | The word length of sum results when SumMode is 'KeepLSB', 'KeepMSB', or 'SpecifyPrecision'.                                                                                                    |
| MaxSumWordLength                                            | Positive integer | The maximum sum word length allowed when SumMode is 'FullPrecision'. The default is 128 bits. The maximum is 65,535 bits. This property can help ensure that your simulation does not exceed your hardware requirements. |
| SumFractionLength                                           | Integer          | The fraction length of sum results when SumMode is 'SpecifyPrecision'.                                                                                                    |

# Working with fi Objects

Constructing fi Objects (p. 3-2)

Teaches you how to create fi objects

fi Object Properties (p. 3-10)

Tells you how to find more information about the properties associated with fi objects, and shows you how to set these properties

fi Object Functions (p. 3-15)

Introduces the functions in the toolbox that operate directly on fi objects

### **Constructing fi Objects**

You can create fi objects in the Fixed-Point Toolbox in one of two ways:

- You can use the fi constructor function to create a new object.
- You can use the fi constructor function to copy an existing fi object.

To get started, type

```
a = fi(0)
```

to create a fi object with the default data type and a value of 0.

```
a =
```

0

```
DataTypeMode: Fixed-point: binary point scaling
        Signed: true
   WordLength: 16
FractionLength: 15
```

A signed fi object is created with a value of 0, word length of 16 bits, and fraction length of 15 bits.

**Note** For information on the display format of fi objects, refer to "Display Settings" on page 1-6.

You can use the fi constructor function in the following ways:

- fi(v) returns a signed fixed-point object with value v, 16-bit word length, and best-precision fraction length.
- fi(v,s) returns a fixed-point object with value v, signedness s, 16-bit word length, and best-precision fraction length. s can be 0 (false) for unsigned or 1 (true) for signed.

- fi(v,s,w) returns a fixed-point object with value v, signedness s, word length w, and best-precision fraction length.
- fi(v,s,w,f) returns a fixed-point object with value v, signedness s, word length w, and fraction length f.
- fi(v,s,w,slope,bias) returns a fixed-point object with value v, signedness s, word length w, slope, and bias.
- fi(v,s,w,slopeadjustmentfactor,fixedexponent,bias) returns a fixed-point object with value v, signedness s, word length w, slope adjustment slopeadjustmentfactor, exponent fixedexponent, and bias bias.
- fi(v,T) returns a fixed-point object with value v and embedded.numerictype T. Refer to Chapter 6, "Working with numerictype Objects" for more information on numerictype objects.
- fi(a,F) allows you to maintain the value and numerictype object of fi object a, while changing its fimath object to F. Refer to Chapter 4, "Working with fimath Objects" for more information on fimath objects.
- fi(v,T,F) returns a fixed-point object with value v, embedded.numerictype T, and embedded.fimath F.
- fi(...'PropertyName',PropertyValue...) and fi('PropertyName',PropertyValue...) allow you to set properties for a fi object using property name/property value pairs.

#### **Examples of Constructing fi Objects**

For example, the following creates a fi object with a value of pi, a word length of 8 bits, and a fraction length of 3 bits.

```
a = fi(pi, 1, 8, 3)
a =
3.1250
```

```
DataTypeMode: Fixed-point: binary point scaling
Signed: true
WordLength: 8
```

#### FractionLength: 3

The value v can also be an array.

```
a = fi((magic(3)/10), 1, 16, 12)
a =
    0.8000
              0.1001
                         0.6001
    0.3000
              0.5000
                         0.7000
    0.3999
              0.8999
                         0.2000
```

DataTypeMode: Fixed-point: binary point scaling

Signed: true WordLength: 16 FractionLength: 12

If you omit the argument f, it is set automatically to the best precision possible.

```
a = fi(pi, 1, 8)
a =
    3.1563
```

DataTypeMode: Fixed-point: binary point scaling Signed: true WordLength: 8 FractionLength: 5

If you omit w and f, they are set automatically to 16 bits and the best precision possible, respectively.

```
a = fi(pi, 1)
a =
```

3.1416

DataTypeMode: Fixed-point: binary point scaling Signed: true WordLength: 16 FractionLength: 13

# Constructing a fi Object with Property Name/Property Value Pairs

You can use property name/property value pairs to set fi properties when you create the object:

#### Constructing a fi Object Using a numerictype Object

You can use a numerictype object to define a fi object:

```
T = numerictype
T =
```

```
DataTypeMode: Fixed-point: binary point scaling
                Signed: true
            WordLength: 16
        FractionLength: 15
a = fi(pi, T)
a =
    1.0000
          DataTypeMode: Fixed-point: binary point scaling
                Signed: true
            WordLength: 16
        FractionLength: 15
             RoundMode: nearest
          OverflowMode: saturate
           ProductMode: FullPrecision
  MaxProductWordLength: 128
               SumMode: FullPrecision
      MaxSumWordLength: 128
         CastBeforeSum: true
```

You can also use a fimath object with a numeric type object to define a fi object:

```
F = fimath
F =
```

RoundMode: nearest OverflowMode: saturate ProductMode: FullPrecision

MaxProductWordLength: 128

SumMode: FullPrecision

```
MaxSumWordLength: 128
         CastBeforeSum: true
a = fi(pi, T, F)
a =
    1.0000
          DataTypeMode: Fixed-point: binary point scaling
                Signed: true
            WordLength: 16
        FractionLength: 15
             RoundMode: nearest
          OverflowMode: saturate
           ProductMode: FullPrecision
  MaxProductWordLength: 128
               SumMode: FullPrecision
      MaxSumWordLength: 128
         CastBeforeSum: true
```

#### **Determining Property Precedence**

Note that the value of a property is taken from the last time it is set. For example, create a numerictype object with a value of true for the 'signed' property:

Now create the following fi object in which the numerictype property is specified *after* the signed property, so that the resulting fi object is signed:

```
a = fi(pi, 'signed', false, 'numerictype', T)
a =
    1.0000
          DataTypeMode: Fixed-point: binary point scaling
                Signed: true
            WordLength: 16
        FractionLength: 15
             RoundMode: nearest
          OverflowMode: saturate
           ProductMode: FullPrecision
 MaxProductWordLength: 128
               SumMode: FullPrecision
      MaxSumWordLength: 128
         CastBeforeSum: true
```

Contrast this with the following fi object in which the numerictype property is specified *before* the signed property, so the resulting fi object is unsigned:

```
b = fi(pi, 'numerictype', T, 'signed', false)
b =
    3.1416
          DataTypeMode: Fixed-point: binary point scaling
                Signed: false
            WordLength: 16
        FractionLength: 14
             RoundMode: nearest
          OverflowMode: saturate
           ProductMode: FullPrecision
  MaxProductWordLength: 128
```

SumMode: FullPrecision

MaxSumWordLength: 128 CastBeforeSum: true

#### Copying a fi Object

To copy a fi object, simply use assignment as in the following example:

```
a = fi(pi)
a =
   3.1416
          DataTypeMode: Fixed-point: binary point scaling
                Signed: true
            WordLength: 16
        FractionLength: 13
b = a
b =
   3.1416
          DataTypeMode: Fixed-point: binary point scaling
                Signed: true
            WordLength: 16
```

FractionLength: 13

#### fi Object Properties

The fi object has the following three types of properties:

- "Data Properties" on page 3-10
- "fimath Properties" on page 3-10
- "numerictype Properties" on page 3-11

#### **Data Properties**

The data properties of a fi object are always writable:

- bin Stored integer value of a fi object in binary
- data Numerical real-world value of a fi object
- dec Stored integer value of a fi object in decimal
- double Real-world value of a fi object, stored as a MATLAB double
- hex Stored integer value of a fi object in hexadecimal
- int Stored integer value of a fi object, stored in a built-in MATLAB integer data type. You can also use int8, int16, int32, uint8, uint16, and uint32 to get the stored integer value of a fi object in these formats
- oct Stored integer value of a fi object in octal

#### fimath Properties

When you create a fi object, a fimath object is also automatically created as a property of the fi object:

• fimath — fimath object associated with a fi object

The following fimath properties are, by transitivity, also properties of a fi object. The properties of the fimath object listed below are always writable:

- CastBeforeSum Whether both operands are cast to the sum data type before addition
- MaxProductWordLength Maximum allowable word length for the product data type

- MaxSumWordLength Maximum allowable word length for the sum data type
- OverflowMode Overflow mode
- ProductBias Bias of the product data type
- ProductFixedExponent Fixed exponent of the product data type
- ProductFractionLength Fraction length, in bits, of the product data type
- ProductMode Defines how the product data type is determined
- ProductSlope Slope of the product data type
- ProductSlopeAdjustmentFactor Slope adjustment factor of the product data type
- ProductWordLength Word length, in bits, of the product data type
- RoundMode Rounding mode
- SumBias Bias of the sum data type
- SumFixedExponent Fixed exponent of the sum data type
- SumFractionLength Fraction length, in bits, of the sum data type
- SumMode Defines how the sum data type is determined
- SumSlope Slope of the sum data type
- SumSlopeAdjustmentFactor Slope adjustment factor of the sum data type
- $\bullet$  SumWordLength The word length, in bits, of the sum data type

#### numerictype Properties

When you create a fi object, a numerictype object is also automatically created as a property of the fi object:

 numerictype — Object containing all the numeric type attributes of a fi object

The following numerictype properties are, by transitivity, also properties of a fi object. The properties of the numerictype object listed below are not

writable once the fi object has been created. However, you can create a copy of a fi object with new values specified for the numerictype properties:

- Bias Bias of a fi object
- DataType Data type category associated with a fi object
- DataTypeMode Data type and scaling mode of a fi object
- FixedExponent Fixed-point exponent associated with a fi object
- FractionLength Fraction length of the stored integer value of a fi object in bits
- Scaling Fixed-point scaling mode of a fi object
- Signed Whether a fi object is signed or unsigned
- Slope Slope associated with a fi object
- SlopeAdjustmentFactor Slope adjustment associated with a fi object
- WordLength Word length of the stored integer value of a fi object in bits

These properties are described in detail in Chapter 9, "Property Reference". There are two ways to specify properties for fi objects in the Fixed-Point Toolbox. Refer to the following sections:

- "Setting Fixed-Point Properties at Object Creation" on page 3-12
- "Using Direct Property Referencing with fi" on page 3-13

#### **Setting Fixed-Point Properties at Object Creation**

You can set properties of fi objects at the time of object creation by including properties after the arguments of the fi constructor function. For example, to set the overflow mode to wrap and the rounding mode to convergent,

```
a = fi(pi, 'OverflowMode', 'wrap', 'RoundMode', 'convergent')
a =
    3.1416
```

DataTypeMode: Fixed-point: binary point scaling

Signed: true WordLength: 16 FractionLength: 13

RoundMode: convergent

OverflowMode: wrap

ProductMode: FullPrecision

MaxProductWordLength: 128

SumMode: FullPrecision

MaxSumWordLength: 128
CastBeforeSum: true

#### **Using Direct Property Referencing with fi**

You can reference directly into a property for setting or retrieving fi object property values using MATLAB structure-like referencing. You do this by using a period to index into a property by name.

For example, to get the DataTypeMode of a,

```
a.DataTypeMode
ans =
Fixed-point: binary point scaling
To set the OverflowMode of a,
a.OverflowMode = 'wrap'
a =
3.1416
```

DataTypeMode: Fixed-point: binary point scaling

Signed: true WordLength: 16 FractionLength: 13

RoundMode: convergent

OverflowMode: wrap

ProductMode: FullPrecision

MaxProductWordLength: 128

SumMode: FullPrecision

MaxSumWordLength: 128 CastBeforeSum: true

## fi Object Functions

The functions in the following table operate directly on fi objects.

| abs         | all        | and              | any              | area        |
|-------------|------------|------------------|------------------|-------------|
| bar         | barh       | bin              | bitand           | bitcmp      |
| bitget      | bitor      | bitshift         | bitxor           | buffer      |
| clabel      | comet      | comet3           | compass          | complex     |
| coneplot    | conj       | contour          | contour3         | contourc    |
| contourf    | ctranspose | dec              | diag             | double      |
| end         | eps        | eq               | errorbar         | etreeplot   |
| ezcontour   | ezcontourf | ezmesh           | ezplot           | ezplot3     |
| ezpolar     | ezsurf     | ezsurfc          | feather          | fi          |
| fimath      | fplot      | ge               | get              | gplot       |
| gt          | hankel     | hex              | hist             | histc       |
| horzcat     | imag       | innerprodintbits | inspect          | int         |
| int8        | int16      | int32            | intmax           | intmin      |
| ipermute    | iscolumn   | isempty          | isequal          | isfi        |
| isfinite    | isinf      | isnan            | isnumeric        | isobject    |
| ispropequal | isreal     | isrow            | isscalar         | issigned    |
| isvector    | le         | length           | line             | logical     |
| lowerbound  | lsb        | 1t               | max              | mesh        |
| meshc       | meshz      | min              | minus            | mtimes      |
| ndims       | ne         | not              | numberofelements | numerictype |
| oct         | or         | patch            | pcolor           | permute     |
| plot        | plot3      | plotmatrix       | plotyy           | plus        |
| polar       | pow2       | quantizer        | quiver           | quiver3     |
| range       | real       | realmax          | realmin          | repmat      |
| rescale     | reshape    | rgbplot          | ribbon           | rose        |

| scatter   | scatter3     | sdec        | sign       | single       |
|-----------|--------------|-------------|------------|--------------|
| size      | slice        | spy         | stairs     | stem         |
| stem3     | streamribbon | streamslice | streamtube | stripscaling |
| subsasgn  | subsref      | sum         | surf       | surfc        |
| surfl     | surfnorm     | text        | times      | toeplitz     |
| transpose | treeplot     | tril        | trimesh    | triplot      |
| trisurf   | triu         | uint8       | uint16     | uint32       |
| uminus    | uplus        | upperbound  | vertcat    | voronoi      |
| voronoin  | waterfall    | xlim        | ylim       | zlim         |

You can learn about the functions associated with fi objects in the Function Reference.

The following data-access functions can be also used to get the data in a fi object using dot notation.

- bin
- data
- dec
- double
- hex
- int
- oct

For example,

```
a = fi(pi);
n = int(a)
n =
  25736
```

a.int

ans =

25736

h = hex(a)

h =

6488

a.hex

ans =

6488

# Working with fimath Objects

 $Constructing \ fimath \ Objects \ (p.\ 4-2) \qquad Teaches \ you \ how \ to \ create \ fimath$ 

objects

fimath Object Properties (p. 4-4)

Tells you how to find more

information about the properties associated with fimath objects, and shows you how to set these

properties

Using fimath Objects to Perform

Fixed-Point Arithmetic (p. 4-9)

Gives examples of using fimath objects to control the results of fixed-point arithmetic with fi

objects

Using fimath to Share Arithmetic

Rules (p. 4-16)

Gives an example of using a fimath object to share modular arithmetic information among multiple fi

objects

Using fimath ProductMode and

SumMode (p. 4-18)

Shows the differences among the different settings of the ProductMode

and SumMode properties

fimath Object Functions (p. 4-23)

Introduces the functions in the toolbox that operate directly on

fimath objects

#### **Constructing fimath Objects**

To get started, type

fimath objects define the arithmetic attributes of fi objects. You can create fimath objects in the Fixed-Point Toolbox in one of two ways:

- You can use the fimath constructor function to create a new object.
- You can use the fimath constructor function to copy an existing fimath object.

```
F = fimath
to create a default fimath object.
  F = fimath
  F =
                RoundMode: nearest
             OverflowMode: saturate
              ProductMode: FullPrecision
    MaxProductWordLength: 128
                  SumMode: FullPrecision
         MaxSumWordLength: 128
            CastBeforeSum: true
```

To copy a fimath object, simply use assignment as in the following example:

```
F = fimath;
G = F;
isequal(F,G)
ans =
     1
```

#### The syntax

```
F = fimath(...'PropertyName',PropertyValue...)
```

allows you to set properties for a fimath object at object creation with property name/property value pairs. Refer to "Setting fimath Properties at Object Creation" on page 4-5.

## fimath Object Properties

The following properties of fimath objects are always writable:

- CastBeforeSum Whether both operands are cast to the sum data type before addition
- MaxProductWordLength Maximum allowable word length for the product data type
- MaxSumWordLength Maximum allowable word length for the sum data
- OverflowMode Overflow-handling mode
- ProductBias Bias of the product data type
- ProductFixedExponent Fixed exponent of the product data type
- ProductFractionLength Fraction length, in bits, of the product data
- ProductMode Defines how the product data type is determined
- ProductSlope Slope of the product data type
- ProductSlopeAdjustmentFactor Slope adjustment factor of the product data type
- ProductWordLength Word length, in bits, of the product data type
- RoundMode Rounding mode
- SumBias Bias of the sum data type
- SumFixedExponent Fixed exponent of the sum data type
- SumFractionLength Fraction length, in bits, of the sum data type
- SumMode Defines how the sum data type is determined
- SumSlope Slope of the sum data type
- SumSlopeAdjustmentFactor Slope adjustment factor of the sum data
- SumWordLength Word length, in bits, of the sum data type

These properties are described in detail in Chapter 9, "Property Reference". There are three ways to specify properties for fimath objects in the Fixed-Point Toolbox. Refer to the following sections:

- "Setting fimath Properties at Object Creation" on page 4-5
- "Using Direct Property Referencing with fimath" on page 4-6
- "Setting fimath Properties in the Model Explorer" on page 4-7

### **Setting fimath Properties at Object Creation**

You can set properties of fimath objects at the time of object creation by including properties after the arguments of the fimath constructor function.

For example, to set the overflow mode to saturate and the rounding mode to convergent,

```
F = fimath('OverflowMode', 'saturate', 'RoundMode', 'convergent')
F =
```

RoundMode: convergent OverflowMode: saturate

ProductMode: FullPrecision

MaxProductWordLength: 128

SumMode: FullPrecision

MaxSumWordLength: 128 CastBeforeSum: true

### **Using Direct Property Referencing with fimath**

You can reference directly into a property for setting or retrieving fimath object property values using MATLAB structure-like referencing. You do this by using a period to index into a property by name.

For example, to get the RoundMode of F,

```
F.RoundMode
  ans =
  convergent
To set the OverflowMode of F,
  F.OverflowMode = 'wrap'
  F =
```

RoundMode: convergent

OverflowMode: wrap

ProductMode: FullPrecision

MaxProductWordLength: 128

SumMode: FullPrecision

MaxSumWordLength: 128
CastBeforeSum: true

### **Setting fimath Properties in the Model Explorer**

You can view and change the properties for any fimath object defined in the MATLAB workspace in the Model Explorer. Open the Model Explorer by selecting **View > Model Explorer** in any Simulink model, or by typing daexplr at the MATLAB command line.

The figure below shows the Model Explorer when you define the following fimath objects in the MATLAB workspace:

RoundMode: nearest OverflowMode: wrap

ProductMode: FullPrecision

MaxProductWordLength: 128

SumMode: FullPrecision

MaxSumWordLength: 128
CastBeforeSum: true

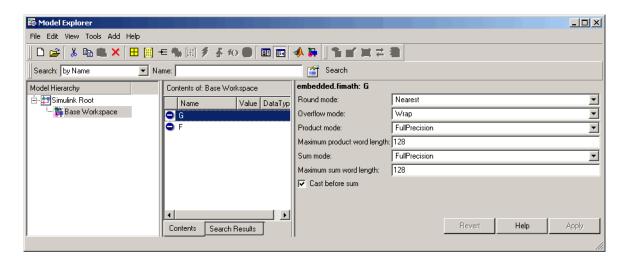

Select the Base Workspace node in the Model Hierarchy pane to view the current objects in the Contents pane. When you select a fimath object in the Contents pane, you can view and change its properties in the **Dialog** pane.

# **Using fimath Objects to Perform Fixed-Point Arithmetic**

The fimath object encapsulates the math properties of the Fixed-Point Toolbox, and is itself a property of the fi object.

Every fi object has a fimath object as a property.

```
a = fi(pi)
a =
```

3.1416

DataTypeMode: Fixed-point: binary point scaling

Signed: true WordLength: 16 FractionLength: 13

RoundMode: nearest
OverflowMode: saturate
ProductMode: FullPrecision

MaxProductWordLength: 128

SumMode: FullPrecision

MaxSumWordLength: 128
CastBeforeSum: true

a.fimath

ans =

RoundMode: nearest OverflowMode: saturate

ProductMode: FullPrecision

MaxProductWordLength: 128

SumMode: FullPrecision

MaxSumWordLength: 128
CastBeforeSum: true

To perform arithmetic with +, -, .\*, or \*, two fi operands must have the same fimath properties.

```
a = fi(pi);
b = fi(8);
isequal(a.fimath, b.fimath)
ans =
     1
a + b
ans =
   11.1416
          DataTypeMode: Fixed-point: binary point scaling
                Signed: true
            WordLength: 19
        FractionLength: 13
             RoundMode: nearest
          OverflowMode: saturate
           ProductMode: FullPrecision
  MaxProductWordLength: 128
               SumMode: FullPrecision
      MaxSumWordLength: 128
         CastBeforeSum: true
```

To perform arithmetic with +, -, .\*, or \*, two fi operands must also have the same data type. For example, you can perform addition on two fi objects with data type double, but not on an object with data type double and one with data type single:

```
a = fi(3, 'DataType', 'double')
a =
```

```
3
          DataTypeMode: double
b = fi(27, 'DataType', 'double')
b =
    27
          DataTypeMode: double
a + b
ans =
    30
          DataTypeMode: double
c = fi(12, 'DataType', 'single')
c =
    12
          DataTypeMode: single
a + c
??? Math operations are not allowed on FI objects with
  different data types.
```

Fixed-point fi object operands do not have to have the same scaling. Math is permitted between fixed-point and scaled doubles fi objects. In this sense, the scaled double data type acts as a fixed-point data type:

```
a = fi(pi)
a =
```

```
3.1416
          DataTypeMode: Fixed-point: binary point scaling
                Signed: true
            WordLength: 16
        FractionLength: 13
             RoundMode: nearest
          OverflowMode: saturate
           ProductMode: FullPrecision
  MaxProductWordLength: 128
               SumMode: FullPrecision
      MaxSumWordLength: 128
         CastBeforeSum: true
b = fi(magic(2), 'DataTypeMode', 'Scaled double: binary point scaling')
b =
     1
           3
           2
          DataTypeMode: Scaled double: binary point scaling
                Signed: true
            WordLength: 16
        FractionLength: 12
             RoundMode: nearest
          OverflowMode: saturate
           ProductMode: FullPrecision
  MaxProductWordLength: 128
               SumMode: FullPrecision
      MaxSumWordLength: 128
         CastBeforeSum: true
a + b
ans =
```

```
4.1416 6.1416
7.1416 5.1416
```

DataTypeMode: Scaled double: binary point scaling

Signed: true WordLength: 18 FractionLength: 13

RoundMode: nearest
OverflowMode: saturate
ProductMode: FullPrecision

MaxProductWordLength: 128

SumMode: FullPrecision

MaxSumWordLength: 128
CastBeforeSum: true

Use the divide function to perform division with doubles, singles, or binary point-only scaling fi objects.

### [Slope Bias] Arithmetic

Fixed-point arithmetic using the fimath object is supported for all binary point-only signals. Arithmetic is also supported for [Slope Bias] signals with the following restrictions:

- [Slope Bias] signals must be real.
- The fimath object SumMode and ProductMode properties must be set to 'SpecifyPrecision' for sum and multiply operations, respectively.
- The fimath object CastBeforeSum property must be set to 'true'.
- The divide function is not supported for [Slope Bias] signals.

```
f = fimath('SumMode', 'SpecifyPrecision', 'SumFractionLength', 16)
f =
```

RoundMode: nearest OverflowMode: saturate

```
ProductMode: FullPrecision
         MaxProductWordLength: 128
                      SumMode: SpecifyPrecision
                SumWordLength: 32
            SumFractionLength: 16
                CastBeforeSum: true
a = fi(pi, 'fimath', f)
a =
    3.1416
                 DataTypeMode: Fixed-point: binary point scaling
                       Signed: true
                   WordLength: 16
               FractionLength: 13
                    RoundMode: nearest
                 OverflowMode: saturate
                  ProductMode: FullPrecision
         MaxProductWordLength: 128
                      SumMode: SpecifyPrecision
                SumWordLength: 32
            SumFractionLength: 16
                CastBeforeSum: true
b = fi(22, true, 16, 2^-8, 3, 'fimath', f)
b =
    22
                 DataTypeMode: Fixed-point: slope and bias scaling
                       Signed: true
                   WordLength: 16
                        Slope: 0.00390625
                         Bias: 3
```

RoundMode: nearest

OverflowMode: saturate
ProductMode: FullPrecision

MaxProductWordLength: 128

SumMode: SpecifyPrecision

SumWordLength: 32 SumFractionLength: 16 CastBeforeSum: true

a + b

ans =

25.1416

DataTypeMode: Fixed-point: binary point scaling

Signed: true WordLength: 32 FractionLength: 16

RoundMode: nearest
OverflowMode: saturate
ProductMode: FullPrecision

MaxProductWordLength: 128

SumMode: SpecifyPrecision

SumWordLength: 32 SumFractionLength: 16 CastBeforeSum: true

Setting the SumMode and ProductMode properties to SpecifyPrecision are mutually exclusive except when performing the \* operation between matrices. In this case, both the SumMode and ProductMode properties must be set to SpecifyPrecision for [Slope Bias] signals, because both sum and multiply operations are performed while calculating the result.

# **Using fimath to Share Arithmetic Rules**

You can use a fimath object to define common arithmetic rules that you would like to use for many fi objects. You can then create multiple fi objects, using the same fimath object for each. To do so, you also need to create a numerictype object to define a common data type and scaling. Refer to Chapter 6, "Working with numerictype Objects" for more information on numerictype objects. The following example shows the creation of a numerictype object and fimath object, which are then used to create two fi objects with the same numerictype and fimath attributes:

```
T = numerictype('WordLength', 32, 'FractionLength', 30)
T =
          DataTypeMode: Fixed-point: binary point scaling
                Signed: true
            WordLength: 32
        FractionLength: 30
F = fimath('RoundMode', 'floor', 'OverflowMode', 'wrap')
F =
             RoundMode: floor
          OverflowMode: wrap
           ProductMode: FullPrecision
  MaxProductWordLength: 128
               SumMode: FullPrecision
      MaxSumWordLength: 128
         CastBeforeSum: true
a = fi(pi, T, F)
a =
   -0.8584
```

DataTypeMode: Fixed-point: binary point scaling

Signed: true WordLength: 32 FractionLength: 30

RoundMode: floor OverflowMode: wrap

ProductMode: FullPrecision

MaxProductWordLength: 128

SumMode: FullPrecision

MaxSumWordLength: 128
CastBeforeSum: true

b = fi(pi/2, T, F)

b =

1.5708

DataTypeMode: Fixed-point: binary point scaling

Signed: true WordLength: 32 FractionLength: 30

RoundMode: floor OverflowMode: wrap

ProductMode: FullPrecision

MaxProductWordLength: 128

SumMode: FullPrecision

MaxSumWordLength: 128
CastBeforeSum: true

## Using fimath ProductMode and SumMode

The following example shows the differences among the FullPrecision, KeepLSB, KeepMSB, and SpecifyPrecision settings of the ProductMode and SumMode properties. To follow along, first set the following preferences:

```
p = fipref;
p.NumericTypeDisplay = 'short';
p.FimathDisplay = 'none';
p.LoggingMode = 'on';
F = fimath('OverflowMode', 'wrap', 'RoundMode', 'floor',...
  'CastBeforeSum', false);
warning off
format compact
```

Next define fi objects a and b. Both have signed 8-bit data types. The fraction length is automatically chosen for each fi object to yield the best possible precision:

```
a = fi(pi, true, 8)
a =
    3.1563
      s8.5
b = fi(exp(1), true, 8)
b =
    2.7188
      s8,5
```

### **FullPrecision**

Now set ProductMode and SumMode for a and b to FullPrecision and look at some results:

```
F.ProductMode = 'FullPrecision';
F.SumMode = 'FullPrecision';
a.fimath = F;
b.fimath = F;
а
a =
    3.1563
             %011.00101
      s8,5
```

```
b
b =
    2.7188 %010.10111
    s8,5
a*b
ans =
    8.5811 %001000.1001010011
    s16,10
a+b
ans =
    5.8750 %0101.11100
    s9,5
```

In FullPrecision mode, the product word length grows to the sum of the word lengths of the operands. In this case, each operand has 8 bits, so the product word length is 16 bits. The product fraction length is the sum of the fraction lengths of the operands, in this case 5 + 5 = 10 bits.

The sum word length grows by one most significant bit to accommodate the possibility of a carry bit. The sum fraction length is aligned with the fraction lengths of the operands, and all fractional bits are kept for full precision. In this case, both operands have 5 fractional bits, so the sum has 5 fractional bits.

### **KeepLSB**

Now set ProductMode and SumMode for a and b to KeepLSB and look at some results:

```
F.ProductMode = 'KeepLSB';
F.ProductWordLength = 12;
F.SumMode = 'KeepLSB';
F.SumWordLength = 12;
a.fimath = F;
b.fimath = F;
a
a =
3.1563 %011.00101
s8,5
```

```
b
b =
    2.7188
              %010.10111
      s8,5
a*b
ans =
    0.5811
              %00.1001010011
      s12,10
a+b
ans =
    5.8750
              %0000101.11100
      s12,5
```

In KeepLSB mode, you specify the word lengths and the least significant bits of results are automatically kept. This mode models the behavior of integer operations in the C language.

The product fraction length is the sum of the fraction lengths of the operands. In this case, each operand has 5 fractional bits, so the product fraction length is 10 bits. In this mode, all 10 fractional bits are kept. Overflow occurs because the full-precision result requires 6 integer bits, and only 2 integer bits remain in the product.

The sum fraction length is aligned with the fraction lengths of the operands, and in this model all least significant bits are kept. In this case, both operands had 5 fractional bits, so the sum has 5 fractional bits. The full-precision result requires 4 integer bits, and 7 integer bits remain in the sum, so no overflow occurs in the sum.

### **KeepMSB**

Now set ProductMode and SumMode for a and b to KeepMSB and look at some results:

```
F.ProductMode = 'KeepMSB';
F.ProductWordLength = 12;
F.SumMode = 'KeepMSB';
F.SumWordLength = 12;
a.fimath = F;
b.fimath = F;
```

```
а
a =
    3.1563
              %011.00101
      s8,5
b
b =
    2.7188
              %010.10111
      s8,5
a*b
ans =
    8.5781
              %001000.100101
      s12,6
a+b
ans =
    5.8750
              %0101.11100000
      s12,8
```

In KeepMSB mode, you specify the word lengths and the most significant bits of sum and product results are automatically kept. This mode models the behavior of many DSP devices where the product and sum are kept in double-wide registers, and the programmer chooses to transfer the most significant bits from the registers to memory after each operation.

The full-precision product requires 6 integer bits, and the fraction length of the product is adjusted to accommodate all 6 integer bits in this mode. No overflow occurs. However, the full-precision product requires 10 fractional bits, and only 6 are available. Therefore, precision is lost.

The full-precision sum requires 4 integer bits, and the fraction length of the sum is adjusted to accommodate all 4 integer bits in this mode. The full-precision sum requires only 5 fractional bits; in this case there are 8, so there is no loss of precision.

### **SpecifyPrecision**

Now set ProductMode and SumMode for a and b to SpecifyPrecision and look at some results:

```
F.ProductMode = 'SpecifyPrecision';
F.ProductWordLength = 8;
```

```
F.ProductFractionLength = 7;
F.SumMode = 'SpecifyPrecision';
F.SumWordLength = 8;
F.SumFractionLength = 7;
a.fimath = F;
b.fimath = F;
а
a =
    3.1563
             %011.00101
      s8,5
b
b =
    2.7188
             %010.10111
      s8,5
a*b
ans =
    0.5781
             %0.1001010
      s8,7
a+b
ans =
   -0.1250
             %1.1110000
      s8,7
```

In SpecifyPrecision mode, you must specify both word length and fraction length for sums and products. This example unwisely uses fractional formats for the products and sums, with 8-bit word lengths and 7-bit fraction lengths.

The full-precision product requires 6 integer bits, and the example specifies only 1, so the product overflows. The full-precision product requires 10 fractional bits, and the example only specifies 7, so there is precision loss in the product.

The full-precision sum requires 2 integer bits, and the example specifies only 1, so the sum overflows. The full-precision sum requires 5 fractional bits, and the example specifies 7, so there is no loss of precision in the sum.

# fimath Object Functions

The following functions operate directly on fimath objects:

- add
- disp
- fimath
- isequal
- isfimath
- mpy
- sub

You can learn about the functions associated with fimath objects in the Function Reference in the Fixed-Point Toolbox online documentation.

# Working with fipref Objects

Constructing fipref Objects (p. 5-2) Teaches you how to create fipref

objects

fipref Object Properties (p. 5-3)

Tells you how to find more

information about the properties associated with fipref objects, and shows you how to set these

properties

Using fipref Objects to Set Display

Preferences (p. 5-5)

Gives examples of using fipref objects to set display preferences for

fi objects

Using fipref Objects to Set Logging

Preferences (p. 5-7)

Gives examples of using fipref objects to set logging preferences for

fi objects

Using fipref Objects to Set Data Type

Override Preferences (p. 5-12)

fipref Object Functions (p. 5-15)

Describes how to use the fipref object to perform data type override

Introduces the functions in the toolbox that operate directly on

fipref objects

# **Constructing fipref Objects**

The fipref object defines the display and logging attributes for all fi objects. You can use the fipref constructor function to create a new object.

```
To get started, type
  P = fipref
to create a default fipref object.
  P =
            NumberDisplay: 'RealWorldValue'
       NumericTypeDisplay: 'full'
            FimathDisplay: 'full'
              LoggingMode: 'Off'
         DataTypeOverride: 'ForceOff'
The syntax
  P = fipref(...'PropertyName', 'PropertyValue'...)
```

allows you to set properties for a fipref object at object creation with property name/property value pairs.

Your fipref settings persist throughout your MATLAB session. Use reset (fipref) to return to the default settings during your session. Use savefipref to save your display preferences for subsequent MATLAB sessions.

# fipref Object Properties

The following properties of fipref objects are always writable:

- FimathDisplay Display options for the fimath attributes of a fi object
- DataTypeOverride Data type override options
- LoggingMode Logging options for operations performed on fi objects
- NumericTypeDisplay Display options for the numeric type attributes of a fi object
- NumberDisplay Display options for the value of a fi object

These properties are described in detail in Chapter 9, "Property Reference". There are two ways to specify properties for fipref objects in the Fixed-Point Toolbox. Refer to the following sections:

- "Setting fipref Properties at Object Creation" on page 5-3
- "Using Direct Property Referencing with fipref" on page 5-3

### **Setting fipref Properties at Object Creation**

You can set properties of fipref objects at the time of object creation by including properties after the arguments of the fipref constructor function. For example, to set NumberDisplay to bin and NumericTypeDisplay to short,

### **Using Direct Property Referencing with fipref**

You can reference directly into a property for setting or retrieving fipref object property values using MATLAB structure-like referencing. You do this by using a period to index into a property by name.

```
For example, to get the NumberDisplay of P,
  P.NumberDisplay
  ans =
  bin
To set the NumericTypeDisplay of P,
  P.NumericTypeDisplay = 'full'
  P =
            NumberDisplay: 'bin'
      NumericTypeDisplay: 'full'
            FimathDisplay: 'full'
              LoggingMode: 'Off'
         DataTypeOverride: 'ForceOff'
```

# **Using fipref Objects to Set Display Preferences**

You use the figref object to dictate three aspects of the display of fi objects: how the value of a fi object is displayed, how the fimath properties are displayed, and how the numerictype properties are displayed.

For example, the following shows the default fipref display for a fi object:

```
a = fi(pi)
a =
    3.1416
          DataTypeMode: Fixed-point: binary point scaling
                Signed: true
            WordLength: 16
        FractionLength: 13
             RoundMode: nearest
          OverflowMode: saturate
           ProductMode: FullPrecision
 MaxProductWordLength: 128
               SumMode: FullPrecision
      MaxSumWordLength: 128
         CastBeforeSum: true
P = fipref;
```

Now, change the fipref display properties:

```
P. Number Display = 'bin';
P.NumericTypeDisplay = 'short';
P.FimathDisplay = 'none'
P =
         NumberDisplay: 'bin'
    NumericTypeDisplay: 'short'
         FimathDisplay: 'none'
           LoggingMode: 'Off'
```

```
DataTypeOverride: 'ForceOff'
а
a =
0110010010001000
      s16,13
```

## **Using fipref Objects to Set Logging Preferences**

When the LoggingMode property of the fipref object is set to on, overflows and underflows are logged as warnings. When LoggingMode is on, you can also have minimum and maximum values and the number of overflows, underflows, and quantization errors returned to you using functions. Refer to the following sections:

- "Logging Overflows and Underflows as Warnings" on page 5-7
- "Accessing Logged Information with Functions" on page 5-10

### **Logging Overflows and Underflows as Warnings**

Overflows and underflows are logged as warnings for all assignment, plus, minus, and multiplication operations when the fipref LoggingMode property is set to on. For example, try the following:

1 Create a signed fi object that is a vector of values from 1 to 5, with 8-bit word length and 6-bit fraction length.

```
a = fi(1:5,1,8,6);
```

**2** Define the fimath object associated with a, and indicate that you will specify the sum and product word and fraction lengths.

```
F = a.fimath;
F.SumMode = 'SpecifyPrecision';
F.ProductMode = 'SpecifyPrecision';
a.fimath = F;
```

**3** Define the fipref object and turn on overflow and underflow logging.

```
P = fipref;
P.LoggingMode = 'on';
```

**4** Suppress the numerictype and fimath displays.

```
P.NumericTypeDisplay = 'none';
P.FimathDisplay = 'none';
```

**5** Specify the sum and product word and fraction lengths.

```
a.SumWordLength = 16;
a.SumFractionLength = 15;
a.ProductWordLength = 16;
a.ProductFractionLength = 15;
```

**6** Warnings are displayed for overflows and underflows in assignment operations. For example, try:

```
a(1) = pi
Warning: 1 overflow occurred in the fi assignment operation.
a =
    1.9844
              1.9844
                        1.9844
                                   1.9844
                                             1.9844
a(1) = double(eps(a))/10
Warning: 1 underflow occurred in the fi assignment operation.
a =
         0
              1.9844
                        1.9844
                                   1.9844
                                             1.9844
```

**7** Warnings are displayed for overflows and underflows in addition and subtraction operations. For example, try:

```
a+a
Warning: 12 overflows occurred in the fi + operation.
ans =
         0
              1.0000
                         1.0000
                                   1.0000
                                              1.0000
a-a
Warning: 8 overflows occurred in the fi - operation.
ans =
     0
           0
                 0
                              0
                        0
```

**8** Warnings are displayed for overflows and underflows in multiplication operations. For example, try:

```
a.*a
Warning: 4 product overflows occurred in the fi .* operation.
ans =

0 1.0000 1.0000 1.0000 1.0000

a*a'
Warning: 4 product overflows occurred in the fi * operation.
Warning: 3 sum overflows occurred in the fi * operation.
ans =

1.0000
```

The final example above is a complex multiplication that requires both multiplication and addition operations. The warnings inform you of overflows and underflows in both.

Because overflows and underflows are logged as warnings, you can use the dbstop MATLAB function with the syntax

```
dbstop if warning
```

to find the exact lines in an M-file that are causing overflows or underflows.

Use

```
dbstop if warning fi:underflow
```

to stop only on lines that cause an underflow. Use

```
dbstop if warning fi:overflow
```

to stop only on lines that cause an overflow.

### **Accessing Logged Information with Functions**

When the fipref LoggingMode property is set to on, you can use the following functions to return logged information about assignment and creation operations to the MATLAB command line:

- maxlog Returns the maximum real-world value
- minlog Returns the minimum value
- noverflows Returns the number of overflows
- nunderflows Returns the number of underflows

LoggingMode must be set to on before you perform any operation in order to log information about it. To clear the log, use the function resetlog.

For example, consider the following. First turn logging on, then perform operations, and then finally get information about the operations:

```
fipref('LoggingMode','on');
x = fi([-1.5 \text{ eps } 0.5], \text{ true, } 16, 15);
x(1) = 3.0;
maxlog(x)
ans =
      3
minlog(x)
ans =
   -1.5000
noverflows(x)
ans =
             2
nunderflows(x)
```

```
ans =
```

1

Next, reset the log and request the same information again. Note that the functions return empty [], because logging has been reset since the operations were run:

```
resetlog(x)
maxlog(x)
ans =
    []
minlog(x)
ans =
    []
noverflows(x)
ans =
    []
nunderflows(x)
```

# Using fipref Objects to Set Data Type Override Preferences

Use the fipref DataTypeOverride property to override fi objects with singles, doubles, or scaled doubles. Data type override only occurs when the fi constructor function is called. Objects that are created while data type override is on have the overridden data type. They maintain that data type when data type override is later turned off. To obtain an object with a data type that is not the override data type, you must create an object when data type override is off:

```
p = fipref('DataTypeOverride', 'TrueDoubles')
p =
         NumberDisplay: 'RealWorldValue'
    NumericTypeDisplay: 'full'
         FimathDisplay: 'full'
           LoggingMode: 'Off'
      DataTypeOverride: 'TrueDoubles'
a = fi(pi)
a =
    3.1416
          DataTypeMode: double
p = fipref('DataTypeOverride', 'ForceOff')
p =
         NumberDisplay: 'RealWorldValue'
    NumericTypeDisplay: 'full'
         FimathDisplay: 'full'
           LoggingMode: 'Off'
      DataTypeOverride: 'ForceOff'
а
```

**Tip** To reset the fipref object to its default values use reset(fipref) or reset(p), where p is a fipref object. This is useful to ensure that data type override and logging are off.

# Using Data Type Override to Help Set Fixed-Point Scaling

Choosing the scaling for the fixed-point variables in your algorithms can be difficult. In the Fixed-Point Toolbox, you can use a combination of data type override and min/max logging to help you discover the numerical ranges that your fixed-point data types need to cover. These ranges dictate the appropriate scalings for your fixed-point data types. In general, the procedure is

- 1 Implement your algorithm using fixed-point fi objects, using initial "best guesses" for word lengths and scalings.
- 2 Set the fipref DataTypeOverride property to ScaledDoubles, TrueSingles, or TrueDoubles.
- **3** Set the fipref LoggingMode property to on.

- 4 Use the maxlog and minlog functions to log the maximum and minimum values achieved by the variables in your algorithm in floating-point mode.
- **5** Set the fipref DataTypeOverride property to ForceOff.
- **6** Use the information obtained in step 4 to set the fixed-point scaling for each variable in your algorithm such that the full numerical range of each variable is representable by its data type and scaling.

A detailed example of this process is shown in the Fixed-Point Toolbox "Fixed-Point Data Type Override, Min/Max Logging, and Scaling" demo.

### fipref Object Functions

The following functions operate directly on fipref objects:

- disp
- fipref
- reset
- savefipref

You can learn about the functions associated with fipref objects in the Function Reference.

# Working with numerictype Objects

Constructing numerictype Objects

(p. 6-2)

numerictype objects

Tells you how to find more

Teaches you how to create

numerictype Object Properties (p. 6-6)

information about the properties associated with numerictype objects, and shows you how to set these

properties

The numerictype Structure (p. 6-10)

Presents the numerictype object as a MATLAB structure, and gives the valid fields and settings for those

fields

Using numerictype Objects to Share Data Type and Scaling Settings (p. 6-13)

Gives an example of using a numerictype object to share modular data type and scaling information among multiple fi

objects

numerictype Object Functions (p. 6-16)

Introduces the functions in the toolbox that operate directly on

 ${\tt numerictype\ objects}$ 

#### **Constructing numerictype Objects**

numerictype objects define the data type and scaling attributes of fi objects. You can create numerictype objects in the Fixed-Point Toolbox in one of two ways:

- You can use the numerictype constructor function to create a new object.
- You can use the numerictype constructor function to copy an existing numerictype object.

To get started, type

T = numerictype

to create a default numerictype object.

T =

DataTypeMode: Fixed-point: binary point scaling

Signed: true WordLength: 16 FractionLength: 15

You can use the numerictype constructor function in the following ways:

- T = numerictype creates a default numerictype object.
- T = numerictype(s) creates a numerictype object with Fixed-point: unspecified scaling, signedness s, and 16-bit word length.
- T = numerictype(s,w) creates a numerictype object with Fixed-point: unspecified scaling, signedness s, and word length w.
- T = numerictype(s,w,f) creates a numerictype object with Fixed-point: binary point scaling, signedness s, word length w, and fraction length f.
- T = numerictype(s,w,slope,bias) creates a numerictype object with Fixed-point: slope and bias scaling, signedness s, word length w, slope, and bias.

- T = numerictype(s,w,slopeadjustmentfactor,fixedexponent,bias) creates a numerictype object with Fixed-point: slope and bias scaling, signedness s, word length w, slopeadjustmentfactor, fixedexponent, and bias.
- T = numerictype(property1, value1, ...) allows you to set properties for a numerictype object using property name/property value pairs.
- T = numerictype(T1, property1, value1, ...) allows you to make a copy of an existing numerictype object, while modifying any or all of the property values.
- T = numerictype('double') creates a double numerictype.
- T = numerictype('single') creates a single numerictype.
- T = numerictype('boolean') creates a Boolean numerictype.

#### **Examples of Constructing numerictype Objects**

For example, the following creates a signed numerictype object with a 32-bit word length and 30-bit fraction length.

If you omit the argument f, scaling is unspecified.

```
T = numerictype(1, 32)
T =
```

T = numerictype(1, 32, 30)

DataTypeMode: Fixed-point: unspecified scaling Signed: true WordLength: 32

If you omit the arguments w and f, the word length is automatically set to 16 bits and the scaling is unspecified.

```
T = numerictype(1)
T =
          DataTypeMode: Fixed-point: unspecified scaling
                Signed: true
            WordLength: 16
```

#### Constructing a numerictype Object with Property **Name/Property Value Pairs**

You can use property name/property value pairs to set numeric type properties when you create the object.

```
T = numerictype('Signed', true, 'DataTypeMode', ...
'Fixed-point: slope and bias', 'WordLength', 32, 'Slope', ...
2^-2, 'Bias', 4)
T =
          DataTypeMode: Fixed-point: slope and bias scaling
                Signed: true
            WordLength: 32
                 Slope: 0.25
                  Bias: 4
```

#### Copying a numerictype Object

To copy a numerictype object, simply use assignment as in the following example:

```
T = numerictype;
U = T;
isequal(T,U)
ans =
```

#### numerictype Object Properties

All the properties of a numeric type object are writable. However, the numerictype properties of a fi object are not writable once the fi object has been created:

- Bias Bias
- DataType Data type category
- DataTypeMode Data type and scaling mode
- FixedExponent Fixed-point exponent
- SlopeAdjustmentFactor Slope adjustment
- FractionLength Fraction length of the stored integer value, in bits
- Scaling Fixed-point scaling mode
- Signed Signed or unsigned
- Slope Slope
- WordLength Word length of the stored integer value, in bits

These properties are described in detail in Chapter 9, "Property Reference". There are two ways to specify properties for numerictype objects in the Fixed-Point Toolbox. Refer to the following sections:

- "Setting numerictype Properties at Object Creation" on page 6-6
- "Using Direct Property Referencing with numerictype Objects" on page 6-7
- "Setting numerictype Properties in the Model Explorer" on page 6-8

#### Setting numerictype Properties at Object Creation

You can set properties of numerictype objects at the time of object creation by including properties after the arguments of the numerictype constructor function.

For example, to set the word length to 32 bits and the fraction length to 30 bits,

## Using Direct Property Referencing with numerictype Objects

You can reference directly into a property for setting or retrieving numerictype object property values using MATLAB structure-like referencing. You do this by using a period to index into a property by name.

For example, to get the word length of T,

#### Setting numerictype Properties in the Model Explorer

You can view and change the properties for any numerictype object defined in the MATLAB workspace in the Model Explorer. Open the Model Explorer by selecting **View > Model Explorer** in any Simulink model, or by typing daexplr at the MATLAB command line.

The figure below shows the Model Explorer when you define the following numerictype objects in the MATLAB workspace:

```
T = numerictype
T =
          DataTypeMode: Fixed-point: binary point scaling
                Signed: true
            WordLength: 16
        FractionLength: 15
U = numerictype('DataTypeMode', 'Fixed-point: slope and bias')
U =
          DataTypeMode: Fixed-point: slope and bias scaling
                Signed: true
            WordLength: 16
                 Slope: 2^-15
                  Bias: 0
```

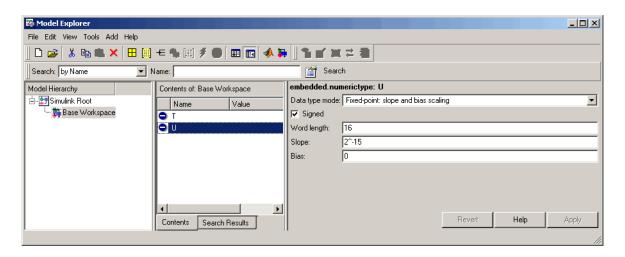

Select the **Base Workspace** node in the **Model Hierarchy** pane to view the current objects in the **Contents** pane. When you select a numerictype object in the **Contents** pane, you can view and change its properties in the **Dialog** pane.

#### The numerictype Structure

The numerictype object contains all the data type and scaling attributes of a fi object. The object acts the same way as any MATLAB structure, except that it only lets you set valid values for defined fields. The following table shows the possible settings of each field of the structure that are valid for fi objects.

| DataTypeMode                                 | Data-<br>Type                             | Scaling     | Signed                | Word-<br>Length                               | Fraction-<br>Length                   | Slope                               | Bias                                |
|----------------------------------------------|-------------------------------------------|-------------|-----------------------|-----------------------------------------------|---------------------------------------|-------------------------------------|-------------------------------------|
| Fully specified fix                          | Fully specified fixed-point data types    |             |                       |                                               |                                       |                                     |                                     |
| Fixed-point:<br>binary point<br>scaling      | Fixed                                     | BinaryPoint | 1/0<br>true/<br>false | positive<br>integer<br>from<br>1 to<br>65,536 | positive<br>or<br>negative<br>integer | 1                                   | 0                                   |
| Fixed-point:<br>slope and<br>bias scaling    | Fixed                                     | SlopeBias   | 1/0<br>true/<br>false | positive<br>integer<br>from<br>1 to<br>65,536 | N/A                                   | any<br>floating-<br>point<br>number | any<br>floating-<br>point<br>number |
| Partially specified                          | Partially specified fixed-point data type |             |                       |                                               |                                       |                                     |                                     |
| Fixed-point:<br>unspecified<br>scaling       | Fixed                                     | Unspecified | 1/0<br>true/<br>false | positive<br>integer<br>from<br>1 to<br>65,536 | N/A                                   | N/A                                 | N/A                                 |
| Fully specified scaled double data types     |                                           |             |                       |                                               |                                       |                                     |                                     |
| Scaled<br>double:<br>binary point<br>scaling | ScaledDouble                              | BinaryPoint | 1/0<br>true/<br>false | positive<br>integer<br>from<br>1 to<br>65,536 | positive<br>or<br>negative<br>integer | 1                                   | 0                                   |

| DataTypeMode                          | Data-<br>Type                               | Scaling     | Signed                | Word-<br>Length                               | Fraction-<br>Length | Slope                               | Bias                                |
|---------------------------------------|---------------------------------------------|-------------|-----------------------|-----------------------------------------------|---------------------|-------------------------------------|-------------------------------------|
| Scaled double: slope and bias scaling | ScaledDouble                                | SlopeBias   | 1/0<br>true/<br>false | positive<br>integer<br>from<br>1 to<br>65,536 | N/A                 | any<br>floating-<br>point<br>number | any<br>floating-<br>point<br>number |
| Partially specified                   | Partially specified scaled double data type |             |                       |                                               |                     |                                     |                                     |
| Scaled double: unspecified scaling    | ScaledDouble                                | Unspecified | 1/0<br>true/<br>false | positive<br>integer<br>from<br>1 to<br>65,536 | N/A                 | N/A                                 | N/A                                 |
| Built-in data types                   |                                             |             |                       |                                               |                     |                                     |                                     |
| double                                | double                                      | N/A         | 1<br>true             | 64                                            | 0                   | 1                                   | 0                                   |
| single                                | single                                      | N/A         | 1<br>true             | 32                                            | 0                   | 1                                   | 0                                   |
| boolean                               | boolean                                     | N/A         | 0<br>false            | 1                                             | 0                   | 1                                   | 0                                   |

You cannot change the numerictype properties of a fi object after fi object creation.

#### **Properties That Affect the Slope**

The  ${\bf Slope}$  field of the numerictype structure is related to the  ${\bf SlopeAdjustmentFactor}$  and  ${\bf FixedExponent}$  properties by

$$slope = slope \ adjustment \ factor \times 2^{fixed \ exponent}$$

The  $\ensuremath{\operatorname{\textsc{FixedExponent}}}$  and  $\ensuremath{\operatorname{\textsc{FractionLength}}}$  properties are related by

fixed exponent = -fraction length

If you set the SlopeAdjustmentFactor, FixedExponent, or FractionLength property, the **Slope** field is modified.

#### Stored Integer Value and Real World Value

The numerictype StoredIntegerValue and RealWorldValue properties are related according to

```
real\text{-}world\ value\ =\ stored\ integer\ value} \times 2^{(\text{-}fraction\ length})
which is equivalent to
   real-world value = stored integer value
    \times (slope adjustment factor \times 2^{fixed\ exponent}) + bias
```

If any of these properties is updated, the others are modified accordingly.

## Using numerictype Objects to Share Data Type and Scaling Settings

You can use a numerictype object to define common data type and scaling rules that you would like to use for many fi objects. You can then create multiple fi objects, using the same numerictype object for each. The following example shows the creation of a numerictype object, which is then used to create two fi objects with the same numerictype attributes:

```
format long g
T = numerictype('WordLength', 32, 'FractionLength', 28)
T =
          DataTypeMode: Fixed-point: binary point scaling
                Signed: true
            WordLength: 32
        FractionLength: 28
a = fi(pi,T)
a =
           3.1415926553309
          DataTypeMode: Fixed-point: binary point scaling
                Signed: true
            WordLength: 32
        FractionLength: 28
             RoundMode: nearest
          OverflowMode: saturate
           ProductMode: FullPrecision
  MaxProductWordLength: 128
               SumMode: FullPrecision
      MaxSumWordLength: 128
         CastBeforeSum: true
```

```
b = fi(pi/2, T)
b =
           1.5707963258028
          DataTypeMode: Fixed-point: binary point scaling
                Signed: true
            WordLength: 32
        FractionLength: 28
             RoundMode: nearest
          OverflowMode: saturate
           ProductMode: FullPrecision
  MaxProductWordLength: 128
```

The following example shows the creation of a numeric type object with [Slope Bias] scaling, which is then used to create two fi objects with the same numerictype attributes:

SumMode: FullPrecision

MaxSumWordLength: 128 CastBeforeSum: true

```
T = numerictype('scaling', 'slopebias', 'slope', 2^2, 'bias', 0)
T =
           DataTypeMode: Fixed-point: slope and bias scaling
                 Signed: true
             WordLength: 16
                  Slope: 2<sup>2</sup>
                   Bias: 0
```

```
c = fi(pi, T)
c =
     4
          DataTypeMode: Fixed-point: slope and bias scaling
                Signed: true
            WordLength: 16
                 Slope: 2^2
                  Bias: 0
             RoundMode: nearest
          OverflowMode: saturate
           ProductMode: FullPrecision
  MaxProductWordLength: 128
               SumMode: FullPrecision
      MaxSumWordLength: 128
         CastBeforeSum: true
d = fi(pi/2, T)
d =
     0
          DataTypeMode: Fixed-point: slope and bias scaling
                Signed: true
            WordLength: 16
                 Slope: 2^2
                  Bias: 0
             RoundMode: nearest
          OverflowMode: saturate
           ProductMode: FullPrecision
  MaxProductWordLength: 128
               SumMode: FullPrecision
      MaxSumWordLength: 128
         CastBeforeSum: true
```

### numerictype Object Functions

The following functions operate directly on numerictype objects:

- divide
- isequal
- isnumerictype

You can learn about the functions associated with numerictype objects in the Function Reference.

# Working with quantizer Objects

Constructing quantizer Objects

(p. 7-2)

quantizer Object Properties (p. 7-3)

Quantizing Data with quantizer Objects (p. 7-4)

Transformations for Quantized Data (p. 7-6)

quantizer Object Functions (p. 7-7)

Explains how to create quantizer

objects

Outlines the properties of the

quantizer objects

Discusses using quantizer objects to quantize data —how and what

quantizing data does

Offers a brief explanation of transforming quantized data between representations

Introduces the functions in the toolbox that operate directly on

quantizer objects

#### **Constructing quantizer Objects**

You can use quantizer objects to quantize data sets. You can create quantizer objects in the Fixed-Point Toolbox in one of two ways:

- You can use the quantizer constructor function to create a new object.
- You can use the quantizer constructor function to copy a quantizer object.

To create a quantizer object with default properties, type

```
q = quantizer

q =

    DataMode = fixed
    RoundMode = floor
    OverflowMode = saturate
    Format = [16   15]

    Max = reset
    Min = reset
    NOverflows = 0
    NUnderflows = 0
    NOperations = 0
```

To copy a quantizer object, simply use assignment as in the following example:

```
q = quantizer;
r = q;
isequal(q,r)
ans =
```

A listing of all the properties of the quantizer object q you just created is displayed along with the associated property values. All property values are set to defaults when you construct a quantizer object this way. See "quantizer Object Properties" on page 7-3 for more details.

#### quantizer Object Properties

The following properties of quantizer objects are always writable:

- DataMode Type of arithmetic used in quantization
- Format Data format of a quantizer object
- OverflowMode Overflow-handling mode
- RoundMode Rounding mode

See Chapter 9, "Property Reference" for more details about these properties, including their possible values.

For example, to create a fixed-point quantizer object with

- The Format property value set to [16,14]
- The OverflowMode property value set to 'saturate'
- The RoundMode property value set to 'ceil'

type

```
q =
quantizer('datamode','fixed','format',[16,14],'overflowmode',...
'saturate','roundmode','ceil')
```

You do not have to include quantizer object property names when you set quantizer object property values.

For example, you can create quantizer object q from the previous example by typing

```
q = quantizer('fixed',[16,14],'saturate','ceil')
```

**Note** You do not have to include default property values when you construct a quantizer object. In this example, you could leave out 'fixed' and 'saturate'.

#### **Quantizing Data with quantizer Objects**

You construct a quantizer object to specify the quantization parameters to use when you quantize data sets. You can use the quantize function to quantize data according to a quantizer object's specifications.

Once you quantize data with a quantizer object, its state values might change.

The following example shows

- How you use quantize to quantize data
- How quantization affects quantizer object states
- How you reset quantizer object states to their default values using reset
- 1 Construct an example data set and a quantizer object.

```
randn('state',0);
x = randn(100,4);
q = quantizer([16,14]);
```

**2** Retrieve the values of the max and noverflows states.

```
q.max
ans =
reset
q.noverflows
ans =
0
```

**3** Quantize the data set according to the quantizer object's specifications.

```
y = quantize(q,x);
```

4 Check the values of max and noverflows.

```
q.max
ans =
2.3726
q.noverflows
ans =
15
```

**5** Reset the quantizer states and check them.

```
reset(q)
q.max

ans =
reset
q.noverflows
ans =
0
```

#### **Transformations for Quantized Data**

You can convert data values from numeric to hexadecimal or binary according to a quantizer object's specifications.

#### Use

- num2bin to convert data to binary
- num2hex to convert data to hexadecimal
- hex2num to convert hexadecimal data to numeric
- bin2num to convert binary data to numeric

#### For example,

```
q = quantizer([3 2]);
      x = [0.75]
                   -0.25
            0.50
                   -0.50
            0.25
                   -0.75
            0
                   - 1
                         ];
      b = num2bin(q,x)
b =
011
010
001
000
111
110
101
100
```

produces all two's complement fractional representations of 3-bit fixed-point numbers.

### quantizer Object Functions

The functions in the table below operate directly on quantizer objects.

| bin2num        | copyobj      | denormalmax    | denormalmin | disp        |
|----------------|--------------|----------------|-------------|-------------|
| eps            | exponentbias | exponentlength | exponentmax | exponentmin |
| fractionlength | get          | hex2num        | isequal     | length      |
| max            | min          | noperations    | noverflows  | num2bin     |
| num2hex        | num2int      | nunderflows    | quantize    | quantizer   |
| randquant      | range        | realmax        | realmin     | reset       |
| round          | set          | tostring       | wordlength  |             |

You can learn about the functions associated with quantizer objects in the Function Reference.

## Interoperability with Other Products

Using fi Objects with Simulink (p. 8-2)

Describes the ways you can use Fixed-Point Toolbox fi objects with Simulink models.

Using fi Objects with Signal Processing Blockset (p. 8-8)

Describes how to pass fixed-point data back and forth between the MATLAB workspace and Simulink models using Signal Processing Blockset blocks

Using the Fixed-Point Toolbox with Embedded MATLAB (p. 8-13)

Discusses the use of Fixed-Point Toolbox with Embedded MATLAB, including supported functions and limitations

Using fi Objects with Filter Design Toolbox (p. 8-32)

Provides a brief description of how to use fi objects with dfilt objects in the Filter Design Toolbox

#### Using fi Objects with Simulink

This section describes the ways you can use Fixed-Point Toolbox fi objects with Simulink models.

#### Reading Fixed-Point Data from the Workspace

You can read fixed-point data from the MATLAB workspace into a Simulink model via the From Workspace block. To do so, the data must be in structure format with a fi object in the values field. In array format, the From Workspace block only accepts real, double-precision data.

To read in fi data, the **Interpolate data** parameter of the From Workspace block must not be selected, and the Form output after final data value by parameter must be set to anything other than Extrapolation.

#### Writing Fixed-Point Data to the Workspace

You can write fixed-point output from a model to the MATLAB workspace via the To Workspace block in either array or structure format. Fixed-point data written by a To Workspace block to the workspace in structure format can be read back into a Simulink model in structure format by a From Workspace block.

**Note** To write fixed-point data to the MATLAB workspace as a fi object, select the **Log fixed-point data as a fi object** check box on the To Workspace block dialog. Otherwise, fixed-point data is converted to double and written to the workspace as double.

For example, you can use the following code to create a structure in the MATLAB workspace with a fi object in the values field. You can then use the From Workspace block to bring the data into a Simulink model.

```
a = fi([sin(0:10)' sin(10:-1:0)'])
a =
         0
             -0.5440
    0.8415
              0.4121
    0.9093
              0.9893
    0.1411
              0.6570
   -0.7568
             -0.2794
   -0.9589
             -0.9589
   -0.2794
             -0.7568
   0.6570
             0.1411
   0.9893
              0.9093
   0.4121
              0.8415
   -0.5440
                   0
          DataTypeMode: Fixed-point: binary point scaling
                Signed: true
            WordLength: 16
        FractionLength: 15
             RoundMode: nearest
          OverflowMode: saturate
           ProductMode: FullPrecision
 MaxProductWordLength: 128
               SumMode: FullPrecision
      MaxSumWordLength: 128
         CastBeforeSum: true
s.signals.values = a
s =
    signals: [1x1 struct]
```

```
s.signals.dimensions = 2
s =
    signals: [1x1 struct]
s.time = [0:10]'
s =
    signals: [1x1 struct]
       time: [11x1 double]
```

The From Workspace block in the following model has the fi structure s in the **Data** parameter.

Remember, to write fixed-point data to the MATLAB workspace as a fi object, select the Log fixed-point data as a fi object check box on the To Workspace block dialog. Otherwise, fixed-point data is converted to double and written to the workspace as double.

In the model, the following parameters in the **Solver** pane of the **Configuration Parameters** dialog have the indicated settings:

- Start time 0.0
- **Stop time** 10.0
- **Type** Fixed-step
- Solver discrete (no continuous states)
- Fixed step size (fundamental sample time) 1.0

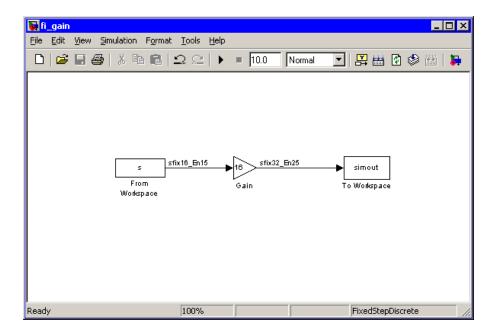

The To Workspace block writes the result of the simulation to the MATLAB workspace as a fi structure.

```
simout.signals.values
```

ans =

| 0        | -8.7041  |
|----------|----------|
| 13.4634  | 6.5938   |
| 14.5488  | 15.8296  |
| 2.2578   | 10.5117  |
| -12.1089 | -4.4707  |
| -15.3428 | -15.3428 |
| -4.4707  | -12.1089 |
| 10.5117  | 2.2578   |
| 15.8296  | 14.5488  |
| 6.5938   | 13.4634  |
| -8.7041  | 0        |

DataTypeMode: Fixed-point: binary point scaling

Signed: true WordLength: 32 FractionLength: 25

RoundMode: nearest OverflowMode: saturate ProductMode: FullPrecision

MaxProductWordLength: 128

SumMode: FullPrecision

MaxSumWordLength: 128 CastBeforeSum: true

#### Setting the Value and Data Type of Block Parameters

You can use expressions from the Fixed-Point Toolbox to specify the value and data type of block parameters in Simulink. Refer to "Block Support for Data and Numeric Signal Types" in the Using Simulink documentation for more information.

#### **Logging Fixed-Point Signals**

When fixed-point signals are logged to the MATLAB workspace via signal logging, they are always logged as fi objects. To enable signal logging for a signal, select the Log signal data option in the signal's Signal Properties dialog box. For more information, refer to "Logging Signals" in the Using Simulink documentation.

When you log signals from a referenced model or Stateflow® chart in your model, the word lengths of fi objects may be larger than you expect. The word lengths of fixed-point signals in referenced models and Stateflow charts are logged as the next largest data storage container size.

#### Accessing Fixed-Point Block Data During Simulation

Simulink provides an application program interface (API) that enables programmatic access to block data, such as block inputs and outputs, parameters, states, and work vectors, while a simulation is running. You can use this interface to develop MATLAB programs capable of accessing block data while a simulation is running or to access the data from the MATLAB

command line. Fixed-point signal information is returned to you via this API as fi objects. For more information on the API, refer to "Accessing Block Data During Simulation" in the Using Simulink documentation.

#### Using fi Objects with Signal Processing Blockset

Fixed-Point Toolbox fi objects can be used to pass fixed-point data between the MATLAB workspace and models using Signal Processing Blockset blocks.

#### Reading Fixed-Point Signals from the Workspace

You can read fixed-point data from the MATLAB workspace into a Simulink model using the Signal From Workspace and Triggered Signal From Workspace blocks from the Signal Processing Blockset. Enter the name of the defined fi variable in the **Signal** parameter of the Signal From Workspace or Triggered Signal From Workspace block.

#### Writing Fixed-Point Signals to the Workspace

Fixed-point output from a model can be written to the MATLAB workspace via the Signal To Workspace or Triggered To Workspace block from the Signal Processing Blockset. The fixed-point data is always written as a 2-D or 3-D array.

**Note** To write fixed-point data to the MATLAB workspace as a fi object, select the **Log fixed-point data as a fi object** check box on the Signal To Workspace or Triggered To Workspace block dialog. Otherwise, fixed-point data is converted to double and written to the workspace as double.

For example, you can use the following code to create a fi object in the MATLAB workspace. You can then use the Signal From Workspace block to bring the data into a Simulink model.

```
a = fi([sin(0:10)' sin(10:-1:0)'])
a =
              -0.5440
         0
    0.8415
              0.4121
    0.9093
              0.9893
    0.1411
              0.6570
   -0.7568
             -0.2794
   -0.9589
             -0.9589
   -0.2794
             -0.7568
    0.6570
              0.1411
    0.9893
              0.9093
    0.4121
              0.8415
   -0.5440
                    0
```

DataTypeMode: Fixed-point: binary point scaling

Signed: true WordLength: 16 FractionLength: 15

RoundMode: nearest
OverflowMode: saturate
ProductMode: FullPrecision

MaxProductWordLength: 128

SumMode: FullPrecision

MaxSumWordLength: 128
CastBeforeSum: true

The Signal From Workspace block in the following model has these settings:

- Signal a
- Sample time 1
- Samples per frame 2

• Form output after final data value by — Setting to zero

The following parameters in the Solver pane of the Configuration Parameters dialog have these settings:

- Start time 0.0
- **Stop time** 10.0
- Type Fixed-step
- Solver discrete (no continuous states)
- Fixed step size (fundamental sample time) 1.0

Remember, to write fixed-point data to the MATLAB workspace as a fi object, select the **Log fixed-point data as a fi object** check box on the Signal To Workspace block dialog. Otherwise, fixed-point data is converted to double and written to the workspace as double.

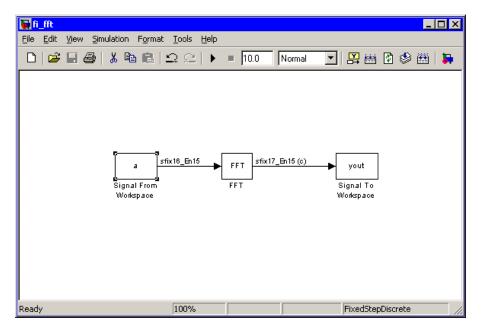

The Signal To Workspace block writes the result of the simulation to the MATLAB workspace as a fi object.

yout =

(:,:,1) =

0.8415 -0.1319 -0.8415 -0.9561

(:,:,2) =

1.0504 1.6463 0.7682 0.3324

(:,:,3) =

-1.7157 -1.2383 0.2021 0.6795

(:,:,4) =

0.3776 -0.6157 -0.9364 -0.8979

(:,:,5) =

1.4015 1.7508 0.5772 0.0678

(:,:,6) =

-0.5440 0 -0.5440 0 DataTypeMode: Fixed-point: binary point scaling

Signed: true WordLength: 17 FractionLength: 15

RoundMode: nearest OverflowMode: saturate

ProductMode: FullPrecision

MaxProductWordLength: 128

SumMode: FullPrecision

MaxSumWordLength: 128 CastBeforeSum: true

# Using the Fixed-Point Toolbox with Embedded MATLAB

The Embedded MATLAB Function block lets you compose a MATLAB language function in a Simulink model that generates embeddable code. When you simulate the model or generate code for a target environment, a function in an Embedded MATLAB Function block generates efficient C code. This code meets the strict memory and data type requirements of embedded target environments. In this way, Embedded MATLAB Function blocks bring the power of MATLAB for the embedded environment into Simulink.

For more information on using Embedded MATLAB, refer to the following sections in the Simulink documentation:

- Embedded MATLAB Function block reference page
- "Using the Embedded MATLAB Function Block"
- "Embedded MATLAB Function Block Reference"

### Supported Functions and Limitations of Fixed-Point Embedded MATLAB

You can use a significant subset of Fixed-Point Toolbox functions with Embedded MATLAB. The Fixed-Point Toolbox functions supported for use with Embedded MATLAB are listed in the table below. The following general limitations always apply to the use of the Fixed-Point Toolbox with Embedded MATLAB:

- Dot notation is not supported.
- Word lengths larger than 32 bits are not supported.
- It is illegal to change the fimath or numerictype of a given variable once it has been created.
- The double, single, boolean, and ScaledDouble values of the DataTypeMode and DataType properties are not supported.
- convergent rounding is not supported.
- The false value of the CastBeforeSum property is not supported.
- The numel function works the same as MATLAB numel for fi objects in Embedded MATLAB, rather than returning 1 as in the Fixed-Point Toolbox.

To learn about the general limitations on the use of Embedded MATLAB that also apply to use with the Fixed-Point Toolbox, refer to "Unsupported MATLAB Features and Limitations" in the Simulink documentation.

**Note** To simulate models using fixed-point data types in Simulink, you must have a Simulink Fixed Point license.

### Fixed-Point Toolbox Functions Supported for Use with Embedded MATLAB

| Function   | Remarks/Limitations                                                                                                    |
|------------|----------------------------------------------------------------------------------------------------|
| abs        | _                                                                                                    |
| all        | _                                                                                                    |
| any        | _                                                                                                    |
| bitand     | _                                                                                                    |
| bitcmp     | _                                                                                                    |
| bitget     | _                                                                                                    |
| bitor      | _                                                                                                    |
| bitset     | _                                                                                                    |
| bitshift   | _                                                                                                    |
| bitxor     | _                                                                                                    |
| complex    | _                                                                                                    |
| conj       | _                                                                                                    |
| ctranspose | _                                                                                                    |
| disp       | _                                                                                                    |
| divide     | • Any non-fi input must be constant; that is, its value must be known at compile time so that it can be cast to a fi object |
|            | Complex and imaginary divisors are not supported                                                                            |
| double     | _                                                                                                    |
| end        | _                                                                                                    |

| Function           | Remarks/Limitations                                                                                                    |
|--------------------|----------------------------------------------------------------------------------------------------|
| eps                | _                                                                                                    |
| eq                 | Not supported for fixed-point signals with different biases                                                                                                    |
| fi                 | Use to create a fixed-point constant or variable in Embedded<br>MATLAB                                                                                                    |
|                    | • The syntax fi('PropertyName',PropertyValue) is<br>not supported. To use property name/property value pairs,<br>you must first specify the value v of the fi object as in<br>fi(v,'PropertyName',PropertyValue) |
|                    | Works for constant input values only; that is, the value of the input must be known at compile time                                                                                                    |
|                    | • numerictype object information must be available for nonfixed-point Simulink inputs                                                                                                    |
| fimath             | • Fixed-point signals coming in to an Embedded MATLAB Function block from Simulink are assigned the fimath object defined in the Embedded MATLAB Function dialog in the Model Explorer                           |
|                    | Use to create fimath objects in Embedded MATLAB code                                                                                                    |
| ge                 | Not supported for fixed-point signals with different biases                                                                                                    |
| gt                 | Not supported for fixed-point signals with different biases                                                                                                    |
| horzcat            | _                                                                                                    |
| imag               | —                                                                                                    |
| int8, int16, int32 | _                                                                                                    |
| iscolumn           | _                                                                                                    |
| isempty            | _                                                                                                    |
| isfi               |                                                                                                    |
| isfimath           | _                                                                                                    |
| isfinite           | _                                                                                                    |
| isinf              |                                                                                                    |

| Function         | Remarks/Limitations                                                                                                    |
|------------------|----------------------------------------------------------------------------------------------------|
| isnan            | _                                                                                                    |
| isnumeric        | _                                                                                                    |
| isnumerictype    | _                                                                                                    |
| isreal           | _                                                                                                    |
| isrow            | _                                                                                                    |
| isscalar         | _                                                                                                    |
| issigned         | _                                                                                                    |
| isvector         | _                                                                                                    |
| le               | Not supported for fixed-point signals with different biases                                                                 |
| length           | _                                                                                                    |
| logical          | _                                                                                                    |
| lowerbound       | _                                                                                                    |
| lsb              | _                                                                                                    |
| 1t               | Not supported for fixed-point signals with different biases                                                                 |
| max              | Supported for 1-D and 2-D arrays only                                                                                       |
| min              | Supported for 1-D and 2-D arrays only                                                                                       |
| minus            | • Any non-fi input must be constant; that is, its value must be known at compile time so that it can be cast to a fi object |
| mtimes           | • Any non-fi input must be constant; that is, its value must be known at compile time so that it can be cast to a fi object |
| ndims            | _                                                                                                    |
| ne               | Not supported for fixed-point signals with different biases                                                                 |
| numberofelements | • numberofelements and numel both work the same as MATLAB numel for fi objects in Embedded MATLAB                           |

| Function              | Remarks/Limitations                                                                                                    |  |  |
|-----------------------|----------------------------------------------------------------------------------------------------|--|--|
| numerictype           | • Fixed-point signals coming in to an Embedded MATLAB Function block from Simulink are assigned a numerictype object that is populated with the signal's data type and scaling information |  |  |
|                       | Returns the data type when the input is a nonfixed-point signal                                                                                                    |  |  |
|                       | Use to create numerictype objects in Embedded MATLAB code                                                                                                    |  |  |
| plus                  | • Any non-fi input must be constant; that is, its value must be known at compile time so that it can be cast to a fi object                                                                |  |  |
| pow2                  | • For the syntax pow2(a, K), K must be a constant; that is, its value must be known at compile time so that it can be cast to a fi object                                                  |  |  |
| range                 | _                                                                                                    |  |  |
| real                  | _                                                                                                    |  |  |
| realmax               |                                                                                                    |  |  |
| realmin               | _                                                                                                    |  |  |
| repmat                |                                                                                                    |  |  |
| rescale               |                                                                                                    |  |  |
| reshape               | Supported for 1-D and 2-D arrays only                                                                                                    |  |  |
| sign                  |                                                                                                    |  |  |
| single                | _                                                                                                    |  |  |
| size                  | _                                                                                                    |  |  |
| subsasgn              | _                                                                                                    |  |  |
| subsref               | _                                                                                                    |  |  |
| sum                   | Supported for 1-D and 2-D arrays only                                                                                                    |  |  |
| times                 | • Any non-fi input must be constant; that is, its value must be known at compile time so that it can be cast to a fi object                                                                |  |  |
| transpose             | _                                                                                                    |  |  |
| uint8, uint16, uint32 | —                                                                                                    |  |  |
| uminus                |                                                                                                    |  |  |

| Function   | Remarks/Limitations |  |  |
|------------|---------------------|--|--|
| uplus      | _                   |  |  |
| upperbound | _                   |  |  |
| vertcat    | _                   |  |  |

### **Using the Model Explorer with Fixed-Point Embedded MATLAB**

You can specify parameters for an Embedded MATLAB Function block in a fixed-point model using the Model Explorer. Try the following:

- 1 Type emlnew at the MATLAB command line to open a new Simulink model populated with an Embedded MATLAB Function block.
- 2 Open the Model Explorer by selecting **View > Model Explorer** from your model.
- **3** Expand the **untitled\*** node in the **Model Hierarchy** pane of the Model Explorer and select the **Embedded MATLAB Function** node. The Model Explorer now appears as follows:

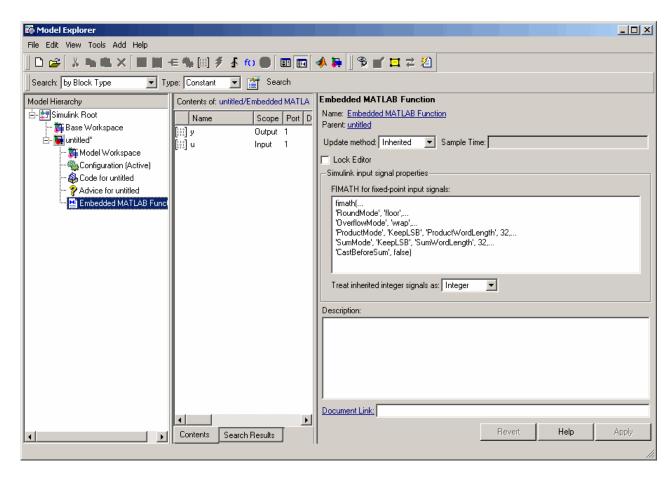

The parameters in the **Simulink input signal properties** group box in the **Dialog** pane apply to Embedded MATLAB Function blocks in models that use fixed-point data types.

### FIMATH for fixed-point input signals

Define the fimath object to be associated with Simulink fixed-point or integer signals entering the Embedded MATLAB Function block as inputs. You can do this in either of two ways:

• Fully define the fimath object in the parameter value box using Fixed-Point Toolbox MATLAB code.

• Enter a variable name of a fimath object that is defined in the MATLAB or model workspace.

The default fimath object entered for this parameter emulates C-style math.

#### Treat inherited integer signals as

Choose whether to treat inherited integer signals as integers or fixed-point data.

- If you select Integer, Simulink integer inputs to the Embedded MATLAB Function block will be treated as MATLAB integers.
- If you select Fixed-point, Simulink integer inputs to the Embedded MATLAB Function block will be treated as Fixed-Point Toolbox fi objects.

### **Sharing Fixed-Point Embedded MATLAB Models**

Sometimes you might need to share a fixed-point model using the Embedded MATLAB Function block with a coworker. When you do, make sure to move any variables you define in the MATLAB workspace, including fimath objects, to the model workspace. For example, try the following:

- 1 Type emlnew at the MATLAB command line to open a new Simulink model populated with an Embedded MATLAB Function block.
- **2** Define a fimath object in the MATLAB workspace that you want to use for any Simulink fixed-point signal entering the Embedded MATLAB Function block as an input:

```
F = fimath('RoundMode', 'Floor', 'OverflowMode', 'Wrap',...
    'ProductMode', 'KeepLSB', 'ProductWordLength', 32,...
    'SumMode', 'KeepLSB', 'SumWordLength', 32)
F =
```

RoundMode: floor OverflowMode: wrap ProductMode: KeepLSB ProductWordLength: 32

SumMode: KeepLSB

SumWordLength: 32 CastBeforeSum: true

- **3** Open the Model Explorer by selecting **View > Model Explorer** from your model.
- **4** Expand the **untitled\*** node in the **Model Hierarchy** pane of the Model Explorer and select the **Embedded MATLAB Function** node.
- 5 Enter the variable F into the **FIMATH for fixed-point input signals** parameter on the **Dialog** pane and click **Apply**. You have now defined the fimath object for any Simulink fixed-point signal entering the Embedded MATLAB Function as an input.
- **6** Select the **Base Workspace** node in the **Model Hierarchy** pane. You can see the variable F that you have defined in the MATLAB workspace listed in the **Contents** pane. If you were to send this model to a coworker, they would have to define that same variable in their MATLAB workspace to get the same results as you with this model.
- 7 Cut the variable F from the base workspace and paste it into the model workspace listed under the node for your model, in this case untitled\*. The Model Explorer now looks like this:

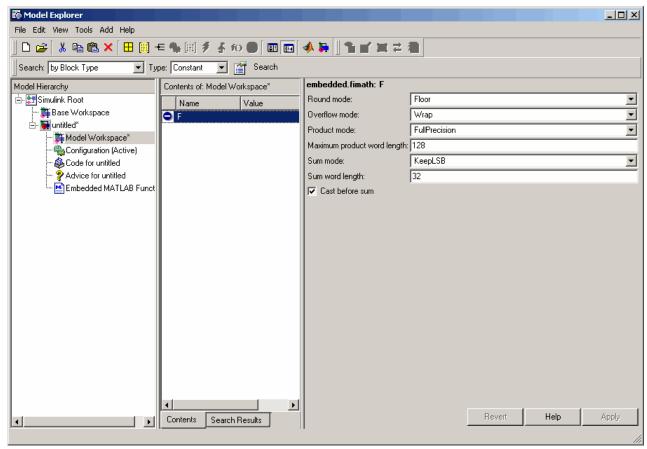

You can now e-mail your model to a coworker, and because the variables needed to run the model are included in the workspace of the model itself, your coworker can run the model and get the correct results without performing any extra steps.

# **Example: Implementing a Fixed-Point Direct Form** FIR Using Embedded MATLAB

This example leads you through creating a fixed-point, low-pass, direct form FIR filter in Simulink using the Fixed-Point Toolbox and Embedded MATLAB in the following sections:

- "I. Program the Embedded MATLAB Block" on page 8-23
- "II. Prepare the Inputs" on page 8-24
- "III. Create the Model" on page 8-25
- "IV. Define the Input fimath Using the Model Explorer" on page 8-28
- "V. Run the Simulation" on page 8-30

### I. Program the Embedded MATLAB Block

- 1 Place an Embedded MATLAB Function block in a new model. The block is located in the Simulink User-Defined Functions library.
- 2 Save your model as eML fi.mdl.
- **3** Double-click the Embedded MATLAB Function block in your model to open the Embedded MATLAB Editor. Type or copy and paste the following MATLAB code, including comments, into the Editor:

```
function [yout,zf] = dffirdemo(b, x, zi)
%eML fi doc model example
%Initialize the output signal yout and the final conditions zf
Fy = fimath('RoundMode', 'Floor', 'OverflowMode', 'Wrap',...
    'ProductMode', 'KeepLSB', 'ProductWordLength', 32,...
    'SumMode', 'KeepLSB', 'SumWordLength', 32);
Ty = numerictype(1,12,8);
yout = fi(zeros(size(x)), 'numerictype', Ty, 'fimath', Fy);
zf = zi:
% FIR filter code
for k=1:length(x);
  % Update the states: z = [x(k); z(1:end-1)]
  zf(:) = [x(k); zf(1:end-1)];
  % Form the output: y(k) = b*z
  yout(k) = b*zf;
end
% Plot the outputs only in simulation.
% This does not generate C code.
figure;
```

```
subplot(211);plot(x); title('Noisy Signal');grid;
subplot(212);plot(yout); title('Filtered Signal');grid;
```

The Editor should now appear as follows:

```
Embedded MATLAB Editor - Block: eML_fi/Embedded MATLAB Function
                                                                                     _ | D | X
File Edit Text Debug Tools Window Help
                           44 🗐 🕆
                                                 X 📭 🖺 🖍 🖂
 1
       function [yout,zf] = dffirdemo(b, x, zi)
 2
      %eML fi doc model example
 3
      %Initialize the output signal yout and the final conditions zf
 4 -
      Fy = fimath('RoundMode', 'Floor', 'OverflowMode', 'Wrap', ...
 5 -
           'ProductMode', 'KeepLSB', 'ProductWordLength', 32,...
 6 -
           'SumMode', 'KeepLSB', 'SumWordLength', 32);
       Ty = numerictype (1, 12, 8);
 8 -
       yout = fi(zeros(size(x)), 'numerictype', Ty, 'fimath', Fy);
 9 -
       zf = zi;
 10
11
       % FIR filter code
12
       for k=1:length(x);
13
        % Update the states: z = [x(k);z(1:end-1)]
14 -
         zf(:) = [x(k); zf(1:end-1)];
15
         % Form the output: y(k) = b*z
16 -
         yout(k) = b*zf;
17
      end
18
19
       % Plot the outputs only in simulation.
20
       % This does not generate C code.
21 -
      figure;
22 -
       subplot(211);plot(x); title('Noisy Signal');grid;
23 -
       subplot(212);plot(yout); title('Filtered Signal');grid;
Ready
                                Ln 23 Col 56
```

### II. Prepare the Inputs

Define the filter coefficients b, noise x, and initial conditions zi by typing the following at the MATLAB command line:

```
b = fi_fir_coefficients;
load mtlb
x = mtlb;
n = length(x);
noise = sin(2*pi*2140*(0:n-1)'./Fs);
x = x + noise;
zi = zeros(length(b),1);
```

### III. Create the Model

1 Add blocks to your model to create the system shown below.

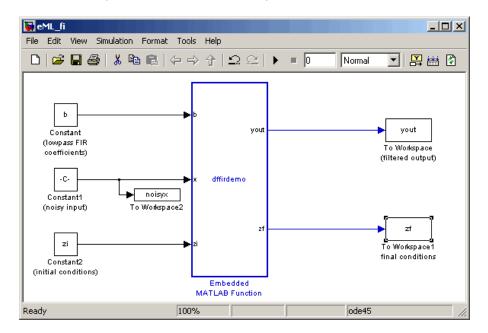

2 Set the block parameters in the model to the following values:

| Block     | Parameter                          | Value                 |  |  |
|-----------|------------------------------------|-----------------------|--|--|
| Constant  | Constant value                     | b                     |  |  |
|           | Interpret vector parameters as 1-D | unselected            |  |  |
|           | Sampling mode                      | Sample based          |  |  |
|           | Sample time                        | inf                   |  |  |
|           | Output data type mode              | Specify via dialog    |  |  |
|           | Output data type                   | sfix(12)              |  |  |
|           | Output scaling mode                | Use specified scaling |  |  |
|           | Output scaling value               | 2^-12                 |  |  |
| Constant1 | Constant value                     | x+noise               |  |  |
|           | Interpret vector parameters as 1-D | unselected            |  |  |
|           | Sampling mode                      | Sample based          |  |  |
|           | Sample time                        | 1                     |  |  |
|           | Output data type mode              | Specify via dialog    |  |  |
|           | Output data type                   | sfix(12)              |  |  |
|           | Output scaling mode                | Use specified scaling |  |  |
|           | Output scaling value               | 2^-8                  |  |  |

| Block        | Parameter                           | Value                 |  |  |
|--------------|-------------------------------------|-----------------------|--|--|
| Constant2    | Constant value                      | zi                    |  |  |
|              | Interpret vector parameters as 1-D  | unselected            |  |  |
|              | Sampling mode                       | Sample based          |  |  |
|              | Sample time                         | inf                   |  |  |
|              | Output data type mode               | Specify via dialog    |  |  |
|              | Output data type                    | sfix(12)              |  |  |
|              | Output scaling mode                 | Use specified scaling |  |  |
|              | Output scaling value                | 2^-8                  |  |  |
| To Workspace | Variable name                       | yout                  |  |  |
|              | Limit data points to last           | inf                   |  |  |
|              | Decimation                          | 1                     |  |  |
|              | Sample time                         | -1                    |  |  |
|              | Save format                         | Array                 |  |  |
|              | Log fixed-point data as a fi object | selected              |  |  |

| Block         | Parameter                           | Value    |
|---------------|-------------------------------------|----------|
| To Workspace1 | Variable name                       | zf       |
|               | Limit data points to last           | inf      |
|               | Decimation                          | 1        |
|               | Sample time                         | 1        |
|               | Save format                         | Array    |
|               | Log fixed-point data as a fi object | selected |
| To Workspace2 | Variable name                       | noisyx   |
|               | Limit data points to last           | inf      |
|               | Decimation                          | 1        |
|               | Sample time                         | 1        |
|               | Save format                         | Array    |
|               | Log fixed-point data as a fi object | selected |

### IV. Define the Input fimath Using the Model Explorer

1 Define the fimath object to be used for the Embedded MATLAB block inputs in the MATLAB workspace. Note that it must have the same properties as the fimath object defined in your Embedded MATLAB code in order to perform arithmetic between the quantities:

```
F_in = fimath('RoundMode','Floor','OverflowMode','Wrap',...
    'ProductMode','KeepLSB','ProductWordLength',32,...
    'SumMode', 'KeepLSB', 'SumWordLength', 32)
F_{in} =
```

RoundMode: floor OverflowMode: wrap

ProductMode: KeepLSB ProductWordLength: 32

SumMode: KeepLSB SumWordLength: 32 CastBeforeSum: true

- 2 Open the Model Explorer for the model by selecting View > Model Explorer.
- 3 Click the **Base Workspace** node in the **Model Hierarchy** pane of the Model Explorer. You see the fimath F\_in you just defined listed in the **Contents** pane.
- 4 Click the eML\_fi > Embedded MATLAB Function node in the Model Hierarchy pane. The dialog for the Embedded MATLAB Function block appears in the Dialog pane of the Model Explorer.
- **5** Enter F\_in in the **FIMATH for fixed-point input signals** parameter on the Embedded MATLAB Function dialog in the **Dialog** pane of the Model Explorer and click **Apply**. This step sets the fimath object for the three inputs entering into the Embedded MATLAB Function block in your model. The Model Explorer now appears as follows:

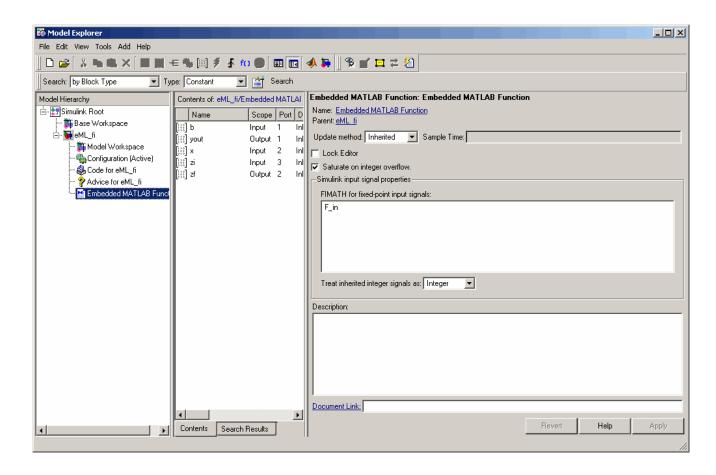

### V. Run the Simulation

- 1 You can now run the simulation by selecting your model and typing Ctrl+T. While the simulation is running, information will output to the MATLAB command line. You can look at the plots of the noisy signal and the filtered signal.
- 2 Now build your Embedded MATLAB code by selecting your model and typing Ctrl+B. While the code is building, information will output to the MATLAB command line. A directory called eML fi grt rtw will be created in your current working directory.

3 Navigate to eML\_fi\_grt\_rtw > eML\_fi.c. In this file you can see the code that has been generated from your model. Search on the comment in your code

```
%eML_fi doc model example
```

This brings you to the beginning of the section of the code that is generated from your Embedded MATLAB Function block.

# Using fi Objects with Filter Design Toolbox

When the Arithmetic property is set to 'fixed', you can use an existing fi object as the input, states, or coefficients of a dfilt object in the Filter Design Toolbox. Also, fixed-point filters in the Filter Design Toolbox return fi objects as outputs. Refer to the Filter Design Toolbox documentation for more information.

# Property Reference

fi Object Properties (p. 9-2)

fimath Object Properties (p. 9-6)

fipref Object Properties (p. 9-14)

numerictype Object Properties

(p. 9-17)

quantizer Object Properties (p. 9-21)

Defines the fi object properties

Defines the fimath object properties

Defines the fipref object properties

Defines the numerictype object

properties

 $Defines \ the \ {\tt quantizer} \ object$ 

properties

# fi Object Properties

The properties associated with fi objects are described in the following sections in alphabetical order.

**Note** The fimath properties and numerictype properties are also properties of the fi object. Refer to "fimath Object Properties" on page 9-6 and "numerictype Object Properties" on page 9-17 for more information.

### bin

Stored integer value of a fi object in binary.

#### data

Numerical real-world value of a fi object.

### dec

Stored integer value of a fi object in decimal.

### double

Real-world value of a fi object stored as a MATLAB double.

### fimath

fimath object associated with a fi object. The default fimath object has the following settings:

RoundMode: nearest OverflowMode: saturate

ProductMode: FullPrecision

MaxProductWordLength: 128

SumMode: FullPrecision

MaxSumWordLength: 128
CastBeforeSum: true

To learn more about fimath properties, refer to "fimath Object Properties" on page 9-6.

### hex

Stored integer value of a fi object in hexadecimal.

### int

Stored integer value of a fi object, stored in a built-in MATLAB integer data type. You can also use int8, int16, int32, uint8, uint16, and uint32 to get the stored integer value of a fi object in these formats.

# **NumericType**

Structure containing all the data type and scaling attributes of a fi object. The numeric type object acts the same way as any MATLAB structure, except that it only lets you set valid values for defined fields. The following table shows the possible settings of each field of the structure that are valid for fi objects.

| DataTypeMode                              | Data-<br>Type    | Scaling     | Signed                | Word-<br>Length                               | Fraction-<br>Length                   | Slope                               | Bias                                |
|-------------------------------------------|------------------|-------------|-----------------------|-----------------------------------------------|---------------------------------------|-------------------------------------|-------------------------------------|
| Fully specified fix                       | xed-point data t | ypes        |                       |                                               |                                       |                                     |                                     |
| Fixed-point:<br>binary point<br>scaling   | Fixed            | BinaryPoint | 1/0<br>true/<br>false | positive integer from 1 to 65,536             | positive<br>or<br>negative<br>integer | 1                                   | 0                                   |
| Fixed-point:<br>slope and<br>bias scaling | Fixed            | SlopeBias   | 1/0<br>true/<br>false | positive<br>integer<br>from<br>1 to<br>65,536 | N/A                                   | any<br>floating-<br>point<br>number | any<br>floating-<br>point<br>number |
| Partially specified fixed-point data type |                  |             |                       |                                               |                                       |                                     |                                     |

| DataTypeMode                                 | Data-<br>Type    | Scaling     | Signed                | Word-<br>Length                               | Fraction-<br>Length                   | Slope                               | Bias                                |
|----------------------------------------------|------------------|-------------|-----------------------|-----------------------------------------------|---------------------------------------|-------------------------------------|-------------------------------------|
| Fixed-point:<br>unspecified<br>scaling       | Fixed            | Unspecified | 1/0<br>true/<br>false | positive<br>integer<br>from<br>1 to<br>65,536 | N/A                                   | N/A                                 | N/A                                 |
| Fully specified sc                           | aled double date | a types     |                       |                                               |                                       |                                     |                                     |
| Scaled<br>double:<br>binary point<br>scaling | ScaledDouble     | BinaryPoint | 1/0<br>true/<br>false | positive<br>integer<br>from<br>1 to<br>65,536 | positive<br>or<br>negative<br>integer | 1                                   | 0                                   |
| Scaled double: slope and bias scaling        | ScaledDouble     | SlopeBias   | 1/0<br>true/<br>false | positive<br>integer<br>from<br>1 to<br>65,536 | N/A                                   | any<br>floating-<br>point<br>number | any<br>floating-<br>point<br>number |
| Partially specified                          | d scaled double  | data type   |                       |                                               |                                       |                                     |                                     |
| Scaled<br>double:<br>unspecified<br>scaling  | ScaledDouble     | Unspecified | 1/0<br>true/<br>false | positive<br>integer<br>from<br>1 to<br>65,536 | N/A                                   | N/A                                 | N/A                                 |
| Built-in data typ                            | es               |             |                       |                                               |                                       |                                     |                                     |
| double                                       | double           | N/A         | 1<br>true             | 64                                            | 0                                     | 1                                   | 0                                   |
| single                                       | single           | N/A         | 1<br>true             | 32                                            | 0                                     | 1                                   | 0                                   |
| boolean                                      | boolean          | N/A         | 0<br>false            | 1                                             | 0                                     | 1                                   | 0                                   |

You cannot change the numerictype properties of a fi object after fi object creation.

### oct

Stored integer value of a fi object in octal.

# fimath Object Properties

The properties associated with fimath objects are described in the following sections in alphabetical order.

#### **CastBeforeSum**

Whether both operands are cast to the sum data type before addition. Possible values of this property are 1 (cast before sum) and 0 (do not cast before sum).

The default value of this property is 1 (true).

# **MaxProductWordLength**

Maximum allowable word length for the product data type.

The default value of this property is 128.

# **MaxSumWordLength**

Maximum allowable word length for the sum data type.

The default value of this property is 128.

### **OverflowMode**

Overflow-handling mode. The value of the OverflowMode property can be one of the following strings:

- saturate Saturate to maximum or minimum value of the fixed-point range on overflow.
- wrap Wrap on overflow. This mode is also known as two's complement overflow.

The default value of this property is saturate.

### **ProductBias**

Bias of the product data type. This value can be any floating-point number. The product data type defines the data type of the result of a multiplication of two fi objects.

The default value of this property is 0.

# **ProductFixedExponent**

Fixed exponent of the product data type. This value can be any positive or negative integer. The product data type defines the data type of the result of a multiplication of two fi objects.

ProductSlope = ProductSlopeAdjustmentFactor  $*2^P$  ProductFixedExponent Changing one of these properties changes the others.

The ProductFixedExponent is the negative of the ProductFractionLength. Changing one property changes the other.

The default value of this property is -30.

# **ProductFractionLength**

Fraction length, in bits, of the product data type. This value can be any positive or negative integer. The product data type defines the data type of the result of a multiplication of two fi objects.

The ProductFractionLength is the negative of the ProductFixedExponent. Changing one property changes the other.

The default value of this property is 30.

### **ProductMode**

Defines how the product data type is determined. In the following descriptions, let A and B be real operands, with [word length, fraction length] pairs  $[W_a \ F_a]$  and  $[W_b \ F_b]$ , respectively.  $W_p$  is the product data type word length and  $F_p$  is the product data type fraction length.

FullPrecision — The full precision of the result is kept. An
error is generated if the calculated word length is greater than
MaxProductWordLength.

$$W_p = W_a + W_b$$
$$F_p = F_a + F_b$$

KeepLSB — Keep least significant bits. You specify the product data type
word length, while the fraction length is set to maintain the least significant
bits of the product. In this mode, full precision is kept, but overflow is
possible. This behavior models the C language integer operations.

$$W_p = {
m specified}$$
 in the ProductWordLength property  $F_p = F_a + F_b$ 

 KeepMSB — Keep most significant bits. You specify the product data type word length, while the fraction length is set to maintain the most significant bits of the product. In this mode, overflow is prevented, but precision may be lost.

$$W_p = {
m specified}$$
 in the ProductWordLength property  $F_p = W_p - {
m integer}$  length

where

integer length = 
$$(W_a + W_b) - (F_a - F_b)$$

 SpecifyPrecision — You specify both the word length and fraction length of the product data type.

 $W_p = {
m specified}$  in the ProductWordLength property  $F_p = {
m specified}$  in the ProductFractionLength Property

For [Slope Bias] math, you specify both the slope and bias of the product data type.

 $S_p$  = specified in the ProductSlope property

 $B_p$  = specified in the ProductBias property

[Slope Bias] math is only defined for products when ProductMode is set to SpecifyPrecision.

The default value of this property is FullPrecision.

# **ProductSlope**

Slope of the product data type. This value can be any floating-point number. The product data type defines the data type of the result of a multiplication of two fi objects.

 $\label{lope-product} {\tt ProductSlope-AdjustmentFactor} * 2 {\tt ProductFixedExponent} \\ {\tt Changing one of these properties changes the others.}$ 

The default value of this property is 9.3132e-010.

# **ProductSlopeAdjustmentFactor**

Slope adjustment factor of the product data type. This value can be any floating-point number greater than or equal to 1 and less than 2. The product data type defines the data type of the result of a multiplication of two fi objects.

 $\label{eq:productSlopeAdjustmentFactor} \begin{tabular}{l} $2^{productFixedExponent}$ \\ Changing one of these properties changes the others. \end{tabular}$ 

The default value of this property is 1.

# **ProductWordLength**

Word length, in bits, of the product data type. This value must be a positive integer. The product data type defines the data type of the result of a multiplication of two fi objects.

The default value of this property is 32.

### **RoundMode**

The rounding mode. The value of the RoundMode property can be one of the following strings:

- ceil Round toward positive infinity.
- convergent Round to the closest representable integer. Ties round to the nearest even stored integer. This is the least biased rounding method provided by the Fixed-Point Toolbox.
- fix Round toward zero.
- floor Round toward negative infinity.
- nearest Round toward nearest. Ties round toward positive infinity.
- round Round toward nearest. Ties round toward negative infinity for negative numbers, and toward positive infinity for positive numbers.

The default value of this property is nearest.

#### **SumBias**

The bias of the sum data type. This value can be any floating-point number. The sum data type defines the data type of the result of a sum of two fi objects.

The default value of this property is 0.

### **SumFixedExponent**

The fixed exponent of the sum data type. This value can be any positive or negative integer. The sum data type defines the data type of the result of a sum of two fi objects

SumSlope = SumSlopeAdjustmentFactor \* 2 SumFixedExponent. Changing one of these properties changes the others.

The SumFixedExponent is the negative of the SumFractionLength. Changing one property changes the other.

The default value of this property is -30.

# SumFractionLength

The fraction length, in bits, of the sum data type. This value can be any positive or negative integer. The sum data type defines the data type of the result of a sum of two fi objects.

The SumFractionLength is the negative of the SumFixedExponent. Changing one property changes the other.

The default value of this property is 30.

### SumMode

Defines how the sum data type is determined. In the following descriptions, let A and B be real operands, with [word length, fraction length] pairs  $[W_a F_a]$  and  $[W_b F_b]$ , respectively.  $W_s$  is the sum data type word length and  $F_s$  is the sum data type fraction length.

**Note** In the case where there are two operands, as in A + B, NumberOfSummands is 2, and ceil(log2(NumberOfSummands)) = 1. In sum(A) where A is a matrix, the NumberOfSummands is size(A,1). In sum(A) where A is a vector, the NumberOfSummands is length(A).

• FullPrecision — The full precision of the result is kept. An error is generated if the calculated word length is greater than MaxSumWordLength.

$$W_s = \text{integer length} + F_s$$

where

integer length =  $\max(W_a - F_a, W_b - F_b) + \text{ceil}(\log 2(NumberOfSummands))$ 

$$F_s = \max(F_a, F_b)$$

 KeepLSB — Keep least significant bits. You specify the sum data type word length, while the fraction length is set to maintain the least significant bits of the sum. In this mode, full precision is kept, but overflow is possible. This behavior models the C language integer operations.

```
W_s = \text{specified in the SumWordLength property}
F_s = \max(F_a, F_b)
```

 KeepMSB — Keep most significant bits. You specify the sum data type word length, while the fraction length is set to maintain the most significant bits of the sum and no more fractional bits than necessary. In this mode, overflow is prevented, but precision may be lost.

```
W_s = {
m specified} in the SumWordLength property F_s = W_s - {
m integer} length
```

where

integer length = 
$$\max(W_a - F_a, W_b - F_b) + \text{ceil}(\log 2(NumberOfSummands))$$

 SpecifyPrecision — You specify both the word length and fraction length of the sum data type.

```
W_{s}= {
m specified} in the SumWordLength property 
 F_{s}= {
m specified} in the SumFractionLength property
```

For [Slope Bias] math, you specify both the slope and bias of the sum data type.

```
S_s = specified in the SumSlope property B_s = specified in the SumBias property
```

[Slope Bias] math is only defined for sums when SumMode is set to SpecifyPrecision.

The default value of this property is FullPrecision.

# **SumSlope**

The slope of the sum data type. This value can be any floating-point number. The sum data type defines the data type of the result of a sum of two fi objects.

SumSlope = SumSlopeAdjustmentFactor \* 2 SumFixedExponent. Changing one of these properties changes the others.

The default value of this property is 9.3132e-010.

# **SumSlopeAdjustmentFactor**

The slope adjustment factor of the sum data type. This value can be any floating-point number greater than or equal to 1 and less than 2. The sum data type defines the data type of the result of a sum of two fi objects.

SumSlope = SumSlopeAdjustmentFactor \* 2 ^ SumFixedExponent. Changing one of these properties changes the others.

The default value of this property is 1.

# **SumWordLength**

The word length, in bits, of the sum data type. This value must be a positive integer. The sum data type defines the data type of the result of a sum of two fi objects.

The default value of this property is 32.

# fipref Object Properties

The properties associated with fipref objects are described in the following sections in alphabetical order.

# **DataTypeOverride**

Data type override options for fi objects

- ForceOff No data type override
- ScaledDoubles Override with scaled doubles
- TrueDoubles Override with doubles
- True Singles Override with singles

Data type override only occurs when the fi constructor function is called.

The default value of this property is ForceOff.

### **FimathDisplay**

Display options for the fimath attributes of a fi object

- full Displays all of the fimath attributes of a fixed-point object
- none None of the fimath attributes are displayed

The default value of this property is full.

# LoggingMode

Logging options for operations performed on fi objects

- off No logging
- on Information is logged for future operations

Overflows and underflows for assignment, plus, minus, and multiplication operations are logged as warnings when LoggingMode is set to on.

When LoggingMode is on, you can also use the following functions to return logged information about assignment and creation operations to the MATLAB command line:

- maxlog Returns the maximum real-world value
- minlog Returns the minimum value
- noverflows Returns the number of overflows
- nunderflows Returns the number of underflows

LoggingMode must be set to on before you perform any operation in order to log information about it. To clear the log, use the function resetlog.

The default value of this property of off.

## **NumericTypeDisplay**

Display options for the numerictype attributes of a fi object

- $\bullet\,$  full Displays all the numeric type attributes of a fixed-point object
- $\bullet\,$  none None of the numeric type attributes are displayed.
- short Displays an abbreviated notation of the fixed-point data type and scaling of a fixed-point object in the format xWL,FL where
  - x is s for signed and u for unsigned.
  - **-** WL is the word length.
  - **-** FL is the fraction length.

The default value of this property is full.

# NumberDisplay

Display options for the value of a fi object

- bin Displays the stored integer value in binary format
- dec Displays the stored integer value in unsigned decimal format

- RealWorldValue Displays the stored integer value in the format specified by the MATLAB format function
- hex Displays the stored integer value in hexadecimal format
- int Displays the stored integer value in signed decimal format
- none No value is displayed.

The default value of this property is RealWorldValue. In this mode, the value of a fi object is displayed in the format specified by the MATLAB format function: +, bank, compact, hex, long, long e, long g, loose, rat, short, short e, or short g. fi objects in rat format are displayed according to

 $1/(2^{\text{fixed-point exponent}}) \times \text{stored integer}$ 

# numerictype Object Properties

The properties associated with numerictype objects are described in the following sections in alphabetical order.

#### Bias

Bias associated with a fi object. The bias is part of the numerical representation used to interpret a fixed-point number. Along with the slope, the bias forms the scaling of the number. Fixed-point numbers can be represented as

```
real-world\ value = (slope \times integer) + bias
```

where the slope can be expressed as

```
slope = fractionalslope \times 2^{fixed\ exponent}
```

#### **DataType**

Data type associated with a fi object. The possible value of this property are

- boolean Built-in MATLAB boolean data type
- double Built-in MATLAB double data type
- Fixed Fixed-point or integer data type
- ScaledDouble Scaled double data type
- single Built-in MATLAB single data type

The default value of this property is fixed.

## **DataTypeMode**

Data type and scaling associated with a fi object. The possible values of this property are

• boolean — Built-in boolean

- double Built-in double
- Fixed-point: binary point scaling Fixed-point data type and scaling defined by the word length and fraction length
- Fixed-point: slope and bias scaling Fixed-point data type and scaling defined by the slope and bias
- Fixed-point: unspecified scaling —- Fixed-point data type with unspecified scaling
- Scaled double: binary point scaling Double data type with fixed-point word length and fraction length information retained
- Scaled double: slope and bias scaling Double data type with fixed-point slope and bias information retained
- Scaled double: unspecified scaling Double data type with unspecified fixed-point scaling
- single Built-in single

The default value of this property is Fixed-point: binary point scaling.

#### **FixedExponent**

Fixed-point exponent associated with a fi object. The exponent is part of the numerical representation used to express a fixed-point number. Fixed-point numbers can be represented as

```
real-world\ value = (slope \times integer) + bias
```

where the slope can be expressed as

```
slope = fractionalslope \times 2^{fixed\ exponent}
```

The exponent of a fixed-point number is equal to the negative of the fraction length:

 $fixed\ exponent = -fraction\ length$ 

## **FractionLength**

Value of the FractionLength property is the fraction length of the stored integer value of a fi object, in bits. The fraction length can be any integer value. If you do not specify the fraction length of a fi object, it is set to the best possible precision.

This property is automatically set by default to the best precision possible based on the value of the word length.

## Scaling

Fixed-point scaling mode of a fi object. The possible values of this property are

- BinaryPoint Scaling for the fi object is defined by the fraction length.
- SlopeBias Scaling for the fi object is defined by the slope and bias.
- Unspecified A temporary setting that is only allowed at fi object creation, in order to allow for the automatic assignment of a binary point best precision scaling.
- Integer The fi object is an integer; the binary point is understood to be at the far right of the word, making the fraction length zero.

The default value of this property is BinaryPoint.

#### Signed

Whether a fi object is signed. The possible values of this property are

- 1 signed
- 0 unsigned
- true signed
- false unsigned

The default value of this property is true.

## Slope

Slope associated with a fi object. The slope is part of the numerical representation used to express a fixed-point number. Along with the bias, the slope forms the scaling of a fixed-point number. Fixed-point numbers can be represented as

```
real-world\ value = (slope \times integer) + bias
```

where the slope can be expressed as

```
slope = fractionalslope \times 2^{fixed\ exponent}
```

## **SlopeAdjustmentFactor**

Slope adjustment associated with a fi object. The slope adjustment is equivalent to the fractional slope of a fixed-point number. The fractional slope is part of the numerical representation used to express a fixed-point number. Fixed-point numbers can be represented as

```
real-world\ value = (slope \times integer) + bias
```

where the slope can be expressed as

```
slope = fractionalslope \times 2^{fixed\ exponent}
```

#### WordLength

Value of the WordLength property is the word length of the stored integer value of a fixed-point object, in bits. The word length can be any positive integer value.

The default value of this property is 16.

# quantizer Object Properties

The properties associated with quantizer objects are described in the following sections in alphabetical order.

#### **DataMode**

Type of arithmetic used in quantization. This property can have the following values:

- fixed Signed fixed-point calculations
- float User-specified floating-point calculations
- double Double-precision floating-point calculations
- single Single-precision floating-point calculations
- ufixed Unsigned fixed-point calculations

The default value of this property is fixed.

When you set the DataMode property value to double or single, the Format property value becomes read only.

#### **Format**

Data format of a quantizer object. The interpretation of this property value depends on the value of the DataMode property.

For example, whether you specify the DataMode property with fixed- or floating-point arithmetic affects the interpretation of the data format property. For some DataMode property values, the data format property is read only.

The following table shows you how to interpret the values for the Format property value when you specify it, or how it is specified in read-only cases.

| DataMode Property<br>Value | Interpreting the Format Property Values                                                                                                    |
|----------------------------|----------------------------------------------------------------------------------------------------|
| fixed or ufixed            | You specify the Format property value as a vector. The number of bits for the quantizer object word length is the first entry of this vector, and the number of bits for the quantizer object fraction length is the second entry.                   |
|                            | The word length can range from 2 to the limits of memory on your PC. The fraction length can range from 0 to one less than the word length.                                                                                                    |
| float                      | You specify the Format property value as a vector. The number of bits you want for the quantizer object word length is the first entry of this vector, and the number of bits you want for the quantizer object exponent length is the second entry. |
|                            | The word length can range from 2 to the limits of memory on your PC. The exponent length can range from 0 to 11.                                                                                                    |
| double                     | The Format property value is specified automatically (is read only) when you set the DataMode property to double. The value is [64 11], specifying the word length and exponent length, respectively.                                                |
| single                     | The Format property value is specified automatically (is read only) when you set the DataMode property to single. The value is [32 8], specifying the word length and exponent length, respectively.                                                 |

#### **OverflowMode**

Overflow-handling mode. The value of the OverflowMode property can be one of the following strings:

- saturate Overflows saturate.
  - When the values of data to be quantized lie outside the range of the largest and smallest representable numbers (as specified by the data format properties), these values are quantized to the value of either the largest or smallest representable value, depending on which is closest.
- $\bullet\,$  wrap Overflows wrap to the range of representable values.

When the values of data to be quantized lie outside the range of the largest and smallest representable numbers (as specified by the data format properties), these values are wrapped back into that range using modular arithmetic relative to the smallest representable number.

The default value of this property is saturate.

**Note** Floating-point numbers that extend beyond the dynamic range overflow to ±inf.

The OverflowMode property value is set to saturate and becomes a read-only property when you set the value of the DataMode property to float, double, or single.

#### **RoundMode**

Rounding mode. The value of the RoundMode property can be one of the following strings:

- ceil Round up to the next allowable quantized value.
- convergent Round to the nearest allowable quantized value. Numbers that are exactly halfway between the two nearest allowable quantized values are rounded up only if the least significant bit (after rounding) would be set to 0.
- fix Round negative numbers up and positive numbers down to the next allowable quantized value.
- floor Round down to the next allowable quantized value.
- nearest Round to the nearest allowable quantized value. Numbers
  that are halfway between the two nearest allowable quantized values are
  rounded up.

The default value of this property is floor.

# Functions — By Category

Bitwise Functions (p. 10-2) Op

Constructor and Property Functions (p. 10-2)

(**F** · - - - - )

**Data Manipulation Functions** 

(p. 10-3)

Data Type Functions (p. 10-5)

Data Quantizing Functions (p. 10-5)

**Element-Wise Logical Operator** 

Functions (p. 10-6)

Math Operation Functions (p. 10-6)

Matrix Manipulation Functions

(p. 10-7)

Plotting Functions (p. 10-9)

Radix Conversion Functions

(p. 10-12)

Relational Operator Functions

(p. 10-13)

Statistics Functions (p. 10-13)

Subscripted Assignment and Reference Functions (p. 10-14)

fi Object Functions (p. 10-15)

Operate on and manipulate bits

Create and manipulate objects and

properties

Manipulate and get information

about objects

Convert objects or values to different

data types

Quantize data

Get information about array

elements

Operate on objects

Manipulate and get information

about arrays

Create plots

Binary point representations and

conversions

Compare real-world values of objects

Get statistical information about

objects

Get and set array elements

All functions that operate directly on

fi objects

fimath Object Functions (p. 10-17) All functions that operate directly on

fimath objects

fipref Object Functions (p. 10-18) All functions that operate directly on

fipref objects

numerictype Object Functions

(p. 10-19)

All functions that operate directly on

numerictype objects

quantizer Object Functions (p. 10-20) All functions that operate directly on

quantizer objects

#### **Bitwise Functions**

Bitwise AND of two fi objects bitand

bitcmp Bitwise complement of fi object

bitget Bit at certain position

bitor Bitwise OR of two fi objects bitset Set bit at certain position

Shift bits specified number of places bitshift bitxor Bitwise exclusive OR of two fi objects

# **Constructor and Property Functions**

copyobj Make independent copy of quantizer

object

fi Construct fi object

fimath Construct fimath object fipref Construct fipref object

get Property values of quantizer object inspect Property Inspector

numerictype Construct numerictype object quantizer Construct quantizer object

reset Reset objects to initial conditions

savefipref Save fi preferences for next

MATLAB session

set Set or display property values for

quantizer objects

stripscaling Stored integer of fi object

tostring Convert quantizer object to string

# **Data Manipulation Functions**

denormalmax Largest denormalized quantized

number for quantizer object

denormalmin Smallest denormalized quantized

number for quantizer object

eps Quantized relative accuracy for fi

or quantizer objects

exponentbias Exponent bias for quantizer object exponentlength Exponent length of quantizer object

exponentmax Maximum exponent for quantizer

object

exponentmin Minimum exponent for quantizer

object

fractionlength Fraction length of quantizer object

intmax Largest positive stored integer value

representable by numerictype of fi

object

intmin Smallest stored integer value

representable by numerictype of fi

object

isequal Determine whether real-world

> values of two fi objects are equal, or determine whether properties of two fimath, numerictype, or quantizer

objects are equal

isfi Determine whether variable is fi

object

isfimath Determine whether variable is

fimath object

Determine whether variable is isnumerictype

numerictype object

ispropequal Determine whether properties of two

fi objects are equal

issigned Determine whether fi object is

signed

lowerbound Lower bound of range of fi object

lsb Scaling of least significant bit of fi

object

Numerical range of fi or quantizer range

object

realmax Largest positive fixed-point value or

quantized number

Smallest positive normalized realmin

fixed-point value or quantized

number

rescale Change scaling of fi object

upperbound Upper bound of range of fi object Word length of quantizer object wordlength

# **Data Type Functions**

double Double-precision floating-point

real-world value of fi object

int Smallest built-in integer in which

stored integer value of fi object will

fit

int16 Stored integer value of fi object as

built-in int16

int32 Stored integer value of fi object as

built-in int32

int8 Stored integer value of fi object as

built-in int8

logical Convert numeric values to logical

single Single-precision floating-point

real-world value of fi object

uint16 Stored integer value of fi object as

built-in uint16

uint32 Stored integer value of fi object as

built-in uint32

uint8 Stored integer value of fi object as

built-in uint8

# **Data Quantizing Functions**

convergent Apply convergent rounding

quantize Apply quantizer object to data

randquant Generate uniformly distributed,

quantized random number using

quantizer object

round Round input data using quantizer

object without checking for overflow

# **Element-Wise Logical Operator Functions**

all Determine whether all array

elements are nonzero

Find logical AND of array or scalar and

inputs

Determine whether any array any

elements are nonzero

Find logical NOT of array or scalar not

input

or Find logical OR of array or scalar

inputs

# **Math Operation Functions**

Absolute value of fi object abs

add Add two objects using fimath object

complex Construct complex fi object from

real and imaginary parts

conj Complex conjugate of fi object

divide Divide two objects

imag Imaginary part of complex number innerprodintbits Number of integer bits needed for

fixed-point inner product

minus Matrix difference between fi objects

mpy Multiply two objects using fimath

object

mtimes Matrix product of fi objects

plus Matrix sum of fi objects
pow2 Multiply by a power of 2

real Real part of complex number

sign Perform signum function on array
sub Subtract two objects using fimath

object

sum Sum of array elements

times Element-by-element multiplication

of fi objects

uminus Negate elements of fi object array

uplus Unary plus

# **Matrix Manipulation Functions**

buffer Buffer signal vector into matrix of

data frames

ctranspose Complex conjugate transpose of fi

object

diag Diagonal matrices or diagonals of

matrix

disp Display object

end Last index of array

hankel Hankel matrix

horzcat Horizontally concatenate multiple

fi objects

Inverse permute dimensions of ipermute

multidimensional array

iscolumn Determine whether fi object is

column vector

isempty Determine whether array is empty

isfinite Determine whether array elements

are finite

isinf Determine whether array elements

are infinite

isnan Determine whether array elements

are NaN

isnumeric Determine whether input is numeric

isobject Determine whether input is

MATLAB OOPS object

isreal Determine whether array elements

are real

isrow Determine whether fi object is row

vector

isscalar Determine whether input is scalar isvector Determine whether input is vector

length Vector length

Number of array dimensions ndims Rearrange dimensions of permute

multidimensional array

Replicate and tile array repmat

reshape Reshape array

size Array dimensions

Remove singleton dimensions squeeze

toeplitz Create Toeplitz matrix

transpose Transpose operation

tril Lower triangular part of matrix vertcat Vertically concatenate multiplefi

objects

# **Plotting Functions**

ezcontour

area Create filled area 2-D plot

bar Create vertical bar graph

barh Create horizontal bar graph

clabel Create contour plot elevation labels

comet Create 2-D comet plot

comet3 Create 3-D comet plot

Plot arrows emanating from origin compass

coneplot Plot velocity vectors as cones in 3-D

vector field

contour Create contour graph of matrix

contour3 Create 3-D contour plot

contourc Create two-level contour plot

computation

Create filled 2-D contour plot contourf Plot error bars along curve errorbar

etreeplot Plot elimination tree

Easy-to-use contour plotter

ezcontourf Easy-to-use filled contour plotter ezmesh Easy-to-use 3-D mesh plotter

ezplot Easy-to-use function plotter ezplot3 Easy-to-use 3-D parametric curve

plotter

ezpolar Easy-to-use polar coordinate plotter

ezsurf Easy-to-use 3-D colored surface

plotter

ezsurfc Easy-to-use combination

surface/contour plotter

feather Plot velocity vectors

fplot Plot function between specified

limits

gplot Plot set of nodes using adjacency

matrix

hist Create histogram plot

histc Histogram count line Create line object

loglog Create log-log scale plot

mesh Create mesh plot

meshc Create mesh plot with contour plot meshz Create mesh plot with curtain plot

Create patch graphics object patch pcolor Create pseudocolor plot plot Create linear 2-D plot plot3 Create 3-D line plot

plotmatrix Draw scatter plots

plotyy Create graph with y-axes on right

and left sides

polar Plot polar coordinates

quiver Create quiver or velocity plot

quiver3 Create 3-D quiver or velocity plot rgbplot Plot colormap

ribbon Create ribbon plot

rose Create angle histogram

scatter Create scatter or bubble plot

scatter3 Create 3-D scatter or bubble plot semilogx Create semilogarithmic plot with

logarithmic x-axis

semilogy Create semilogarithmic plot with

logarithmic y-axis

slice Create volumetric slice plot

spy Visualize sparsity pattern
stairs Create stairstep graph

stairs Create stairstep graph
stem Plot discrete sequence data

stem Plot discrete sequence data

stem3 Plot 3-D discrete sequence data streamribbon Create 3-D stream ribbon plot

streamslice Draw streamlines in slice planes

streamtube Create 3-D stream tube plot

surf Create 3-D shaded surface plot

surfc Create 3-D shaded surface plot with

contour plot

surf1 Create surface plot with

colormap-based lighting

surfnorm Compute and display 3-D surface

normals

text Create text object in current axes

treeplot Plot picture of tree

trimesh Create triangular mesh plot triplot Create 2-D triangular plot

trisurf Create triangular surface plot

triu Upper triangular part of matrix

voronoi Create Voronoi diagram

voronoin Create n-D Voronoi diagram

waterfall Create waterfall plot

xlim Set or query x-axis limits ylim Set or query y-axis limits

## **Radix Conversion Functions**

bin Binary representation of stored

integer of fi object

bin2num Convert two's complement binary

string to number using quantizer

object

Unsigned decimal representation of dec

stored integer of fi object

Hexadecimal representation of hex

stored integer of fi object

hex2num Convert hexadecimal string to

number using quantizer object

num2bin Convert number to binary string

using quantizer object

Convert number to hexadecimal num2hex

equivalent using quantizer object

num2int Convert number to signed integer

oct Octal representation of stored

integer of fi object

sdec Signed decimal representation of

stored integer of fi object

# **Relational Operator Functions**

Determine whether real-world eq values of two fi objects are equal Determine whether real-world value ge of one fi object is greater than or equal to another Determine whether real-world value gt of one fi object is greater than another le Determine whether real-world value of fi object is less than or equal to another 1t Determine whether real-world value of one fi object is less than another ne Determine whether real-world values of two fi objects are not equal

## **Statistics Functions**

max

|             | objects                                                                                               |
|-------------|----------------------------------------------------------------------------------------------------|
| maxlog      | Largest real-world value of fi object<br>or maximum value of quantizer<br>object before quantization  |
| min         | Smallest element in array of fi<br>objects                                                            |
| minlog      | Smallest real-world value of fi object<br>or minimum value of quantizer<br>object before quantization |
| noperations | Number of operations                                                                                  |
| noverflows  | Number of overflows                                                                                   |

Largest element in array of fi

numberofelements Number of data elements in fi array

Number of underflows nunderflows

Clear log for fi or quantizer object resetlog

# **Subscripted Assignment and Reference Functions**

subsasgn Subscripted assignment subsref Subscripted reference

# fi Object Functions

| abs         | all        | and              | any              | area        |
|-------------|------------|------------------|------------------|-------------|
| bar         | barh       | bin              | bitand           | bitcmp      |
| bitget      | bitor      | bitshift         | bitxor           | buffer      |
| clabel      | comet      | comet3           | compass          | complex     |
| coneplot    | conj       | contour          | contour3         | contourc    |
| contourf    | ctranspose | dec              | diag             | double      |
| end         | eps        | eq               | errorbar         | etreeplot   |
| ezcontour   | ezcontourf | ezmesh           | ezplot           | ezplot3     |
| ezpolar     | ezsurf     | ezsurfc          | feather          | fi          |
| fimath      | fplot      | ge               | get              | gplot       |
| gt          | hankel     | hex              | hist             | histc       |
| horzcat     | imag       | innerprodintbits | inspect          | int         |
| int8        | int16      | int32            | intmax           | intmin      |
| ipermute    | iscolumn   | isempty          | isequal          | isfi        |
| isfinite    | isinf      | isnan            | isnumeric        | isobject    |
| ispropequal | isreal     | isrow            | isscalar         | issigned    |
| isvector    | le         | length           | line             | logical     |
| lowerbound  | lsb        | 1t               | max              | mesh        |
| meshc       | meshz      | min              | minus            | mtimes      |
| ndims       | ne         | not              | numberofelements | numerictype |
| oct         | or         | patch            | pcolor           | permute     |
| plot        | plot3      | plotmatrix       | plotyy           | plus        |
| polar       | pow2       | quantizer        | quiver           | quiver3     |
| range       | real       | realmax          | realmin          | repmat      |
| rescale     | reshape    | rgbplot          | ribbon           | rose        |
| scatter     | scatter3   | sdec             | sign             | single      |

| size      | slice        | spy         | stairs     | stem         |
|-----------|--------------|-------------|------------|--------------|
| stem3     | streamribbon | streamslice | streamtube | stripscaling |
| subsasgn  | subsref      | sum         | surf       | surfc        |
| surfl     | surfnorm     | text        | times      | toeplitz     |
| transpose | treeplot     | tril        | trimesh    | triplot      |
| trisurf   | triu         | uint8       | uint16     | uint32       |
| uminus    | uplus        | upperbound  | vertcat    | voronoi      |
| voronoin  | waterfall    | xlim        | ylim       | zlim         |

# fimath Object Functions

- add
- disp
- fimath
- isequal
- isfimath
- mpy
- sub

# **fipref Object Functions**

- disp
- fipref
- reset
- savefipref

# numerictype Object Functions

- divide
- isequal
- isnumerictype

# quantizer Object Functions

| bin2num        | copyobj      | denormalmax    | denormalmin | disp        |
|----------------|--------------|----------------|-------------|-------------|
| eps            | exponentbias | exponentlength | exponentmax | exponentmin |
| fractionlength | get          | hex2num        | isequal     | length      |
| max            | min          | noperations    | noverflows  | num2bin     |
| num2hex        | num2int      | nunderflows    | quantize    | quantizer   |
| randquant      | range        | realmax        | realmin     | reset       |
| round          | set          | tostring       | wordlength  |             |

# Functions — Alphabetical List

Purpose Absolute value of fi object

**Syntax** abs(a)

**Description** 

abs(a) returns the absolute value of fi object a.

When the object a is real and has a signed data type, the absolute value of the most negative value is problematic since it is not representable. In this case, the absolute value saturates to the most positive value representable by the data type if the OverflowMode property is set to saturate. If OverflowMode is wrap, the absolute value of the most negative value has no effect.

abs does not support complex inputs.

#### **Examples**

The following example shows the difference between the absolute value results for the most negative value representable by a signed data type when OverflowMode is saturate or wrap.

```
P = fipref('NumericTypeDisplay','full','FimathDisplay','full');
a = fi(-128)

a =

-128

    DataTypeMode: Fixed-point: binary point scaling
        Signed: true
    WordLength: 16
    FractionLength: 8

    RoundMode: nearest
    OverflowMode: saturate
        ProductMode: FullPrecision

MaxProductWordLength: 128
        SumMode: FullPrecision

MaxSumWordLength: 128
        CastBeforeSum: true
```

```
abs(a)
ans =
  127.9961
         DataTypeMode: Fixed-point: binary point scaling
                Signed: true
            WordLength: 16
        FractionLength: 8
             RoundMode: nearest
          OverflowMode: saturate
           ProductMode: FullPrecision
 MaxProductWordLength: 128
               SumMode: FullPrecision
     MaxSumWordLength: 128
         CastBeforeSum: true
a.OverflowMode = 'wrap'
a =
  -128
          DataTypeMode: Fixed-point: binary point scaling
                Signed: true
            WordLength: 16
        FractionLength: 8
             RoundMode: nearest
          OverflowMode: wrap
           ProductMode: FullPrecision
  MaxProductWordLength: 128
               SumMode: FullPrecision
     MaxSumWordLength: 128
```

#### **Purpose**

Add two objects using fimath object

#### **Syntax**

c = F.add(a,b)

#### **Description**

c = F.add(a,b) adds objects a and b using fimath object F. This is helpful in cases when you want to override the fimath objects of a and b, or if the fimath objects of a and b are different.

a and b must have the same dimensions unless one is a scalar. If either a or b is scalar, then c has the dimensions of the nonscalar object.

If either a or b is a fi object, and the other is a MATLAB built-in numeric type, then the built-in object is cast to the word length of the fi object, preserving best-precision fraction length.

## **Examples**

In this example, c is the 32-bit sum of a and b with fraction length 16:

DataTypeMode: Fixed-point: binary point scaling

Signed: true WordLength: 32 FractionLength: 16

RoundMode: nearest
OverflowMode: saturate
ProductMode: FullPrecision

MaxProductWordLength: 128

SumMode: SpecifyPrecision

```
SumWordLength: 32
SumFractionLength: 16
CastBeforeSum: true

Algorithm

c = F.add(a,b) is equivalent to

a.fimath = F;
b.fimath = F;
c = a + b;

except that the fimath properties of a and b are not modified when you use the functional form.

See Also

divide, fi, fimath, mpy, numerictype, sub, sum
```

**Purpose** Determine whether all array elements are nonzero

**Description** Refer to the MATLAB all reference page for more information.

# and

**Purpose** Find logical AND of array or scalar inputs

**Description** Refer to the MATLAB and reference page for more information.

**Purpose** Determine whether any array elements are nonzero

**Description** Refer to the MATLAB any reference page for more information.

#### area

Purpose Create filled area 2-D plot

**Description** Refer to the MATLAB area reference page for more information.

Purpose Create vertical bar graph

**Description** Refer to the MATLAB bar reference page for more information.

# barh

Purpose Create horizontal bar graph

**Description** Refer to the MATLAB barh reference page for more information.

**Purpose** Binary representation of stored integer of fi object

Syntax bin(a)

**Description** Fixe

Fixed-point numbers can be represented as

 $real ext{-}world\ value\ =\ 2 ext{-}fraction\ length\ imes stored\ integer$ 

or, equivalently,

real-world  $value = (slope \times stored\ integer) + bias$ 

The stored integer is the raw binary number, in which the binary point is assumed to be at the far right of the word.

bin(a) returns the stored integer of fi object a in unsigned binary format as a string.

Examples

The following code

 $a = fi([-1 \ 1],1,8,7);$ bin(a)

returns

10000000 01111111

See Also

dec, hex, int, oct

#### bin2num

#### **Purpose**

Convert two's complement binary string to number using quantizer object

#### **Syntax**

y = bin2num(q,b)

#### **Description**

y = bin2num(q,b) uses the properties of quantizer object q to convert binary string b to numeric array y. When b is a cell array containing binary strings, y is a cell array of the same dimension containing numeric arrays. The fixed-point binary representation is two's complement. The floating-point binary representation is in IEEE Standard 754 style.

bin2num and num2bin are inverses of one another. Note that num2bin always returns the strings in a column.

#### **Examples**

Create a quantizer object and an array of numeric strings. Convert the numeric strings to binary strings, then use bin2num to convert them back to numeric strings.

```
q=quantizer([4 3]);
[a,b]=range(q);
x=(b:-eps(q):a)';
b = num2bin(q,x)
b =
0111
0110
0101
0100
0011
0010
0001
0000
1111
1110
1101
```

## bin2num

```
1100
1011
1010
1001
1000
```

bin2num performs the inverse operation of num2bin.

```
y=bin2num(q,b)
y =
    0.8750
    0.7500
    0.6250
    0.5000
    0.3750
    0.2500
    0.1250
         0
   -0.1250
   -0.2500
   -0.3750
   -0.5000
   -0.6250
   -0.7500
   -0.8750
   -1.0000
```

See Also

hex2num, num2bin, num2hex, num2int

#### bitand

Purpose Bitwise AND of two fi objects

**Syntax** c = bitand(a, b)

**Description** c = bitand(a, b) returns the bitwise AND of fi objects a and b.

The fimath and the numerictype objects of a and b must be identical. If the numerictype is signed, then the bit representation of the stored

integer is in two's complement representation.

a and b must have the same dimensions unless one is a scalar.

bitand only supports fi objects with fixed-point data types.

**See Also** bitcmp, bitget, bitor, bitset, bitxor

## bitcmp

Purpose Bitwise complement of fi object

**Syntax** c = bitcmp(a)

**Description** c = bitcmp(a) returns the bitwise complement of fi object a as

an n-bit nonnegative integer. If a has a signed numerictype, then the bit representation of the stored integer is in two's complement

representation.

bitcmp only supports fi objects with fixed-point data types.

**See Also** bitand, bitget, bitor, bitset, bitxor

## bitget

Purpose Bit at certain position

**Syntax** c = bitget(a, bit)

**Description** c = bitget(a, bit) returns the value of the bit at position bit in a. a

must be a nonnegative integer, and bit must be a number between 1 and the number of bits in the floating-point integer representation of a. If a has a signed numerictype, then the bit representation of the stored

integer is in two's complement representation.

bitget only supports fi objects with fixed-point data types.

**See Also** bitand, bitcmp, bitor, bitset, bitxor

Purpose Bitwise OR of two fi objects

**Syntax** c = bitor(a, b)

**Description** c = bitor(a, b) returns the bitwise OR of fi objects a and b.

The fimath and the numerictype objects of a and b must be identical. If the numerictype is signed, then the bit representation of the stored

integer is in two's complement representation.

a and b must have the same dimensions unless one is a scalar.

bitor only supports fi objects with fixed-point data types.

**See Also** bitand, bitcmp, bitget, bitset, bitxor

#### bitset

**Purpose** Set bit at certain position

**Syntax** c = bitset(a, bit)

c = bitset(a, bit, v)

**Description** c = bitset(a, bit) sets bit position bit in a to 1 (on).

c = bitset(a, bit, v) sets bit position bit in a to v. v must be 0 (off)

or 1 (on). Any value v other than 0 is automatically set to 1.

a must be a nonnegative integer, and bit must be a number between 1 and the number of bits in the floating-point integer representation of a. If a has a signed numerictype, then the bit representation of the stored

integer is in two's complement representation.

bitset only supports fi objects with fixed-point data types.

**See Also** bitand, bitcmp, bitget, bitor, bitxor

**Purpose** 

Shift bits specified number of places

**Syntax** 

```
c = bitshift(a, k)
```

**Description** 

c = bitshift(a, k) returns the value of a shifted by k bits.

fi object a can be any fixed-point numeric type. The OverflowMode and RoundMode properties are obeyed.

bitshift only supports fi objects with fixed-point data types.

#### **Example**

This example highlights how changing the OverflowMode property of the fimath object can change the results returned by the bitshift function. Consider the following signed fixed-point fi object with a value of 3, word length 16, and fraction length 0:

```
a = fi(3,1,16,0);
```

By default, the OverflowMode fimath property is saturate. When a is shifted such that it overflows, it is saturated to the maximum possible value:

```
    13. 01100000000000000
    14. 011111111111111
    15. 0111111111111111
    16. 0111111111111111
```

Now change OverflowMode to wrap. In this case, most significant bits shift off the "top" of a until the value is zero:

```
a = fi(3,1,16,0,'OverflowMode','wrap');
for k=0:16, b=bitshift(a,k);...
disp([num2str(k,'%02d'),'. ',bin(b)]);end
00. 000000000000011
01. 000000000000110
02. 000000000001100
03. 000000000011000
04. 000000000110000
05. 000000001100000
06. 000000011000000
07. 0000000110000000
08. 0000001100000000
09. 000001100000000
10. 0000110000000000
11. 0001100000000000
12. 0011000000000000
13. 0110000000000000
14. 1100000000000000
15. 1000000000000000
16. 0000000000000000
```

#### See Also

bitand, bitcmp, bitget, bitor, bitset, bitxor

**Purpose** Bitwise exclusive OR of two fi objects

**Syntax** c = bitxor(a, b)

**Description** c = bitxor(a, b) returns the bitwise exclusive OR of fi objects a and

b.

The fimath and the numerictype objects of a and b must be identical. If the numerictype is signed, then the bit representation of the stored

integer is in two's complement representation.

a and b must have the same dimensions unless one is a scalar.

bitxor only supports fi objects with fixed-point data types.

**See Also** bitand, bitcmp, bitget, bitor, bitset

## **buffer**

**Purpose** Buffer signal vector into matrix of data frames

**Description** Refer to the Signal Processing Toolbox buffer reference page for more

information.

# clabel

**Purpose** Create contour plot elevation labels

**Description** Refer to the MATLAB clabel reference page for more information.

### comet

Purpose Create 2-D comet plot

**Description** Refer to the MATLAB comet reference page for more information.

## comet3

Purpose Create 3-D comet plot

**Description** Refer to the MATLAB comet3 reference page for more information.

#### compass

Purpose Plot arrows emanating from origin

**Description** Refer to the MATLAB compass reference page for more information.

**Purpose** Construct complex fi object from real and imaginary parts

**Syntax** c = complex(a,b)

c = complex(a)

**Description** The complex function constructs a complex fi object from real and imaginary parts.

c = complex(a,b) returns the complex result a + bi, where a and b are identically sized real N-D arrays, matrices, or scalars of the same data type. When b is all zero, c is complex with an all-zero imaginary part. This is in contrast to the addition of a + 0i, which returns a strictly real result.

c = complex(a) for a real fi object a returns the complex result a + bi with real part a and an all-zero imaginary part. Even though its imaginary part is all zero, c is complex.

The numerictype and fimath objects of the leftmost input that is a fi object are applied to the output c.

See Also imag, real

# coneplot

**Purpose** Plot velocity vectors as cones in 3-D vector field

**Description** Refer to the MATLAB coneplot reference page for more information.

Purpose Complex conjugate of fi object

Syntax conj(a)

**Description** conj (a) is the complex conjugate of fi object a.

When a is complex,

 $conj(a) = real(a) - i \times imag(a)$ 

The numerictype and fimath objects of the input a are applied to the

output.

See Also complex, imag, real

## contour

Purpose Create contour graph of matrix

**Description** Refer to the MATLAB contour reference page for more information.

### contour3

Purpose Create 3-D contour plot

**Description** Refer to the MATLAB contour3 reference page for more information.

#### contourc

Purpose Create two-level contour plot computation

**Description** Refer to the MATLAB contourc reference page for more information.

# contourf

Purpose Create filled 2-D contour plot

**Description** Refer to the MATLAB contourf reference page for more information.

### convergent

Purpose Apply convergent rounding

**Syntax** convergent(x)

**Description** convergent (x) rounds the elements of x to the nearest integer, except

in a tie, then rounds to the nearest even integer.

**Examples** 

MATLAB round and convergent differ in the way they treat values whose fractional part is 0.5. In round, every tie is rounded up in absolute value. convergent rounds ties to the nearest even integer.

```
x=[-3.5:3.5]';
[x convergent(x) round(x)]
ans =
   -3.5000
             -4.0000
                        -4.0000
   -2.5000
             -2.0000
                        -3.0000
   -1.5000
             -2.0000
                        -2.0000
   -0.5000
                   0
                        -1.0000
    0.5000
                   0
                         1.0000
    1.5000
              2.0000
                         2,0000
    2,5000
              2,0000
                         3,0000
    3.5000
              4.0000
                         4.0000
```

**Purpose** 

Make independent copy of quantizer object

**Syntax** 

```
q1 = copyobj(q)
[q1,q2,...] = copyobj(obja,objb,...)
```

**Description** 

q1 = copyobj(q) makes a copy of quantizer object q and returns it in q1.

[q1,q2,...] = copyobj(obja,objb,...)copies obja into q1, objb into q2, and so on.

Using copyobj to copy a quantizer object is not the same as using the command syntax q1 = q to copy a quantizer object. quantizer objects have memory (their read-only properties). When you use copyobj, the resulting copy is independent of the original item; it does not share the original object's memory, such as the values of the properties min, max, noverflows, or noperations. Using q1 = q creates a new object that is an alias for the original and shares the original object's memory, and thus its property values.

### **Examples**

```
q = quantizer('CoefficientFormat',[8 7]);
q1 = copyobj(q);
```

#### **See Also**

quantizer, get, set

### ctranspose

Purpose Complex conjugate transpose of fi object

**Syntax** ctranspose(a)

**Description** ctranspose (a) returns the complex conjugate transpose of fi object a.

It is also called for the syntax a.

See Also transpose

#### **Purpose**

Unsigned decimal representation of stored integer of fi object

#### **Syntax**

dec(a)

### **Description**

Fixed-point numbers can be represented as

$$real\text{-}world\ value\ =\ 2^{\text{-}fraction}\ length\\ \times stored\ integer$$

or, equivalently,

$$real$$
- $world\ value = (slope \times stored\ integer) + bias$ 

The stored integer is the raw binary number, in which the binary point is assumed to be at the far right of the word.

dec(a) returns the stored integer of fi object a in unsigned decimal format as a string.

#### **Examples**

The code

$$a = fi([-1 \ 1],1,8,7);$$
  
dec(a)

returns

128 127

#### **See Also**

bin, hex, int, oct, sdec

### denormalmax

Purpose Largest denormalized quantized number for quantizer object

**Syntax** x = denormalmax(q)

**Description** x = denormalmax(q) is the largest positive denormalized quantized

number where q is a quantizer object. Anything larger than x is a normalized number. Denormalized numbers apply only to floating-point format. When q represents fixed-point numbers, this function returns

eps(q).

**Examples** q = quantizer('float',[6 3]);

x = denormalmax(q)

x =

0.1875

**Algorithm** When q is a floating-point quantizer object,

denormalmax(q) = realmin(q) - denormalmin(q)

When q is a fixed-point quantizer object,

denormalmax(q) = eps(q)

See Also denormalmin, eps, quantizer

**Purpose** 

Smallest denormalized quantized number for quantizer object

**Syntax** 

x = denormalmin(q)

**Description** 

x = denormalmin(q) is the smallest positive denormalized quantized number where q is a quantizer object. Anything smaller than x underflows to zero with respect to the quantizer object q. Denormalized numbers apply only to floating-point format. When q represents a fixed-point number, denormalmin returns eps(q).

**Examples** 

ans =

0.0625

**Algorithm** 

When q is a floating-point quantizer object,

$$x = 2^{Emin-f}$$

where  $E_{\rm min}$  is equal to exponentmin(q).

When q is a fixed-point quantizer object,

$$x = eps(q) = 2^{-f}$$

where f is equal to fractionlength(q).

See Also

denormalmax, eps, quantizer

# diag

Purpose Diagonal matrices or diagonals of matrix

**Description** Refer to the MATLAB diag reference page for more information.

Purpose Display object

**Description** Refer to the MATLAB disp reference page for more information.

#### **Purpose**

Divide two objects

#### **Syntax**

```
c = T.divide(a,b)
```

## **Description**

c = T.divide(a,b) performs division on the elements of a by the elements of b. The result c has the numerictype object T.

a and b must have the same dimensions unless one is a scalar. If either a or b is scalar, then c has the dimensions of the nonscalar object.

If either a or b is a fi object, and the other is a MATLAB built-in numeric type, then the built-in object is cast to the word length of the fi object, preserving best-precision fraction length.

If a and b are both MATLAB built-in doubles, then c is the double-precision quotient a./b, and numerictype T is ignored.

**Note** The divide function is not currently supported for [Slope Bias] signals.

## **Examples**

This example highlights the precision of the fi divide function.

First, create an unsigned fi object with an 80-bit word length and 2^-83 scaling, which puts the leading 1 of the representation into the most significant bit. Initialize the object with double-precision floating-point value 0.1, and examine the binary representation:

Notice that the infinite repeating representation is truncated after 52 bits, because the mantissa of an IEEE standard double-precision floating-point number has 52 bits.

Contrast the above to calculating 1/10 in fixed-point arithmetic with the quotient set to the same numeric type as before:

Notice that when you use the divide function, the quotient is calculated to the full 80 bits, regardless of the precision of a and b. Thus, the fi object c represents 1/10 more precisely than IEEE standard double-precision floating-point number can.

With 1000 bits of precision,

## divide

c.bin

ans =

#### See Also

add, fi, fimath, mpy, numerictype, sub, sum

## double

**Purpose** Double-precision floating-point real-world value of fi object

**Syntax** double(a)

**Description** Fixed-point numbers can be represented as

 $real\text{-}world\ value\ =\ 2\text{-}fraction\ length\\ \times stored\ integer$ 

or, equivalently,

real- $world\ value = (slope \times stored\ integer) + bias$ 

double(a) returns the real-world value of a fi object in double-precision

floating point.

See Also single

## end

Purpose Last index of array

**Description** Refer to the MATLAB end reference page for more information.

**Purpose** Quantized relative accuracy for fi or quantizer objects

**Syntax** eps(obj)

**Description** eps(obj) returns the value of the least significant bit of the value of

the fi object or quantizer object obj. The result of this function is equivalent to that given by the Fixed-Point Toolbox 1sb function.

See Also 1sb

**Purpose** Determine whether real-world values of two fi objects are equal

**Syntax** c = eq(a,b)

a == b

**Description** c = eq(a,b) is called for the syntax a == b when a or b is a fi object.

 $\boldsymbol{a}$  and  $\boldsymbol{b}$  must have the same dimensions unless one is a scalar. A scalar

can be compared with another object of any size.

a == b does an element-by-element comparison between a and b and returns a matrix of the same size with elements set to 1 where the

relation is true, and 0 where the relation is false.

**See Also** ge, gt, isequal, le, lt, ne

## errorbar

Purpose Plot error bars along curve

**Description** Refer to the MATLAB errorbar reference page for more information.

## etreeplot

Purpose Plot elimination tree

**Description** Refer to the MATLAB etreeplot reference page for more information.

Purpose Exponent bias for quantizer object

**Syntax** b = exponentbias(q)

**Description** b = exponentbias(q) returns the exponent bias of the quantizer

object q. For fixed-point quantizer objects, exponentbias(q) returns 0.

q = quantizer('double');
b = exponentbias(q)

b =

(4

1023

**Algorithm** For floating-point quantizer objects,

 $b = 2^{e-1} - 1$ 

where e = eps(q), and exponentbias is the same as the exponent

maximum.

For fixed-point quantizer objects, b = 0 by definition.

**See Also** eps, exponentlength, exponentmax, exponentmin

## exponentlength

Purpose Exponent length of quantizer object

**Syntax** e = exponentlength(q)

**Description** e = exponentlength(q) returns the exponent length of quantizer

object q. When q is a fixed-point quantizer object, exponentlength(q) returns 0. This is useful because exponent length is valid whether the

quantizer object mode is floating point or fixed point.

**Examples** q = quantizer('double');

e = exponentlength(q)

e =

11

**Algorithm** 

The exponent length is part of the format of a floating-point quantizer object [w e]. For fixed-point quantizer objects, e = 0 by definition.

**See Also** 

eps, exponentbias, exponentmax, exponentmin

Purpose Maximum exponent for quantizer object

**Syntax** exponentmax(q)

**Description** exponentmax(q) returns the maximum exponent for quantizer object

q. When q is a fixed-point quantizer object, it returns 0.

**Examples** q = quantizer('double');

exponentmax(q)

ans =

1023

**Algorithm** For floating-point quantizer objects,

 $E_{max} = 2^{e-1} - 1$ 

For fixed-point quantizer objects,  $E_{max} = 0$  by definition.

**See Also** eps, exponentbias, exponentlength, exponentmin

## exponentmin

Purpose Minimum exponent for quantizer object

**Syntax** emin = exponentmin(q)

**Description** emin = exponentmin(q) returns the minimum exponent for quantizer

object q. If q is a fixed-point quantizer object, exponentmin returns 0.

**Examples** q = quantizer('double'); emin = exponentmin(q)

emin =

-1022

Algorithm For floating-point quantizer objects,

 $E_{min} = -2^{e-1} + 2$ 

For fixed-point quantizer objects,  $E_{min} = 0$ .

**See Also** eps, exponentbias, exponentlength, exponentmax

## ezcontour

Purpose Easy-to-use contour plotter

**Description** Refer to the MATLAB ezcontour reference page for more information.

## ezcontourf

Purpose Easy-to-use filled contour plotter

**Description** Refer to the MATLAB ezcontourf reference page for more information.

## ezmesh

Purpose Easy-to-use 3-D mesh plotter

**Description** Refer to the MATLAB ezmesh reference page for more information.

## ezplot

Purpose Easy-to-use function plotter

**Description** Refer to the MATLAB ezplot reference page for more information.

Purpose Easy-to-use 3-D parametric curve plotter

**Description** Refer to the MATLAB ezplot3 reference page for more information.

## ezpolar

Purpose Easy-to-use polar coordinate plotter

**Description** Refer to the MATLAB ezpolar reference page for more information.

Purpose Easy-to-use 3-D colored surface plotter

**Description** Refer to the MATLAB ezsurf reference page for more information.

## ezsurfc

Purpose Easy-to-use combination surface/contour plotter

**Description** Refer to the MATLAB ezsurfc reference page for more information.

## feather

Purpose Plot velocity vectors

**Description** Refer to the MATLAB feather reference page for more information.

### **Purpose**

Construct fi object

## **Syntax**

```
a = fi(v)
a = fi(v,s)
a = fi(v,s,w)
a = fi(v,s,w,f)
a = fi(v,s,w,slope,bias)
a = fi(v,s,w,slopeadjustmentfactor,fixedexponent,bias)
a = fi(v,T)
a = fi(v,T,F)
a = fi(...'PropertyName',PropertyValue...)
a = fi('PropertyName',PropertyValue...)
```

## **Description**

You can use the fi constructor function in the following ways.

- a = fi(v) returns a signed fixed-point object with value v, 16-bit word length, and best-precision fraction length.
- a = fi(v,s) returns a fixed-point object with value v, signedness s, 16-bit word length, and best-precision fraction length. s can be 0 (false) for unsigned or 1 (true) for signed.
- a = fi(v,s,w) returns a fixed-point object with value v, signedness s, word length w, and best-precision fraction length.
- a = fi(v,s,w,f) returns a fixed-point object with value v, signedness s, word length w, and fraction length f.
- a = fi(v,s,w,slope,bias) returns a fixed-point object with value v, signedness s, word length w, slope, and bias.
- a = fi(v,s,w,slopeadjustmentfactor,fixedexponent,bias) returns a fixed-point object with value v, signedness s, word length w, slopeadjustmentfactor, fixedexponent, and bias.
- a = fi(v,T) returns a fixed-point object with value v and embedded.numerictype T. Refer to for more information on numerictype objects.

- fi(a,F) allows you to maintain the value and numerictype object of fi object a, while changing its fimath object to F. Refer to for more information on fimath objects.
- a = fi(v,T,F) returns a fixed-point object with value v, embedded.numerictype T, and embedded.fimath F.
- a = fi(...'PropertyName',PropertyValue...) and a = fi('PropertyName',PropertyValue...) allow you to set fixed-point objects for a fi object by property name/property value pairs.

The fi object has the following three general types of properties.

**Note** These properties are described in detail in "fi Object Properties" on page 9-2 in the Properties Reference.

- "Data Properties" on page 11-67
- "fimath Properties" on page 11-68
- "numerictype Properties" on page 11-69

#### **Data Properties**

The data properties of a fi object are always writable.

- bin Stored integer value of a fi object in binary
- data Numerical real-world value of a fi object
- dec Stored integer value of a fi object in decimal
- double Real-world value of a fi object, stored as a MATLAB double
- hex Stored integer value of a fi object in hexadecimal
- int Stored integer value of a fi object, stored in a built-in MATLAB integer data type. You can also use int8, int16, int32,

uint8, uint16, and uint32 to get the stored integer value of a fi object in these formats

• oct — Stored integer value of a fi object in octal

These properties are described in detail in "fi Object Properties" on page 9-2.

#### fimath Properties

When you create a fi object, a fimath object is also automatically created as a property of the fi object.

• fimath — fimath object associated with a fi object

The following fimath properties are, by transitivity, also properties of a fi object. The properties of the fimath object listed below are always writable.

- CastBeforeSum Whether both operands are cast to the sum data type before addition
- MaxProductWordLength Maximum allowable word length for the product data type
- MaxSumWordLength Maximum allowable word length for the sum data type
- OverflowMode Overflow mode
- ProductBias Bias of the product data type
- ProductFixedExponent Fixed exponent of the product data type
- ProductFractionLength Fraction length, in bits, of the product data type
- ProductMode Defines how the product data type is determined
- ProductSlope Slope of the product data type
- ProductSlopeAdjustmentFactor Slope adjustment factor of the product data type

- ProductWordLength Word length, in bits, of the product data type
- RoundMode Rounding mode
- SumBias Bias of the sum data type
- SumFixedExponent Fixed exponent of the sum data type
- SumFractionLength Fraction length, in bits, of the sum data type
- SumMode Defines how the sum data type is determined
- SumSlope Slope of the sum data type
- SumSlopeAdjustmentFactor Slope adjustment factor of the sum data type
- SumWordLength The word length, in bits, of the sum data type

These properties are described in detail in "fimath Object Properties" on page 9-6.

#### numerictype Properties

When you create a fi object, a numerictype object is also automatically created as a property of the fi object.

• numerictype — Object containing all the numeric type attributes of a fi object

The following numerictype properties are, by transitivity, also properties of a fi object. The properties of the numerictype object listed below are not writable once the fi object has been created. However, you can create a copy of a fi object with new values specified for the numerictype properties.

- Bias Bias of a fi object
- DataType Data type category associated with a fi object
- DataTypeMode Data type and scaling mode of a fi object
- FixedExponent Fixed-point exponent associated with a fi object

- SlopeAdjustmentFactor Slope adjustment associated with a fi object
- FractionLength Fraction length of the stored integer value of a fi object in bits
- Scaling Fixed-point scaling mode of a fi object
- Signed Whether a fi object is signed or unsigned
- Slope Slope associated with a fi object
- WordLength Word length of the stored integer value of a fi object in bits

These properties are described in detail in "numerictype Object Properties" on page 9-17.

## **Examples**

**Note** For information about the display format of fi objects, refer to "Display Settings" on page 1-6.

#### Example 1

For example, the following creates a fi object with a value of pi, a word length of 8 bits, and a fraction length of 3 bits.

### Example 2

The value v can also be an array.

#### Example 3

If you omit the argument f, it is set automatically to the best precision possible.

## Example 4

If you omit w and f, they are set automatically to 16 bits and the best precision possible, respectively.

```
a = fi(pi, 1)
```

## Example 5

You can use property name/property value pairs to set fi properties when you create the object.

#### **See Also**

fimath, fipref, numerictype, quantizer, "fi Object Properties" on page  $9\mbox{-}2$ 

#### **Purpose**

Construct fimath object

### **Syntax**

F = fimath

F = fimath(...'PropertyName',PropertyValue...)

### **Description**

You can use the fimath constructor function in the following ways:

- F = fimath creates a default fimath object.
- F = fimath(...'PropertyName',PropertyValue...) allows you to set the attributes of a fimath object using property name/property value pairs.

The properties of the fimath object are listed below. These properties are described in detail in "fimath Object Properties" on page 9-6 in the Properties Reference.

- CastBeforeSum Whether both operands are cast to the sum data type before addition
- MaxProductWordLength Maximum allowable word length for the product data type
- MaxSumWordLength Maximum allowable word length for the sum data type
- $\bullet \ \, {\tt OverflowMode} {\tt Overflow-handling\ mode} \\$
- $\bullet\,$  ProductBias Bias of the product data type
- $\bullet$  ProductFixedExponent Fixed exponent of the product data type
- ProductFractionLength Fraction length, in bits, of the product data type
- ProductMode Defines how the product data type is determined
- ullet ProductSlope Slope of the product data type
- ProductSlopeAdjustmentFactor Slope adjustment factor of the product data type

## fimath

- ProductWordLength Word length, in bits, of the product data type
- RoundMode Rounding mode
- SumBias Bias of the sum data type
- SumFixedExponent Fixed exponent of the sum data type
- SumFractionLength Fraction length, in bits, of the sum data type
- SumMode Defines how the sum data type is determined
- SumSlope Slope of the sum data type
- SumSlopeAdjustmentFactor Slope adjustment factor of the sum data type
- SumWordLength Word length, in bits, of the sum data type

## **Examples**

### Example 1

Type

F = fimath

to create a default fimath object.

F = fimath

F =

RoundMode: nearest OverflowMode: saturate

ProductMode: FullPrecision

MaxProductWordLength: 128

SumMode: FullPrecision

MaxSumWordLength: 128
CastBeforeSum: true

#### Example 2

You can set properties of fimath objects at the time of object creation by including properties after the arguments of the fimath constructor function. For example, to set the overflow mode to saturate and the rounding mode to convergent,

```
F = fimath('OverflowMode','saturate','RoundMode','convergent')
F =
```

RoundMode: convergent
OverflowMode: saturate

ProductMode: FullPrecision MaxProductWordLength: 128

SumMode: FullPrecision

MaxSumWordLength: 128
CastBeforeSum: true

## **See Also**

fi, fipref, numerictype, quantizer, "fimath Object Properties" on page 9-6

## fipref

#### **Purpose**

Construct fipref object

### **Syntax**

```
P = fipref
P = fipref(...'PropertyName',PropertyValue...)
```

## **Description**

You can use the fipref constructor function in the following ways:

- P = fipref creates a default fipref object.
- P = fipref(...'PropertyName',PropertyValue...) allows you to set the attributes of a object using property name/property value pairs.

The properties of the fipref object are listed below. These properties are described in detail in "fipref Object Properties" on page 9-14.

- FimathDisplay Display options for the fimath attributes of a fi object
- DataTypeOverride Data type override options
- LoggingMode Logging options for operations performed on fi objects
- NumericTypeDisplay Display options for the numeric type attributes of a fi object
- NumberDisplay Display options for the value of a fi object

Your fipref settings persist throughout your MATLAB session. Use reset(fipref) to return to the default settings during your session. Use savefipref to save your display preferences for subsequent MATLAB sessions.

## **Examples**

### Example 1

Туре

P = fipref

to create a default fipref object.

#### Example 2

You can set properties of fipref objects at the time of object creation by including properties after the arguments of the fipref constructor function. For example, to set NumberDisplay to bin and AttributesDisplay to short,

```
P =
            NumberDisplay: 'bin'
            NumericTypeDisplay: 'short'
            FimathDisplay: 'full'
            LoggingMode: 'Off'
            DataTypeOverride: 'ForceOff'
```

#### See Also

fi, fimath, numerictype, quantizer, savefipref, "fipref Object Properties" on page 9-14

# fplot

**Purpose** Plot function between specified limits

**Description** Refer to the MATLAB fplot reference page for more information.

# fractionlength

Purpose Fraction length of quantizer object

**Syntax** fractionlength(q)

**Description** fractionlength(q) returns the fraction length of quantizer object q.

**Algorithm** For floating-point quantizer objects, f = w - e - 1, where w is the word

length and e is the exponent length.

For fixed-point quantizer objects, f is part of the format [w f].

**See Also** fi, numerictype, quantizer, wordlength

**Purpose** Determine whether real-world value of one fi object is greater than

or equal to another

**Syntax** c = ge(a,b)

a >= b

**Description** c = ge(a,b) is called for the syntax 'a >= b' when a or b is a fi object.

a and b must have the same dimensions unless one is a scalar. A scalar

can be compared with another object of any size.

a >= b does an element-by-element comparison between a and b and returns a matrix of the same size with elements set to 1 where the

relation is true, and 0 where the relation is false.

**See Also** eq, gt, le, lt, ne

Purpose Property values of quantizer object

**Syntax** get(q,pn,pv)

value = get(q, 'propertyname')

structure = get(q)

**Description** 

 $\mathtt{get}(\mathtt{q},\mathtt{pn},\mathtt{pv})$  displays the property names and property values

associated with quantizer object q.

pn is the name of a property of the object obj, and pv is the value

associated with pn.

value = get(q, 'propertyname') returns the property value associated with the property named in the string 'propertyname' for the quantizer object q. If you replace the string 'propertyname' by a cell array of a vector of strings containing property names, get returns

a cell array of a vector of corresponding values.

structure = get(q) returns a structure containing the properties

and states of quantizer object q.

**See Also** quantizer, set

# gplot

Purpose Plot set of nodes using adjacency matrix

**Description** Refer to the MATLAB gplot reference page for more information.

**Purpose** Determine whether real-world value of one fi object is greater than

another

**Syntax** c = gt(a,b)

a > b

**Description** c = gt(a,b) is called for the syntax 'a > b' when a or b is a fi object. a

and b must have the same dimensions unless one is a scalar. A scalar

can be compared with another object of any size.

a > b does an element-by-element comparison between a and b and returns a matrix of the same size with elements set to 1 where the

relation is true, and 0 where the relation is false.

**See Also** eq, ge, 1e, 1t, ne

# hankel

Purpose Hankel matrix

**Description** Refer to the MATLAB hankel reference page for more information.

#### **Purpose**

Hexadecimal representation of stored integer of fi object

#### **Syntax**

hexadecimal(a)

#### **Description**

Fixed-point numbers can be represented as

$$real ext{-world value} = 2^ ext{-fraction length} imes stored integer$$

or, equivalently,

$$real$$
- $world\ value = (slope \times stored\ integer) + bias$ 

The stored integer is the raw binary number, in which the binary point is assumed to be at the far right of the word.

hexadecimal(a) returns the stored integer of fi object a in hexadecimal format as a string.

#### **Examples**

The following code

$$a = fi([-1 \ 1],1,8,7);$$
  
hex(a)

returns

80 7f

#### **See Also**

bin, dec, int, oct

#### **Purpose**

Convert hexadecimal string to number using quantizer object

#### **Syntax**

```
x = hex2num(q,h)
[x1,x2,...] = hex2num(q,h1,h2,...)
```

#### **Description**

x = hex2num(q,h) converts hexadecimal string h to numeric matrix x. The attributes of the numbers in x are specified by quantizer object q. When h is a cell array containing hexadecimal strings, hex2num returns x as a cell array of the same dimension containing numbers. For fixed-point hexadecimal strings, hex2num uses two's complement representation. For floating-point strings, the representation is IEEE Standard 754 style.

When there are fewer hexadecimal digits than needed to represent the number, the fixed-point conversion zero-fills on the left. Floating-point conversion zero-fills on the right.

[x1,x2,...] = hex2num(q,h1,h2,...) converts hexadecimal strings h1, h2,... to numeric matrices x1, x2,....

hex2num and num2hex are inverses of one another, with the distinction that num2hex returns the hexadecimal strings in a column.

#### **Examples**

To create all the 4-bit fixed-point two's complement numbers in fractional form, use the following code.

```
q = quantizer([4 3]);
h = ['7 \ 3 \ F \ B';'6 \ 2 \ E \ A';'5 \ 1 \ D \ 9';'4 \ 0 \ C \ 8'];
x = hex2num(q,h)
x =
    0.8750
                0.3750
                          -0.1250
                                      -0.6250
    0.7500
                0.2500
                          -0.2500
                                      -0.7500
    0.6250
                0.1250
                          -0.3750
                                      -0.8750
    0.5000
                     0
                          -0.5000
                                      -1.0000
```

#### **See Also**

bin2num, num2bin, num2hex, num2int

Purpose Create histogram plot

**Description** Refer to the MATLAB hist reference page for more information.

# histc

Purpose Histogram count

**Description** Refer to the MATLAB histc reference page for more information.

#### **Purpose**

Horizontally concatenate multiple fi objects

#### **Syntax**

```
c = horzcat(a,b,...)
[a, b, ...]
```

#### **Description**

c = horzcat(a,b,...) is called for the syntax [a, b, ...] when any of a, b, ..., is a fi object.

[a b, ...] or [a,b, ...] is the horizontal concatenation of matrices a and b. a and b must have the same number of rows. Any number of matrices can be concatenated within one pair of brackets. N-D arrays are horizontally concatenated along the second dimension. The first and remaining dimensions must match.

Horizontal and vertical concatenation can be combined together as in [1 2;3 4].

[a b; c] is allowed if the number of rows of a equals the number of rows of b, and if the number of columns of a plus the number of columns of b equals the number of columns of c.

The matrices in a concatenation expression can themselves be formed via a concatenation as in [a b;[c d]].

**Note** The fimath and numerictype objects of a concatenated matrix of fi objects c are taken from the leftmost fi object in the list (a,b,...).

#### **See Also**

vertcat

# imag

Purpose Imaginary part of complex number

**Description** Refer to the MATLAB imag reference page for more information.

#### **Purpose**

Number of integer bits needed for fixed-point inner product

#### **Syntax**

innerprodintbits(a,b)

#### **Description**

innerprodintbits(a,b) computes the minimum number of integer bits necessary in the inner product of a'\*b to guarantee that no overflows occur and to preserve best precision.

- a and b are fi vectors.
- The values of a are known.
- Only the numeric type of b is relevant. The values of b are ignored.

#### **Examples**

The primary use of this function is to determine the number of integer bits necessary in the output Y of an FIR filter that computes the inner product between constant coefficient row vector B and state column vector Z. For example,

```
for k=1:length(X);
  Z = [X(k);Z(1:end-1)];
  Y(k) = B * Z;
end
```

#### **Algorithm**

In general, an inner product grows log2(n) bits for vectors of length n. However, in the case of this function the vector a is known and its values do not change. This knowledge is used to compute the smallest number of integer bits that are necessary in the output to guarantee that no overflow will occur.

The largest gain occurs when the vector b has the same sign as the constant vector a. Therefore, the largest gain due to the vector a is a\*sign(a'), which is equal to sum(abs(a)).

The overall number of integer bits necessary to guarantee that no overflow occurs in the inner product is computed by:

```
log2(sum(abs(a)) + number of integer bits in b + 1 sign bit
```

# inspect

Purpose Property Inspector

**Description** Refer to the MATLAB inspect reference page for more information.

Purpose Smallest built-in integer in which stored integer value of fi object

will fit

**Syntax** int(a)

**Description** Fixed-point numbers can be represented as

real-world value = 2-fraction  $length \times stored$  integer

or, equivalently,

real- $world\ value = (slope \times stored\ integer) + bias$ 

The stored integer is the raw binary number, in which the binary point is assumed to be at the far right of the word.

int(a) returns the smallest built-in integer of the data type in which the stored integer value of fi object a will fit.

The following table gives the return type of the int function.

| Word Length                      | Return Type<br>for Signed fi | Return Type<br>for Unsigned<br>fi |
|----------------------------------|------------------------------|-----------------------------------|
| word length <= 8 bits            | int8                         | uint8                             |
| 8 bits < word length <= 16 bits  | int16                        | uint16                            |
| 16 bits < word length <= 32 bits | int32                        | uint32                            |
| 32 < word length                 | double                       | double                            |

**Note** When the word length is greater than 52 bits, the return value can have quantization error. For bit-true integer representation of very large word lengths, use bin, oct, dec, hex, or sdec.

**See Also** 

int8, int16, int32, uint8, uint16, uint32

Purpose Stored integer value of fi object as built-in int8

**Syntax** int8(a)

**Description** Fixed-point numbers can be represented as

 $real\text{-}world\ value\ =\ 2^{\text{-}fraction\ length} \times stored\ integer$ 

or, equivalently,

real- $world\ value = (slope \times stored\ integer) + bias$ 

The stored integer is the raw binary number, in which the binary point is assumed to be at the far right of the word.

int8(a) returns the stored integer value of fi object a as a built-in int8. If the stored integer word length is too big for an int8, or if the stored integer is unsigned, the returned value saturates to an int8.

See Also int, int16, int32, uint8, uint16, uint32

#### int16

**Purpose** Stored integer value of fi object as built-in int16

**Syntax** int16(a)

**Description** Fixed-point numbers can be represented as

real-world value = 2-fraction  $length \times stored$  integer

or, equivalently,

real- $world\ value = (slope \times stored\ integer) + bias$ 

The stored integer is the raw binary number, in which the binary point is assumed to be at the far right of the word.

int16(a) returns the stored integer value of fi object a as a built-in int16. If the stored integer word length is too big for an int16, or if the stored integer is unsigned, the returned value saturates to an int16.

See Also int, int8, int32, uint8, uint16, uint32

**Purpose** Stored integer value of fi object as built-in int32

**Syntax** int32(a)

**Description** Fixed-point numbers can be represented as

real-world value = 2-fraction  $length \times stored$  integer

or, equivalently,

real- $world\ value = (slope \times stored\ integer) + bias$ 

The stored integer is the raw binary number, in which the binary point

is assumed to be at the far right of the word.

int32(a) returns the stored integer value of fi object a as a built-in int32. If the stored integer word length is too big for an int32, or if the stored integer is unsigned, the returned value saturates to an int32.

See Also int, int8, int16, uint8, uint16, uint32

### intmax

Purpose Largest positive stored integer value representable by numerictype

of fi object

**Syntax** x = intmax(a)

**Description** x = intmax(a) returns the largest positive stored integer value

representable by the numerictype of a.

**See Also** intmin, 1sb, stripscaling

Purpose Smallest stored integer value representable by numerictype of fi object

**Syntax** x = intmin(a)

**Description** x = intmin(a) returns the smallest stored integer value representable

by the numerictype of a.

**Examples** a = fi(pi, true, 16, 12);

x = intmin(a)

x =

-32768

DataTypeMode: Fixed-point: binary point scaling

Signed: true WordLength: 16 FractionLength: 0

**See Also** intmax, 1sb, stripscaling

# ipermute

**Purpose** Inverse permute dimensions of multidimensional array

**Description** Refer to the MATLAB ipermute reference page for more information.

### iscolumn

Purpose Determine whether fi object is column vector

**Syntax** iscolumn(a)

**Description** iscolumn(a) returns 1 if the fi object a is a column vector, and 0

otherwise.

See Also isrow

# isempty

**Purpose** Determine whether array is empty

**Description** Refer to the MATLAB isempty reference page for more information.

**Purpose** Determine whether real-world values of two fi objects are equal,

or determine whether properties of two fimath, numerictype, or

quantizer objects are equal

**Syntax** isequal(a,b,...)

isequal(F,G,...)
isequal(T,U,...)
isequal(q,r,...)

**Description** isequal(a,b,...) returns 1 if all the fi object inputs have the same

real-world value. Otherwise, the function returns 0.

 ${\tt isequal}({\tt F},{\tt G},\dots)$  returns 1 if all the fimath object inputs have the

same properties. Otherwise, the function returns 0.

isequal(T,U,...) returns 1 if all the numerictype object inputs have

the same properties. Otherwise, the function returns 0.

is equal(q,r,...) returns 1 if all the quantizer object inputs have

the same properties. Otherwise, the function returns 0.

**See Also** eq, ispropequal

# isfi

Purpose Determine whether variable is fi object

Syntax isfi(a)

**Description** isfi(a) returns 1 if a is a fi object, and 0 otherwise.

**See Also** fi, isfimath, isnumerictype

### isfimath

Purpose Determine whether variable is fimath object

**Syntax** isfimath(F)

**Description** isfimath(F) returns 1 if F is a fimath object, and 0 otherwise.

**See Also** fimath, isfi, isnumerictype

# isfinite

**Purpose** Determine whether array elements are finite

**Description** Refer to the MATLAB isfinite reference page for more information.

**Purpose** Determine whether array elements are infinite

**Description** Refer to the MATLAB isinf reference page for more information.

### isnan

**Purpose** Determine whether array elements are NaN

**Description** Refer to the MATLAB isnan reference page for more information.

### isnumeric

**Purpose** Determine whether input is numeric array

**Description** Refer to the MATLAB isnumeric reference page for more information.

# isnumerictype

Purpose Determine whether variable is numerictype object

**Syntax** isnumerictype(T)

**Description** isnumerictype(T) returns 1 if a is a numerictype object, and 0

otherwise.

**See Also** isfi, isfimath, numerictype

# isobject

Purpose Determine whether input is MATLAB OOPS object

**Description** Refer to the MATLAB isobject reference page for more information.

### ispropequal

**Purpose** Determine whether properties of two fi objects are equal

**Syntax** ispropequal(a,b,...)

**Description** ispropequal(a,b,...) returns 1 if all the inputs are fi objects and all

the inputs have the same properties. Otherwise, the function returns 0.

To compare the real-world values of two fi objects a and b, use a ==

b or isequal(a,b).

See Also fi, isequal

### isreal

**Purpose** Determine whether array elements are real

**Description** Refer to the MATLAB isreal reference page for more information.

### isrow

Purpose Determine whether fi object is row vector

**Syntax** isrow(a)

**Description** isrow(a) returns 1 if the fi object a is a row vector, and 0 otherwise.

See Also iscolumn

# isscalar

Purpose Determine whether input is scalar

**Description** Refer to the MATLAB isscalar reference page for more information.

# issigned

Purpose Determine whether fi object is signed

**Syntax** issigned(a)

**Description** issigned(a) returns 1 if the fi object a is signed, and 0 if it is unsigned.

# isvector

Purpose Determine whether input is vector

**Description** Refer to the MATLAB isvector reference page for more information.

**Purpose** Determine whether real-world value of fi object is less than or equal

to another

**Syntax** c = le(a,b)

a <= b

**Description** c = le(a,b) is called for the syntax 'a <= b' when a or b is a fi

object. a and b must have the same dimensions unless one is a scalar. A

scalar can be compared with another object of any size.

a <= b does an element-by-element comparison between a and b and returns a matrix of the same size with elements set to 1 where the

relation is true, and 0 where the relation is false.

**See Also** eq, ge, gt, 1t, ne

# length

Purpose Vector length

**Description** Refer to the MATLAB length reference page for more information.

# line

Purpose Create line object

**Description** Refer to the MATLAB line reference page for more information.

# logical

Purpose Convert numeric values to logical

**Description** Refer to the MATLAB logical reference page for more information.

# loglog

Purpose Create log-log scale plot

**Description** Refer to the MATLAB loglog reference page for more information.

# lowerbound

Purpose Lower bound of range of fi object

**Syntax** lowerbound(a)

**Description** lowerbound (a) returns the lower bound of the range of fi object a. If

L=lowerbound(a) and U=upperbound(a), then [L,U]=range(a).

See Also range, upperbound

# lsb

Purpose Scaling of least significant bit of fi object

Syntax lsb(a)

**Description** lsb(a) returns the scaling of the least significant bit of fi object a. The

result is equivalent to the result given by the eps function.

See Also eps

**Purpose** Determine whether real-world value of one fi object is less than another

**Syntax** c = lt(a,b)

a < b

**Description** c = lt(a,b) is called for the syntax 'a < b' when a or b is a fi object.

a and b must have the same dimensions unless one is a scalar. A scalar

can be compared with another object of any size.

a < b does an element-by-element comparison between a and b and returns a matrix of the same size with elements set to 1 where the

relation is true, and 0 where the relation is false.

**See Also** eq, ge, gt, le, ne

#### **Purpose**

Largest element in array of fi objects

### **Syntax**

```
max(a)
max(a,b)
[y,v] = max(a)
[y,v] = max(a,[],dim)
```

## **Description**

- For vectors, max(a) is the largest element in a.
- For matrices, max(a) is a row vector containing the maximum element from each column.
- For N-D arrays, max(a) operates along the first nonsingleton dimension.

max(a,b) returns an array the same size as a and b with the largest elements taken from a or b. Either one can be a scalar.

[y,v] = max(a) returns the indices of the maximum values in vector v. If the values along the first nonsingleton dimension contain more than one maximal element, the index of the first one is returned.

 $[y,v] = \max(a,[],\dim)$  operates along the dimension dim.

When complex, the magnitude max(abs(a)) is used, and the angle angle(a) is ignored. NaNs are ignored when computing the maximum.

## **See Also**

min

#### **Purpose**

Largest real-world value of fi object or maximum value of quantizer object before quantization

#### **Syntax**

maxlog(a)
maxlog(q)

# **Description**

maxlog(a) returns the largest real-world value of fi object a since logging was turned on or since the last time the log was reset for the object.

Turn on logging by setting the fipref property LoggingMode to on. Reset logging for a fi object using the resetlog function.

 $\max \log(q)$  is the maximum value before quantization during a call to quantize(q,...) for quantizer object q. This value is the maximum value encountered over successive calls to quantize and is reset with resetlog(q).  $\max \log(q)$  is equivalent to get(q, 'maxlog') and q.maxlog.

## **Examples**

```
P = fipref('LoggingMode','on');
x = fi([-1.5 eps 0.5], true, 16, 15);
x(1) = 3.0;
maxlog(x)
ans =
3
```

### **See Also**

fipref, minlog, noverflows, nunderflows, resetlog

# mesh

Purpose Create mesh plot

**Description** Refer to the MATLAB mesh reference page for more information.

# meshc

**Purpose** Create mesh plot with contour plot

**Description** Refer to the MATLAB meshc reference page for more information.

# meshz

Purpose Create mesh plot with curtain plot

**Description** Refer to the MATLAB meshz reference page for more information.

#### **Purpose**

Smallest element in array of fi objects

## **Syntax**

```
min(a)
min(a,b)
[y,v] = min(a)
[y,v] = min(a,[],dim)
```

## **Description**

- For vectors, min(a) is the smallest element in a.
- For matrices, min(a) is a row vector containing the minimum element from each column.
- For N-D arrays, min(a) operates along the first nonsingleton dimension.

min(a,b) returns an array the same size as a and b with the smallest elements taken from a or b. Either one can be a scalar.

[y,v] = min(a) returns the indices of the minimum values in vector v. If the values along the first nonsingleton dimension contain more than one minimal element, the index of the first one is returned.

[y,v] = min(a,[],dim) operates along the dimension dim.

When complex, the magnitude min(abs(a)) is used, and the angle angle(a) is ignored. NaNs are ignored when computing the minimum.

## See Also

max

# minlog

#### **Purpose**

Smallest real-world value of fi object or minimum value of quantizer object before quantization

#### **Syntax**

```
minlog(a)
minlog(q)
```

# **Description**

minlog(a) returns the smallest real-world value of fi object a since logging was turned on or since the last time the log was reset for the object.

Turn on logging by setting the fipref property LoggingMode to on. Reset logging for a fi object using the resetlog function.

minlog(q) is the minimum value before quantization during a call to quantize(q,...) for quantizer object q. This value is the minimum value encountered over successive calls to quantize and is reset with resetlog(q). minlog(q) is equivalent to get(q, 'minlog') and q.minlog.

## **Examples**

```
P = fipref('LoggingMode','on');
x = fi([-1.5 eps 0.5], true, 16, 15);
x(1) = 3.0;
minlog(x)
ans =
    -1.5
```

### **See Also**

fipref, maxlog, noverflows, nunderflows, resetlog

#### minus

Purpose Matrix difference between fi objects

**Syntax** minus(a,b)

**Description** minus(a,b) is called for the syntax 'a - b' when a or b is an object.

a - b subtracts matrix b from matrix a. a and b must have the same dimensions unless one is a scalar (a 1-by-1 matrix). A scalar can be

subtracted from anything.

minus does not support fi objects of data type Boolean.

**See Also** mtimes, plus, times, uminus

**Purpose** 

Multiply two objects using fimath object

**Syntax** 

```
c = F.mpy(a,b)
```

## **Description**

c = F.mpy(a,b) performs elementwise multiplication on a and b using fimath object F. This is helpful in cases when you want to override the fimath objects of a and b, or if the fimath objects of a and b are different.

a and b must have the same dimensions unless one is a scalar. If either a or b is scalar, then c has the dimensions of the nonscalar object.

If either a or b is a fi object, and the other is a MATLAB built-in numeric type, then the built-in object is cast to the word length of the fi object, preserving best-precision fraction length.

## **Examples**

In this example, c is the 40-bit product of a and b with fraction length 30.

```
a = fi(pi);
b = fi(exp(1));
F = fimath('ProductMode','SpecifyPrecision',...
   'ProductWordLength',40,'ProductFractionLength',30);
c = F.mpy(a, b)
c =
   8.5397
```

DataTypeMode: Fixed-point: binary point scaling

Signed: true WordLength: 40 FractionLength: 30

RoundMode: nearest OverflowMode: saturate

ProductMode: SpecifyPrecision

ProductWordLength: 40 ProductFractionLength: 30

```
SumMode: FullPrecision
```

MaxSumWordLength: 128
CastBeforeSum: true

# **Algorithm**

```
c = F.mpy(a,b) is equivalent to
```

```
a.fimath = F;
b.fimath = F;
c = a .* b;
```

except that the fimath properties of a and b are not modified when you use the functional form.

# **See Also**

add, divide, fi, fimath, numerictype, sub, sum

# mtimes

Purpose Matrix product of fi objects

**Syntax** mtimes(a,b)

**Description** mtimes(a,b) is called for the syntax 'a \* b' when a or b is an object.

a  $\,^*\,$  b is the matrix product of a and b. Any scalar (a 1-by-1 matrix) can multiply anything. Otherwise, the number of columns of a must equal

the number of rows of b.

mtimes does not support fi objects of data type Boolean.

**See Also** plus, minus, times, uminus

# ndims

Purpose Number of array dimensions

**Description** Refer to the MATLAB ndims reference page for more information.

**Purpose** Determine whether real-world values of two fi objects are not equal

**Syntax** c = ne(a,b)

a ~= b

**Description** c = ne(a,b) is called for the syntax 'a ~= b' when a or b is a fi

object. a and  $\ensuremath{\mathbf{b}}$  must have the same dimensions unless one is a scalar. A

scalar can be compared with another object of any size.

a ~= b does an element-by-element comparison between a and b and returns a matrix of the same size with elements set to 1 where the

relation is true, and 0 where the relation is false.

**See Also** eq, ge, gt, le, lt

Purpose Number of operations

**Syntax** noperations(q)

**Description** 

noperations (q) is the number of quantization operations during a call to quantize (q, ...) for quantizer object q. This value accumulates over successive calls to quantize. You reset the value of noperations to zero by issuing the command resetlog (q).

Each time any data element is quantized, noperations is incremented by one. The real and complex parts are counted separately. For example, (complex \* complex) counts four quantization operations for products and two for sum, because(a+bi)\*(c+di) = (a\*c - b\*d) + (a\*d + b\*c). In contrast, (real\*real) counts one quantization operation.

In addition, the real and complex parts of the inputs are quantized individually. As a result, for a complex input of length 204 elements, noperations counts 408 quantizations: 204 for the real part of the input and 204 for the complex part.

If any inputs, states, or coefficients are complex-valued, they are all expanded from real values to complex values, with a corresponding increase in the number of quantization operations recorded by noperations. In concrete terms, (real\*real) requires fewer quantizations than (real\*complex) and (complex\*complex). Changing all the values to complex because one is complex, such as the coefficient, makes the (real\*real) into (real\*complex), raising noperations count.

See Also maxlog, minlog

# not

Purpose Find logical NOT of array or scalar input

**Description** Refer to the MATLAB not reference page for more information.

# noverflows

**Purpose** Number of overflows

**Syntax** noverflows(a)

noverflows(q)

**Description** noverflows (a) returns the number of overflows of fi object a since

logging was turned on or since the last time the log was reset for the

object.

Turn on logging by setting the fipref property LoggingMode to on.

Reset logging for a fi object using the resetlog function.

noverflows(q) returns the accumulated number of overflows resulting

from quantization operations performed by a quantizer object q.

**See Also** maxlog, minlog, nunderflows, resetlog

# num2bin

Purpose Convert number to binary string using quantizer object

**Syntax** y = num2bin(q,x)

## **Description**

y = num2bin(q,x) converts numeric array x into binary strings returned in y. When x is a cell array, each numeric element of x is converted to binary. If x is a structure, each numeric field of x is converted to binary.

num2bin and bin2num are inverses of one another, differing in that num2bin returns the binary strings in a column.

# **Examples**

```
x = magic(3)/9;
q = quantizer([4,3]);
y = num2bin(q,x)
Warning: 1 overflow.
y =
0111
0010
0011
0000
0100
0111
0101
0110
0001
```

# **See Also**

bin2num, hex2num, num2hex, num2int

#### **Purpose**

Convert number to hexadecimal equivalent using quantizer object

## **Syntax**

```
y = num2hex(q,x)
```

### **Description**

y = num2hex(q,x) converts numeric array x into hexadecimal strings returned in y. When x is a cell array, each numeric element of x is converted to hexadecimal. If x is a structure, each numeric field of x is converted to hexadecimal.

For fixed-point quantizer objects, the representation is two's complement. For floating-point quantizer objects, the representation is IEEE Standard 754 style.

```
For example, for q = quantizer('double')
```

The leading fraction bit is 1, all other fraction bits are 0. Sign bit is 1, exponent bits are all 1.

Sign bit is 0, exponent bits are all 1, all fraction bits are 0.

# num2hex

Sign bit is 1, exponent bits are all 1, all fraction bits are 0.

num2hex and hex2num are inverses of each other, except that num2hex returns the hexadecimal strings in a column.

# **Examples**

This is a floating-point example using a quantizer object q that has 6-bit word length and 3-bit exponent length.

```
x = magic(3);
q = quantizer('float',[6 3]);
y = num2hex(q,x)

y =

18
12
14
0c
15
18
16
17
10
```

## **See Also**

bin2num, hex2num, num2bin, num2int

#### **Purpose**

Convert number to signed integer

## **Syntax**

## **Description**

y = num2int(q,x) uses q.format to convert numeric x to an integer.

```
[y1,y,...] = num2int(q,x1,x,...) uses q.format to convert numeric values x1, x2,... to integers y1,y2,...
```

# **Examples**

All the two's complement 4-bit numbers in fractional form are given by

# **Algorithm**

When q is a fixed-point quantizer object, f is equal to fractionlength(q), and x is numeric

$$y = x \times 2^f$$

When q is a floating-point quantizer object, y = x. num2int is meaningful only for fixed-point quantizer objects.

### **See Also**

bin2num, hex2num, num2bin, num2hex

# numberofelements

Purpose Number of data elements in fi array

**Syntax** numberofelements(a)

**Description** number of elements (a) returns the number of data elements in a fi

array. numberofelements(a) == prod(size(a)).

Note that fi is a MATLAB object, and therefore numel(a) returns 1 when a is a fi object. Refer to the information about classes in the

MATLAB numel reference page.

See Also max, min, numel

#### **Purpose**

Construct numerictype object

## **Syntax**

```
T = numerictype
T = numerictype(s)
T = numerictype(s,w)
T = numerictype(s,w,f)
T = numerictype(s,w,slope,bias)
T = numerictype(s,w,slopeadjustmentfactor,fixedexponent,bias)
T = numerictype(property1,value1, ...)
T = numerictype(T1, property1, value1, ...)
T = numerictype('double')
T = numerictype('single')
T = numerictype('boolean')
```

## **Description**

You can use the numerictype constructor function in the following ways:

- T = numerictype creates a default numerictype object.
- T = numerictype(s) creates a numerictype object with Fixed-point: unspecified scaling, signedness s, and 16-bit word length.
- T = numerictype(s,w) creates a numerictype object with Fixed-point: unspecified scaling, signedness s, and word length w.
- T = numerictype(s,w,f) creates a numerictype object with Fixed-point: binary point scaling, signedness s, word length w and fraction length f.
- T = numerictype(s,w,slope,bias) creates a numerictype object with Fixed-point: slope and bias scaling, signedness s, word length w, slope, and bias.
- T =

numerictype(s,w,slopeadjustmentfactor,fixedexponent,bias) creates a numerictype object with Fixed-point: slope and bias scaling, signedness s, word length w, slopeadjustmentfactor, fixedexponent, and bias.

# numerictype

- T = numerictype(property1, value1, ...) allows you to set properties for a numerictype object using property name/property value pairs.
- T = numerictype(T1, property1, value1, ...) allows you to make a copy of an existing numerictype object, while modifying any or all of the property values.
- T = numerictype('double') creates a double numerictype.
- T = numerictype('single') creates a single numerictype.
- T = numerictype('boolean') creates a Boolean numerictype.

The properties of the numerictype object are listed below. These properties are described in detail in "numerictype Object Properties" on page 9-17.

- Bias Bias
- DataType Data type category
- DataTypeMode Data type and scaling mode
- FixedExponent Fixed-point exponent
- $\bullet \ \, {\tt SlopeAdjustmentFactor} {\tt Slope \, adjustment}$
- $\bullet \ \ {\tt FractionLength} {\tt Fraction} \ {\tt length} \ of the \ stored \ integer \ value, in \ bits$
- $\bullet \ \, {\tt Scaling-Fixed-point\ scaling\ mode}$
- $\bullet$  Signed Signed or unsigned
- Slope Slope
- ullet WordLength Word length of the stored integer value, in bits

## Examples Example 1

Type

T = numerictype

to create a default numerictype object.

```
T =

DataType: Fixed
Scaling: BinaryPoint
Signed: true
WordLength: 16
FractionLength: 15
```

#### Example 2

The following creates a signed numerictype object with a 32-bit word length and 30-bit fraction length.

#### Example 3

If you omit the argument f, the scaling is unspecified.

#### Example 4

If you omit the arguments w and f, the word length is automatically set to 16 bits and the scaling is unspecified.

#### Example 5

You can use property name/property value pairs to set numerictype properties when you create the object.

### **See Also**

fi, fimath, fipref, quantizer, "numerictype Object Properties" on page 9-17

### nunderflows

**Purpose** Number of underflows

**Syntax** nunderflows(a)

nunderflows(q)

**Description** nunderflows (a) returns the number of underflows of fi object a since

logging was turned on or since the last time the log was reset for the

object.

Turn on logging by setting the fipref property LoggingMode to on.

Reset logging for a fi object using the resetlog function.

nunderflows(q) returns the accumulated number of underflows resulting from quantization operations performed by a quantizer

object q.

**See Also** maxlog, minlog, noverflows, resetlog

Octal representation of stored integer of fi object

### **Syntax**

oct(a)

### **Description**

Fixed-point numbers can be represented as

$$real\text{-}world\ value\ =\ 2\text{-}fraction\ length}\times stored\ integer$$

or, equivalently,

$$real$$
-world  $value = (slope \times stored\ integer) + bias$ 

The stored integer is the raw binary number, in which the binary point is assumed to be at the far right of the word.

oct(a) returns the stored integer of fi object a in octal format as a string.

### **Examples**

The following code

$$a = fi([-1 \ 1],1,8,7);$$
  
oct(a)

returns

200 177

### **See Also**

bin, dec, hex, int

**Purpose** Find logical OR of array or scalar inputs

**Description** Refer to the MATLAB or reference page for more information.

# patch

Purpose Create patch graphics object

**Description** Refer to the MATLAB patch reference page for more information.

# pcolor

Purpose Create pseudocolor plot

**Description** Refer to the MATLAB pcolor reference page for more information.

### permute

**Purpose** Rearrange dimensions of multidimensional array

**Description** Refer to the MATLAB permute reference page for more information.

**Purpose** Create linear 2-D plot

**Description** Refer to the MATLAB plot reference page for more information.

# plot3

Purpose Create 3-D line plot

**Description** Refer to the MATLAB plot3 reference page for more information.

### plotmatrix

Purpose Draw scatter plots

**Description** Refer to the MATLAB plotmatrix reference page for more information.

# plotyy

**Purpose** Create graph with y-axes on right and left sides

**Description** Refer to the MATLAB plotyy reference page for more information.

Purpose Matrix sum of fi objects

**Syntax** plus(a,b)

**Description** plus(a,b) is called for the syntax 'a + b' when a or b is an object.

a + b adds matrices a and b. a and b must have the same dimensions unless one is a scalar (a 1-by-1 matrix). A scalar can be added to

anything.

plus does not support fi objects of data type Boolean.

**See Also** minus, mtimes, times, uminus

# polar

Purpose Plot polar coordinates

**Description** Refer to the MATLAB polar reference page for more information.

Multiply by a power of 2

### **Syntax**

$$b = pow2(a, K)$$

### **Description**

$$b = pow2(a, K) returns$$

$$b = a \times 2^K$$

where K is an integer and a and b are fi objects. If K is a non-integer, it will be rounded to floor before the calculation is performed. The scaling of a must be equivalent to binary point-only scaling; in other words, it must have a fractional slope of 1 and a bias of 0.

The syntax b = pow2(a) is not supported when a is a fi object.

a can be real or complex. If a is complex, pow2 operates on both the real and complex portions of a.

pow2 does not support fi objects of data type Boolean.

### **Examples**

The following example shows the use of pow2 with a complex fi object:

# pow2

See Also bitshift

Apply quantizer object to data

### **Syntax**

```
y = quantize(q, x)
[y1,y2,...] = quantize(q,x1,x2,...)
```

### **Description**

y = quantize(q, x) uses the quantizer object q to quantize x. When x is a numeric array, each element of x is quantized. When x is a cell array, each numeric element of the cell array is quantized. When x is a structure, each numeric field of x is quantized. Nonnumeric elements or fields of x are left unchanged and quantize does not issue warnings for nonnumeric values.

```
[y1,y2,...] = quantize(q,x1,x2,...) is equivalent to
y1 = quantize(q,x1), y2 = quantize(q,x2),...
```

The quantizer object states

- max Maximum value before quantizing
- min Minimum value before quantizing
- noverflows Number of overflows
- nunderflows Number of underflows
- noperations Number of quantization operations

are updated during the call to quantize, and running totals are kept until a call to resetlog is made.

### **Examples**

The following examples demonstrate using quantize to quantize data.

### **Example 1 - Custom Precision Floating-Point**

The code listed here produces the plot shown in the following figure.

```
u=linspace(-15,15,1000);
q=quantizer([6 3],'float');
range(q)
```

```
ans =
    -14     14
y=quantize(q,u);
plot(u,y);title(tostring(q))
Warning: 68 overflows.
```

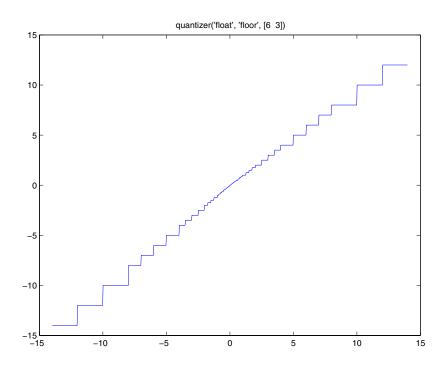

### **Example 2 - Fixed-Point**

The code listed here produces the plot shown in the following figure.

```
u=linspace(-15,15,1000);
q=quantizer([6 2],'wrap');
```

```
range(q)
ans =
    -8.0000    7.7500
y=quantize(q,u);
plot(u,y);title(tostring(q))
Warning: 468 overflows.
```

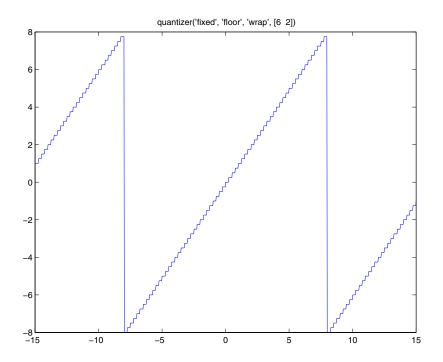

**See Also** quantizer, set

Construct quantizer object

### **Syntax**

- q = quantizer
- q = quantizer('PropertyName1',PropertyValue1,...)
- q = quantizer(PropertyValue1,PropertyValue2,...)
- q = quantizer(struct)
- q = quantizer(pn,pv)

### **Description**

- q = quantizer creates a quantizer object with properties set to their default values.
- q = quantizer('PropertyName1',PropertyValue1,...) uses property name/ property value pairs.
- q = quantizer(PropertyValue1,PropertyValue2,...) creates a quantizer object with the listed property values. When two values conflict, quantizer sets the last property value in the list. Property values are unique; you can set the property names by specifying just the property values in the command.
- q = quantizer(struct), where struct is a structure whose field names are property names, sets the properties named in each field name with the values contained in the structure.
- q = quantizer(pn,pv) sets the named properties specified in the cell array of strings pn to the corresponding values in the cell array pv.

The quantizer object property values are listed below. These properties are described in detail in "quantizer Object Properties" on page 9-21.

| Property Name | Property Value | Description                                           |
|---------------|----------------|-------------------------------------------------------|
| mode          | 'double'       | Double-precision mode. Override all other parameters. |
|               | 'float'        | Custom-precision floating-point mode.                 |

| Property Name                   | Property Value              | Description                                                 |
|---------------------------------|-----------------------------|-------------------------------------------------------------|
|                                 | 'fixed'                     | Signed fixed-point mode.                                    |
|                                 | 'single'                    | Single-precision<br>mode. Override all<br>other parameters. |
|                                 | 'ufixed'                    | Unsigned fixed-point mode.                                  |
| roundmode                       | 'ceil'                      | Round toward positive infinity.                             |
|                                 | 'convergent'                | Convergent rounding.                                        |
|                                 | 'fix'                       | Round toward zero.                                          |
|                                 | 'floor'                     | Round toward negative infinity.                             |
|                                 | 'nearest'                   | Round toward nearest.                                       |
| overflowmode (fixed-point only) | 'saturate'                  | Saturate on overflow.                                       |
|                                 | 'wrap'                      | Wrap on overflow.                                           |
| format                          | [wordlength exponentlength] | Format for fixed or ufixed mode.                            |
|                                 | [wordlength exponentlength] | Format for float mode.                                      |

The default property values for a quantizer object are

```
mode = 'fixed';
roundmode = 'floor';
overflowmode = 'saturate';
format = [16 15];
```

Along with the preceding properties, quantizer objects have read-only states: max, min, noverflows, nunderflows, and noperations. They can be accessed through quantizer/get or q.maxlog, q.minlog, q.noverflows, q.nunderflows, and q.noperations, but they cannot be set. They are updated during the quantizer/quantize method, and are reset by the resetlog function.

The following table lists the read-only quantizer object states:

| Property Name | Description                     |
|---------------|---------------------------------|
| max           | Maximum value before quantizing |
| min           | Minimum value before quantizing |
| noverflows    | Number of overflows             |
| nunderflows   | Number of underflows            |
| noperations   | Number of data points quantized |

### **Examples**

The following example operations are equivalent.

Setting quantizer object properties by listing property values only in the command,

```
q = quantizer('fixed', 'ceil', 'saturate', [5 4])
```

Using a structure struct to set quantizer object properties,

```
struct.mode = 'fixed';
struct.roundmode = 'ceil';
struct.overflowmode = 'saturate';
struct.format = [5 4];
q = quantizer(struct);
```

Using property name and property value cell arrays pn and pv to set quantizer object properties,

```
pn = {'mode', 'roundmode', 'overflowmode', 'format'};
pv = {'fixed', 'ceil', 'saturate', [5 4]};
q = quantizer(pn, pv)
```

Using property name/property value pairs to configure a quantizer object,

```
q = quantizer( 'mode', fixed', 'roundmode', 'ceil',...
'overflowmode', 'saturate', 'format', [5 4]);
```

### **See Also**

fi, fimath, fipref, numerictype, quantize, set, "quantizer Object Properties" on page 9-21

# quiver

Purpose Create quiver or velocity plot

**Description** Refer to the MATLAB quiver reference page for more information.

# quiver3

Purpose Create 3-D quiver or velocity plot

**Description** Refer to the MATLAB quiver3 reference page for more information.

Generate uniformly distributed, quantized random number using quantizer object

#### **Syntax**

```
randquant(q,n)
randquant(q,m,n)
randquant(q,m,n,p,...)
randquant(q,[m,n])
randquant(q,[m,n,p,...])
```

### **Description**

randquant(q,n) uses quantizer object q to generate an n-by-n matrix with random entries whose values cover the range of q when q is a fixed-point quantizer object. When q is a floating-point quantizer object, randquant populates the n-by-n array with values covering the range

```
-[square root of realmax(q)] to [square root of realmax(q)]
```

randquant(q,m,n) uses quantizer object q to generate an m-by-n matrix with random entries whose values cover the range of q when q is a fixed-point quantizer object. When q is a floating-point quantizer object, randquant populates the m-by-n array with values covering the range

```
-[square root of realmax(q)] to [square root of realmax(q)]
```

randquant(q,m,n,p,...) uses quantizer object q to generate an m-by-n-by-p-by ... matrix with random entries whose values cover the range of q when q is fixed-point quantizer object. When q is a floating-point quantizer object, randquant populates the matrix with values covering the range

```
-[square root of realmax(q)] to [square root of realmax(q)]
```

randquant(q,[m,n]) uses quantizer object q to generate an m-by-n matrix with random entries whose values cover the range of q when q is a fixed-point quantizer object. When q is a floating-point quantizer object, randquant populates the m-by-n array with values covering the range

```
-[square root of realmax(q)] to [square root of realmax(q)]
```

randquant(q,[m,n,p,...]) uses quantizer object q to generate p m-by-n matrices containing random entries whose values cover the range of q when q is a fixed-point quantizer object. When q is a floating-point quantizer object, randquant populates the m-by-n arrays with values covering the range

```
-[square root of realmax(q)] to [square root of realmax(q)]
```

randquant produces pseudorandom numbers. The number sequence randquant generates during each call is determined by the state of the generator. Because MATLAB resets the random number generator state at startup, the sequence of random numbers generated by the function remains the same unless you change the state.

randquant works like rand in most respects, including the generator used, but it does not support the 'state' and 'seed' options available in rand.

### **Examples**

```
q=quantizer([4 3]);
rand('state',0)
randquant(q,3)

ans =

    0.7500   -0.1250   -0.2500
    -0.6250    0.6250   -1.0000
    0.1250    0.3750    0.5000
```

### **See Also**

quantizer, range, realmax

Numerical range of fi or quantizer object

### **Syntax**

```
range(a)
[min, max]= range(a)
r = range(q)
[min, max] = range(q)
```

### **Description**

range(a) returns a fi object with the minimum and maximum possible values of fi object a. All possible quantized real-world values of a are in the range returned. If a is a complex number, then all possible values of real(a) and imag(a) are in the range returned.

[min, max] = range(a) returns the minimum and maximum values of fi object a in separate output variables.

r = range(q) returns the two-element row vector  $r = [a \ b]$  such that for all real x, y = quantize(q,x) returns y in the range  $a \le y \le b$ .

[min, max] = range(q) returns the minimum and maximum values of the range in separate output variables.

### **Examples**

**Algorithm** 

If q is a floating-point quantizer object, a = -realmax(q), b = realmax(q). If q is a signed fixed-point quantizer object (datamode = 'fixed'),

$$a = -\operatorname{realmax}(q) - \operatorname{eps}(q) = \frac{-2^{w-1}}{2^f}$$

$$b = \operatorname{realmax}(q) = \frac{2^{w-1} - 1}{2^f}$$

If q is an unsigned fixed-point quantizer object (datamode =
'ufixed'),

$$\alpha = 0$$

$$b = \operatorname{realmax}(q) = \frac{2^{w} - 1}{2^{f}}$$

See realmax for more information.

See Also

exponentmin, fractionlength, max, min, realmax, realmin

### real

Purpose Real part of complex number

**Description** Refer to the MATLAB real reference page for more information.

Largest positive fixed-point value or quantized number

### **Syntax**

realmax(a)
realmax(q)

### **Description**

realmax(a) is the largest real-world value that can be represented in the data type of fi object a. Anything larger overflows.

realmax(q) is the largest quantized number that can be represented where q is a quantizer object. Anything larger overflows.

### **Examples**

### **Algorithm**

If q is a floating-point quantizer object, the largest positive number, x, is

$$x = 2^{E_{max}} \cdot (2 - eps(q))$$

If q is a signed fixed-point quantizer object, the largest positive number, x, is

$$x = \frac{2^{w-1}-1}{2^f}$$

If q is an unsigned fixed-point quantizer object (datamode = 'ufixed'), the largest positive number, x, is

$$x = \frac{2^w - 1}{2^f}$$

### realmax

See Also

quantizer, realmin, exponentmin, fractionlength

Smallest positive normalized fixed-point value or quantized number

**Syntax** 

realmin(a)
realmin(q)

**Description** 

realmin(a) is the smallest real-world value that can be represented in the data type of fi object a. Anything smaller underflows.

realmin(q) is the smallest positive normal quantized number where q is a quantizer object. Anything smaller than x underflows or is an IEEE "denormal" number.

**Examples** 

```
q = quantizer('float',[6 3]);
realmin(q)
ans =
    0.2500
```

**Algorithm** 

If q is a floating-point quantizer object,  $x = 2^{E_{min}}$  where

 $E_{min} = \text{exponentmin}(q)$  is the minimum exponent.

If q is a signed or unsigned fixed-point quantizer object,  $x = 2^{-f} = \varepsilon$  where f is the fraction length.

**See Also** 

exponentmin, fractionlength, realmax

### repmat

Purpose Replicate and tile array

**Description** Refer to the MATLAB repmat reference page for more information.

Change scaling of fi object

### **Syntax**

```
b = rescale(a, fractionlength)
b = rescale(a, slope, bias)
b = rescale(a, slopeadjustmentfactor, fixedexponent, bias)
b = rescale(a, ..., PropertyName, PropertyValue, ...)
```

### **Description**

The rescale function acts similarly to the fi copy function with the following exceptions:

- The fi copy constructor preserves the real-world value, while rescale preserves the stored integer value.
- rescale does not allow the Signed and WordLength properties to be changed.

### **Examples**

In the following example, fi object a is rescaled to create fi object b. The real-world values of a and b are different, while their stored integer values are the same:

### rescale

See Also

```
stored_integer_a = a.int;
stored_integer_b = b.int;
isequal(stored_integer_a, stored_integer_b)
ans =

1
```

**Purpose** Reset objects to initial conditions

**Syntax** reset(obj)

**Description** reset(obj) resets fi, fimath, fipref, or quantizer object obj to its

initial conditions.

See Also resetlog

### resetlog

Purpose Clear log for fi or quantizer object

**Syntax** resetlog(a)

resetlog(q)

**Description** resetlog(a) clears the log for fi object a.

resetlog(q) clears the log for quantizer object q.

Turn logging on or off by setting the fipref property LoggingMode.

**See Also** fipref, maxlog, minlog, noperations, noverflows, nunderflows,

reset

# reshape

Purpose Reshape array

**Description** Refer to the MATLAB reshape reference page for more information.

# rgbplot

Purpose Plot colormap

**Description** Refer to the MATLAB rgbplot reference page for more information.

## ribbon

Purpose Create ribbon plot

**Description** Refer to the MATLAB ribbon reference page for more information.

### rose

Purpose Create angle histogram

**Description** Refer to the MATLAB rose reference page for more information.

**Purpose** 

Round input data using quantizer object without checking for overflow

**Syntax** 

round(q,x)

**Description** 

round(q,x) uses the RoundMode and FractionLength settings of q to round the numeric data x, but does not check for overflows during the operation. Compare to quantize.

### **Examples**

Create a quantizer object and use it to quantize input data. The quantizer object applies its properties to the input data to return quantized output.

```
q = quantizer('fixed', 'convergent', 'wrap', [3 2]);
x = (-2:eps(q)/4:2)';
y = round(q,x);
plot(x,[x,y],'.-'); axis square;
```

Applying quantizer object q to the data results in the staircase shape output plot shown here. Where the input data is linear, output y shows distinct quantization levels.

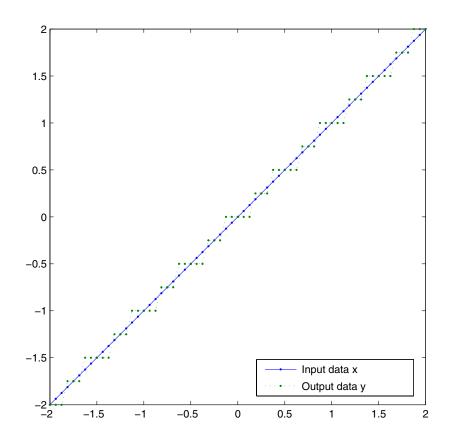

See Also quantize, quantizer

## savefipref

Purpose Save fi preferences for next MATLAB session

**Syntax** savefipref

**Description** savefipref saves the settings of the current fipref object for the next

MATLAB session.

See Also fipref

### scatter

Purpose Create scatter or bubble plot

**Description** Refer to the MATLAB scatter reference page for more information.

## scatter3

Purpose Create 3-D scatter or bubble plot

**Description** Refer to the MATLAB scatter3 reference page for more information.

#### **Purpose**

Signed decimal representation of stored integer of fi object

#### **Syntax**

sdec(a)

### **Description**

Fixed-point numbers can be represented as

$$\textit{real-world value} = 2^{\textit{-fraction length}} \times \textit{stored integer}$$

or, equivalently,

$$real$$
- $world\ value = (slope \times stored\ integer) + bias$ 

The stored integer is the raw binary number, in which the binary point is assumed to be at the far right of the word.

sdec(a) returns the stored integer of fi object a in signed decimal format as a string.

### **Examples**

The code

$$a = fi([-1 \ 1],1,8,7);$$
  
sdec(a)

returns

-128 127

### **See Also**

bin, dec, hex, int, oct

# semilogx

**Purpose** Create semilogarithmic plot with logarithmic x-axis

**Description** Refer to the MATLAB semilogx reference page for more information.

# semilogy

**Purpose** Create semilogarithmic plot with logarithmic y-axis

**Description** Refer to the MATLAB semilogy reference page for more information.

#### **Purpose**

Set or display property values for quantizer objects

### **Syntax**

```
set(q, PropertyValue1, PropertyValue2,...)
set(q,s)
set(q,pn,pv)
set(q,'PropertyName1',PropertyValue1,'PropertyName2',
PropertyValue2,...)
q.PropertyName = Value
s = set(q)
```

#### **Description**

set(q, PropertyValue1, PropertyValue2,...) sets the properties of quantizer object q. If two property values conflict, the last value in the list is the one that is set.

set(q,s), where s is a structure whose field names are object property names, sets the properties named in each field name with the values contained in the structure.

set(q,pn,pv) sets the named properties specified in the cell array of strings pn to the corresponding values in the cell array pv.

set(q,'PropertyName1',PropertyValue1,'PropertyName2', PropertyValue2,...) sets multiple property values with a single statement. Note that you can use property name/property value string pairs, structures, and property name/property value cell array pairs in the same call to set.

q.PropertyName = Value uses dot notation to set property PropertyName to Value.

set(q) displays the possible values for all properties of quantizer object q.

s = set(q) returns a structure containing the possible values for the properties of quantizer object q.

#### See Also get

### sign

**Purpose** Perform signum function on array

**Syntax** c = sign(a)

**Description** c = sign(a) returns an array c the same size as a, where each element of c is

• 1 if the corresponding element of a is greater than zero

• 0 if the corresponding element of a is zero

ullet -1 if the corresponding element of a is less than zero

The elements of c are of data type int8.

sign does not support complex fi inputs.

### single

**Purpose** Single-precision floating-point real-world value of fi object

**Syntax** single(a)

**Description** Fixed-point numbers can be represented as

 $real\text{-}world\ value\ =\ 2\text{-}fraction\ length}\times stored\ integer$ 

or, equivalently,

real- $world\ value = (slope \times stored\ integer) + bias$ 

single(a) returns the real-world value of a fi object in single-precision

floating point.

See Also double

## size

Purpose Array dimensions

**Description** Refer to the MATLAB size reference page for more information.

Purpose Create volumetric slice plot

**Description** Refer to the MATLAB slice reference page for more information.

## spy

Purpose Visualize sparsity pattern

**Description** Refer to the MATLAB spy reference page for more information.

**Purpose** Remove singleton dimensions

**Description** Refer to the MATLAB squeeze reference page for more information.

# stairs

Purpose Create stairstep graph

**Description** Refer to the MATLAB stairs reference page for more information.

Purpose Plot discrete sequence data

**Description** Refer to the MATLAB stem reference page for more information.

### stem3

Purpose Plot 3-D discrete sequence data

**Description** Refer to the MATLAB stem3 reference page for more information.

## streamribbon

Purpose Create 3-D stream ribbon plot

**Description** Refer to the MATLAB streamribbon reference page for more

information.

## streamslice

Purpose Draw streamlines in slice planes

**Description** Refer to the MATLAB streamslice reference page for more information.

## streamtube

Purpose Create 3-D stream tube plot

**Description** Refer to the MATLAB streamtube reference page for more information.

# stripscaling

Purpose Stored integer of fi object

**Syntax** I = stripscaling(a)

**Description** I = stripscaling(a) returns the stored integer of a as a fi object

with zero bias and the same word length and sign as a.

#### **Purpose**

Subtract two objects using fimath object

#### **Syntax**

c = F.sub(a,b)

### **Description**

c = F.sub(a,b) subtracts objects a and b using fimath object F. This is helpful in cases when you want to override the fimath objects of a and b, or if the fimath objects of a and b are different.

a and b must have the same dimensions unless one is a scalar. If either a or b is scalar, then c has the dimensions of the nonscalar object.

If either a or b is a fi object, and the other is a MATLAB built-in numeric type, then the built-in object is cast to the word length of the fi object, preserving best-precision fraction length.

### **Examples**

In this example, c is the 32-bit difference of a and b with fraction length 16.

```
a = fi(pi);
b = fi(exp(1));
F = fimath('SumMode','SpecifyPrecision',...
'SumWordLength',32,'SumFractionLength',16);
c = F.sub(a, b)
c =
    0.4233
```

DataTypeMode: Fixed-point: binary point scaling

Signed: true WordLength: 32 FractionLength: 16

RoundMode: nearest
OverflowMode: saturate
ProductMode: FullPrecision

MaxProductWordLength: 128

```
SumMode: SpecifyPrecision SumWordLength: 32
```

SumFractionLength: 16
CastBeforeSum: true

## Algorithm

```
c = F.sub(a,b) is equivalent to
```

```
a.fimath = F;
b.fimath = F;
c = a - b;
```

except that the fimath properties of a and b are not modified when you use the functional form.

#### **See Also**

add, divide, fi, fimath, mpy, numerictype

#### **Purpose**

Subscripted assignment

#### **Syntax**

```
a(I) = b

a(I,J) = b

a(I,:) = b

a(:,I) = b

a(:,I) = b

a(:,I),K,...) = b

a = subsasgn(a,S,b)
```

### **Description**

a(I) = b assigns the values of b into the elements of a specified by the subscript vector I. b must have the same number of elements as I or be a scalar.

a(I,J) = b assigns the values of b into the elements of the rectangular submatrix of a specified by the subscript vectors I and J. b must have LENGTH(I) rows and LENGTH(J) columns.

A colon used as a subscript, as in a(I,:) = b or a(:,I) = b indicates the entire column or row.

For multidimensional arrays, a(I,J,K,...) = b assigns b to the specified elements of a. b must be length(I)-by-length(J)-by-length(K)-... or be shiftable to that size by adding or removing singleton dimensions.

a = subsasgn(a,S,b) is called for the syntax a(i)=b,  $a\{i\}=b$ , or a.i=b when a is an object. S is a structure array with the fields

- type String containing '()', '{}', or '.' specifying the subscript type
- $\bullet \;\; \text{subs} \text{Cell array or string containing the actual subscripts}$

For instance, the syntax a(1:2,:) = b calls a=subsasgn(a,S,b) where S is a 1-by-1 structure with S.type='()' and S.subs = {1:2, ':'}. A colon used as a subscript is passed as the string ':'.

### **Examples**

For fi objects a and b, there is a difference between

```
a = b
and
a(:) = b
```

In the first case, a = b replaces a with b, and a assumes the value, numerictype object, and fimath object of b.

In the second case, a(:) = b assigns the value of b into a while keeping the numerictype object of a. You can use this to cast a value with one numerictype object into another numerictype object.

For example, cast a 16-bit number into an 8-bit number:

In this kind of assignment operation, the fimath objects of a and b can be different. A common use for this is when casting the result of an accumulation to an output data type, where the two have different rounding and overflow modes. Another common use is in a series of multiply/accumulate operations. For example,

```
for k = 1:n
acc(1) = acc + b * x(k)
end
```

See Also subsref

# subsref

Purpose Subscripted reference

**Description** Refer to the MATLAB subsref reference page for more information.

**Purpose** Sum of array elements

**Syntax** b = sum(a)

b = sum(a, dim)

**Description** b = sum(a) returns the sum along different dimensions of the fi array

a.

If a is a vector, sum(a) returns the sum of the elements.

If a is a matrix, sum(a) treats the columns of a as vectors, returning a

row vector of the sums of each column.

If a is a multidimensional array, sum(a) treats the values along the first nonsingleton dimension as vectors, returning an array of row vectors.

b = sum(a, dim) sums along the dimension dim of a.

The fimath object is used in the calculation of the sum. If SumMode is FullPrecision, KeepLSB, or KeepMSB, then the number of integer bits

of growth for sum(a) is ceil(log2(length(a))).

sum does not support fi objects of data type Boolean.

**See Also** add, divide, fi, fimath, mpy, numerictype, sub

# surf

Purpose Create 3-D shaded surface plot

**Description** Refer to the MATLAB surf reference page for more information.

## surfc

**Purpose** Create 3-D shaded surface plot with contour plot

**Description** Refer to the MATLAB surfc reference page for more information.

# surfl

Purpose Create surface plot with colormap-based lighting

**Description** Refer to the MATLAB surfl reference page for more information.

# surfnorm

**Purpose** Compute and display 3-D surface normals

**Description** Refer to the MATLAB surfnorm reference page for more information.

### text

**Purpose** Create text object in current axes

**Description** Refer to the MATLAB text reference page for more information.

### times

Purpose Element-by-element multiplication of fi objects

**Syntax** times(a,b)

**Description** times(a,b) is called for the syntax 'a .\* b' when a or b is an object.

a.\*b denotes element-by-element multiplication. a and b must have the same dimensions unless one is a scalar. A scalar can be multiplied

into anything.

times does not support fi objects of data type Boolean.

**See Also** plus, minus, mtimes, uminus

# toeplitz

Purpose Create Toeplitz matrix

**Syntax** t = toeplitz(a, b)

t = toeplitz(b)

**Description** t = toeplitz(a, b) returns a nonsymmetric Toeplitz matrix having a

as its first column and b as its first row. b is cast to the numeric type of a.

t = toeplitz(b) returns the symmetric or Hermitian Toeplitz matrix

formed from vector b, where b is the first row of the matrix.

The numerictype and fimath objects of the leftmost input that is a fi

object are applied to the output t.

## tostring

Purpose Convert quantizer object to string

**Syntax** s = tostring(q)

**Description** s = tostring(q) converts quantizer object q to a string s. After

converting q to a string, the function eval(s) can use s to create a

quantizer object with the same properties as q.

See Also quantizer

### transpose

Purpose Transpose operation

**Description** Refer to the MATLAB arithmetic operators reference page for more

information.

# treeplot

Purpose Plot picture of tree

**Description** Refer to the MATLAB treeplot reference page for more information.

# tril

Purpose Lower triangular part of matrix

**Description** Refer to the MATLAB tril reference page for more information.

## trimesh

Purpose Create triangular mesh plot

**Description** Refer to the MATLAB trimesh reference page for more information.

# triplot

Purpose Create 2-D triangular plot

**Description** Refer to the MATLAB triplot reference page for more information.

# trisurf

Purpose Create triangular surface plot

**Description** Refer to the MATLAB trisurf reference page for more information.

# triu

Purpose Upper triangular part of matrix

**Description** Refer to the MATLAB triu reference page for more information.

Purpose Stored integer value of fi object as built-in uint8

**Syntax** uint8(a)

**Description** Fixed-point numbers can be represented as

real-world value = 2-fraction  $length \times stored$  integer

or, equivalently,

real- $world\ value = (slope \times stored\ integer) + bias$ 

The stored integer is the raw binary number, in which the binary point

is assumed to be at the far right of the word.

uint8(a) returns the stored integer value of fi object a as a built-in uint8. If the stored integer word length is too big for a uint8, or if the stored integer is signed, the returned value saturates to a uint8.

See Also int, int8, int16, int32, uint16, uint32

## uint16

**Purpose** Stored integer value of fi object as built-in uint16

**Syntax** uint16(a)

**Description** Fixed-point numbers can be represented as

real-world value = 2-fraction  $length \times stored$  integer

or, equivalently,

real- $world\ value = (slope \times stored\ integer) + bias$ 

The stored integer is the raw binary number, in which the binary point is assumed to be at the far right of the word.

uint16(a) returns the stored integer value of fi object a as a built-in uint16. If the stored integer word length is too big for a uint16, or if the stored integer is signed, the returned value saturates to a uint16.

See Also int, int8, int16, int32, uint8, uint32

**Purpose** Stored integer value of fi object as built-in uint32

**Syntax** uint32(a)

**Description** Fixed-point numbers can be represented as

 $real\text{-}world\ value\ =\ 2^{\text{-}fraction\ length} \times stored\ integer$ 

or, equivalently,

real- $world\ value = (slope \times stored\ integer) + bias$ 

The stored integer is the raw binary number, in which the binary point  ${\bf r}$ 

is assumed to be at the far right of the word.

uint32(a) returns the stored integer value of fi object a as a built-in uint32. If the stored integer word length is too big for a uint32, or if the stored integer is signed, the returned value saturates to a uint32.

See Also int, int8, int16, int32, uint8, uint16

## uminus

Purpose Negate elements of fi object array

**Syntax** uminus(a)

**Description** uminus(a) is called for the syntax '-a' when a is an object. -a negates

the elements of a.

uminus does not support fi objects of data type Boolean.

**See Also** plus, minus, mtimes, times

Purpose Unary plus

**Description** Refer to the MATLAB arithmetic operators reference page for more

information.

# upperbound

Purpose Upper bound of range of fi object

**Syntax** upperbound(a)

**Description** upperbound(a) returns the upper bound of the range of fi object a. If L

= lowerbound(a) and U = upperbound(a), then [L,U] = range(a).

**See Also** lowerbound, range

#### **Purpose**

Vertically concatenate multiplefi objects

### **Syntax**

```
c = vertcat(a,b,...)
[a; b; ...]
[a;b]
```

## **Description**

c = vertcat(a,b,...) is called for the syntax [a; b; ...] when any of a, b, ..., is a fi object.

[a;b] is the vertical concatenation of matrices a and b. a and b must have the same number of columns. Any number of matrices can be concatenated within one pair of brackets. N-D arrays are vertically concatenated along the first dimension. The remaining dimensions must match.

Horizontal and vertical concatenation can be combined, as in [1 2;3 4].

[a b; c] is allowed if the number of rows of a equals the number of rows of b, and if the number of columns of a plus the number of columns of b equals the number of columns of c.

The matrices in a concatenation expression can themselves be formed via a concatenation, as in [a b;[c d]].

**Note** The fimath and numerictype objects of a concatenated matrix of fi objects c are taken from the leftmost fi object in the list (a,b,...).

### **See Also**

horzcat

# voronoi

Purpose Create Voronoi diagram

**Description** Refer to the MATLAB voronoi reference page for more information.

## voronoin

Purpose Create n-D Voronoi diagram

**Description** Refer to the MATLAB voronoin reference page for more information.

# waterfall

Purpose Create waterfall plot

**Description** Refer to the MATLAB waterfall reference page for more information.

# wordlength

Purpose Word length of quantizer object

**Syntax** wordlength(q)

**Description** wordlength(q) returns the word length of the quantizer object q.

**Examples** q = quantizer([16 15]);

wordlength(q)

ans =

16

**See Also** fi, fractionlength, exponentlength, numerictype, quantizer

# xlim

Purpose Set or query x-axis limits

**Description** Refer to the MATLAB xlim reference page for more information.

Purpose Set or query y-axis limits

**Description** Refer to the MATLAB ylim reference page for more information.

# zlim

 ${\color{red}\textbf{Purpose}} \qquad \qquad \text{e Set or query z-axis limits}$ 

**Description** Refer to the MATLAB zlim reference page for more information.

This glossary defines terms related to fixed-point data types and numbers. These terms may appear in some or all of the documents that describe products from The MathWorks that have fixed-point support.

#### arithmetic shift

Shift of the bits of a binary word for which the sign bit is recycled for each bit shift to the right. A zero is incorporated into the least significant bit of the word for each bit shift to the left. In the absence of overflows, each arithmetic shift to the right is equivalent to a division by 2, and each arithmetic shift to the left is equivalent to a multiplication by 2.

See also binary point, binary word, bit, logical shift, most significant bit

#### bias

Part of the numerical representation used to interpret a fixed-point number. Along with the slope, the bias forms the scaling of the number. Fixed-point numbers can be represented as

```
real-world value = (slope \times integer) + bias
```

where the slope can be expressed as

```
slope = fractionalslope \times 2^{exponent}
```

*See also* fixed-point representation, fractional slope, integer, scaling, slope, [Slope Bias]

### binary number

Value represented in a system of numbers that has two as its base and that uses 1's and 0's (bits) for its notation.

See also bit

#### binary point

Symbol in the shape of a period that separates the integer and fractional parts of a binary number. Bits to the left of the binary point are integer bits and/or sign bits, and bits to the right of the binary point are fractional bits.

See also binary number, bit, fraction, integer, radix point

#### binary point-only scaling

Scaling of a binary number that results from shifting the binary point of the number right or left, and which therefore can only occur by powers of two.

See also binary number, binary point, scaling

#### binary word

Fixed-length sequence of bits (1's and 0's). In digital hardware, numbers are stored in binary words. The way in which hardware components or software functions interpret this sequence of 1's and 0's is described by a data type.

See also bit, data type, word

#### bit

Smallest unit of information in computer software or hardware. A bit can have the value 0 or 1.

### ceiling (round toward)

Rounding mode that rounds to the closest representable number in the direction of positive infinity. This is equivalent to the ceil mode in Fixed-Point Toolbox.

See also convergent rounding, floor (round toward), nearest (round toward), rounding, truncation, zero (round toward)

#### contiguous binary point

Binary point that occurs within the word length of a data type. For example, if a data type has four bits, its contiguous binary point must be understood to occur at one of the following five positions:

.0000 0.000 00.00 000.0

See also data type, noncontiguous binary point, word length

#### convergent rounding

Rounding mode that rounds to the nearest allowable quantized value. Numbers that are exactly halfway between the two nearest allowable quantized values are rounded up only if the least significant bit (after rounding) would be set to 0.

See also ceiling (round toward), floor (round toward), nearest (round toward), rounding, truncation, zero (round toward)

### data type

Set of characteristics that define a group of values. A fixed-point data type is defined by its word length, its fraction length, and whether it is signed or unsigned. A floating-point data type is defined by its word length and whether it is signed or unsigned.

See also fixed-point representation, floating-point representation, fraction length, word length

### data type override

Parameter in the Fixed-Point Settings interface that allows you to set the output data type and scaling of fixed-point blocks on a system or subsystem level.

See also data type, scaling

#### exponent

Part of the numerical representation used to express a floating-point or fixed-point number.

1. Floating-point numbers are typically represented as

```
real-world value = mantissa \times 2^{exponent}
```

2. Fixed-point numbers can be represented as

$$real$$
-world value =  $(slope \times integer) + bias$ 

where the slope can be expressed as

```
slope = fractionalslope \times 2^{exponent}
```

The exponent of a fixed-point number is equal to the negative of the fraction length:

```
exponent = -1 \times fraction \ length
```

See also bias, fixed-point representation, floating-point representation, fraction length, fractional slope, integer, mantissa, slope

### fixed-point representation

Method for representing numerical values and data types that have a set range and precision.

1. Fixed-point numbers can be represented as

$$real$$
-world value =  $(slope \times integer) + bias$ 

where the slope can be expressed as

$$slope = fractionalslope \times 2^{exponent}$$

The slope and the bias together represent the scaling of the fixed-point number.

2. Fixed-point data types can be defined by their word length, their fraction length, and whether they are signed or unsigned.

See also bias, data type, exponent, fraction length, fractional slope, integer, precision, range, scaling, slope, word length

#### floating-point representation

Method for representing numerical values and data types that can have changing range and precision.

1. Floating-point numbers can be represented as

```
real-world value = mantissa \times 2^{exponent}
```

2. Floating-point data types are defined by their word length.

See also data type, exponent, mantissa, precision, range, word length

#### floor (round toward)

Rounding mode that rounds to the closest representable number in the direction of negative infinity.

See also ceiling (round toward), convergent rounding, nearest (round toward), rounding, truncation, zero (round toward)

#### fraction

Part of a fixed-point number represented by the bits to the right of the binary point. The fraction represents numbers that are less than one.

See also binary point, bit, fixed-point representation

### fraction length

Number of bits to the right of the binary point in a fixed-point representation of a number.

See also binary point, bit, fixed-point representation, fraction

#### fractional slope

Part of the numerical representation used to express a fixed-point number. Fixed-point numbers can be represented as

$$real$$
-world value =  $(slope \times integer) + bias$ 

where the slope can be expressed as

$$slope = fractionalslope \times 2^{exponent}$$

The term *slope adjustment* is sometimes used as a synonym for fractional slope.

See also bias, exponent, fixed-point representation, integer, slope

### guard bits

Extra bits in either a hardware register or software simulation that are added to the high end of a binary word to ensure that no information is lost in case of overflow.

See also binary word, bit, overflow

### integer

- 1. Part of a fixed-point number represented by the bits to the left of the binary point. The integer represents numbers that are greater than or equal to one.
- 2. Also called the "stored integer." The raw binary number, in which the binary point is assumed to be at the far right of the word. The integer is part of the numerical representation used to express a fixed-point number. Fixed-point numbers can be represented as

or

$$real$$
-world value =  $(slope \times integer) + bias$ 

where the slope can be expressed as

$$slope = fractionalslope \times 2^{exponent}$$

See also bias, fixed-point representation, fractional slope, integer, real-world value, slope

#### integer length

Number of bits to the left of the binary point in a fixed-point representation of a number.

 $See\ also$  binary point, bit, fixed-point representation, fraction length, integer

### least significant bit (LSB)

Bit in a binary word that can represent the smallest value. The LSB is the rightmost bit in a big-endian-ordered binary word. The weight of the LSB is related to the fraction length according to

weight of LSB = 
$$2^{-fraction \ length}$$

See also big-endian, binary word, bit, most significant bit

### logical shift

Shift of the bits of a binary word, for which a zero is incorporated into the most significant bit for each bit shift to the right and into the least significant bit for each bit shift to the left.

 $See\ also$  arithmetic shift, binary point, binary word, bit, most significant bit

#### mantissa

Part of the numerical representation used to express a floating-point number. Floating-point numbers are typically represented as

$$real$$
-world value =  $mantissa \times 2^{exponent}$ 

See also exponent, floating-point representation

#### most significant bit (MSB)

Bit in a binary word that can represent the largest value. The MSB is the leftmost bit in a big-endian-ordered binary word.

See also binary word, bit, least significant bit

#### nearest (round toward)

Rounding mode that rounds to the closest representable number, with the exact midpoint rounded to the closest representable number in the direction of positive infinity. This is equivalent to the nearest mode in Fixed-Point Toolbox.

See also ceiling (round toward), convergent rounding, floor (round toward), rounding, truncation, zero (round toward)

### noncontiguous binary point

Binary point that is understood to fall outside the word length of a data type. For example, the binary point for the following 4-bit word is understood to occur two bits to the right of the word length,

thereby giving the bits of the word the following potential values:

$$2^{5}2^{4}2^{3}2^{2}$$
\_\_\_.

See also binary point, data type, word length

### one's complement representation

Representation of signed fixed-point numbers. Negating a binary number in one's complement requires a bitwise complement. That is, all 0's are flipped to 1's and all 1's are flipped to 0's. In one's complement notation there are two ways to represent zero. A binary word of all 0's represents "positive" zero, while a binary word of all 1's represents "negative" zero.

See also binary number, binary word, sign/magnitude representation, signed fixed-point, two's complement representation

#### overflow

Situation that occurs when the magnitude of a calculation result is too large for the range of the data type being used. In many cases you can choose to either saturate or wrap overflows.

See also saturation, wrapping

#### padding

Extending the least significant bit of a binary word with one or more zeros.

See also least significant bit

#### precision

- 1. Measure of the smallest numerical interval that a fixed-point data type and scaling can represent, determined by the value of the number's least significant bit. The precision is given by the slope, or the number of fractional bits. The term *resolution* is sometimes used as a synonym for this definition.
- 2. Measure of the difference between a real-world numerical value and the value of its quantized representation. This is sometimes called quantization error or quantization noise.

See also data type, fraction, least significant bit, quantization, quantization error, range, slope

#### **Q** format

Representation used by Texas Instruments to encode signed two's complement fixed-point data types. This fixed-point notation takes the form

Qm.n

where

- *Q* indicates that the number is in *Q* format.
- *m* is the number of bits used to designate the two's complement integer part of the number.

• *n* is the number of bits used to designate the two's complement fractional part of the number, or the number of bits to the right of the binary point.

In Q format notation, the most significant bit is assumed to be the sign bit.

See also binary point, bit, data type, fixed-point representation, fraction, integer, two's complement

#### quantization

Representation of a value by a data type that has too few bits to represent it exactly.

See also bit, data type, quantization error

#### quantization error

Error introduced when a value is represented by a data type that has too few bits to represent it exactly, or when a value is converted from one data type to a shorter data type. Quantization error is also called quantization noise.

See also bit, data type, quantization

### radix point

Symbol in the shape of a period that separates the integer and fractional parts of a number in any base system. Bits to the left of the radix point are integer and/or sign bits, and bits to the right of the radix point are fraction bits.

See also binary point, bit, fraction, integer, sign bit

#### range

Span of numbers that a certain data type can represent.

See also data type, precision

#### real-world value

Stored integer value with fixed-point scaling applied. Fixed-point numbers can be represented as

$$real$$
-world value =  $2^{-fraction\ length} \times integer$ 

or

$$real$$
-world value =  $(slope \times integer) + bias$ 

where the slope can be expressed as

$$slope = fractionalslope \times 2^{exponent}$$

See also integer

#### resolution

See precision

# rounding

Limiting the number of bits required to express a number. One or more least significant bits are dropped, resulting in a loss of precision. Rounding is necessary when a value cannot be expressed exactly by the number of bits designated to represent it.

See also bit, ceiling (round toward), convergent rounding, floor (round toward), least significant bit, nearest (round toward), precision, truncation, zero (round toward)

#### saturation

Method of handling numeric overflow that represents positive overflows as the largest positive number in the range of the data type being used, and negative overflows as the largest negative number in the range.

See also overflow, wrapping

#### scaled double

A double data type that retains fixed-point scaling information. For example, in Simulink and Fixed-Point Toolbox you can use data type override to convert your fixed-point data types to scaled doubles. You can then simulate to determine the ideal floating-point behavior of your system. After you gather that information you can turn data type override off to return to fixed-point data types, and your quantities still have their original scaling information because it was held in the scaled double data types.

## scaling

- 1. Format used for a fixed-point number of a given word length and signedness. The slope and bias together form the scaling of a fixed-point number.
- 2. Changing the slope and/or bias of a fixed-point number without changing the stored integer.

See also bias, fixed-point representation, integer, slope

#### shift

Movement of the bits of a binary word either toward the most significant bit ("to the left") or toward the least significant bit ("to the right"). Shifts to the right can be either logical, where the spaces emptied at the front of the word with each shift are filled in with zeros, or arithmetic, where the word is sign extended as it is shifted to the right.

See also arithmetic shift, logical shift, sign extension

# sign bit

Bit (or bits) in a signed binary number that indicates whether the number is positive or negative.

See also binary number, bit

# sign extension

Addition of bits that have the value of the most significant bit to the high end of a two's complement number. Sign extension does not change the value of the binary number.

See also binary number, guard bits, most significant bit, two's complement representation, word

## sign/magnitude representation

Representation of signed fixed-point or floating-point numbers. In sign/magnitude representation, one bit of a binary word is always the dedicated sign bit, while the remaining bits of the word encode the magnitude of the number. Negation using sign/magnitude representation consists of flipping the sign bit from 0 (positive) to 1 (negative), or from 1 to 0.

See also binary word, bit, fixed-point representation, floating-point representation, one's complement representation, sign bit, signed fixed-point, two's complement representation

# signed fixed-point

Fixed-point number or data type that can represent both positive and negative numbers.

See also data type, fixed-point representation, unsigned fixed-point

## slope

Part of the numerical representation used to express a fixed-point number. Along with the bias, the slope forms the scaling of a fixed-point number. Fixed-point numbers can be represented as

```
real-world value = (slope \times integer) + bias
```

where the slope can be expressed as

```
slope = fractionalslope \times 2^{exponent}
```

See also bias, fixed-point representation, fractional slope, integer, scaling, [Slope Bias]

# slope adjustment

See fractional slope

## [Slope Bias]

Representation used to define the scaling of a fixed-point number.

See also bias, scaling, slope

## stored integer

See integer

# trivial scaling

Scaling that results in the real-world value of a number being simply equal to its stored integer value:

```
real-world value = integer
```

In [Slope Bias] representation, fixed-point numbers can be represented as

$$real$$
-world value =  $(slope \times integer) + bias$ 

In the trivial case, slope = 1 and bias = 0.

In terms of binary point-only scaling, the binary point is to the right of the least significant bit for trivial scaling, meaning that the fraction length is zero:

$$real$$
-world value =  $integer \times 2^{-fraction\ length} = integer \times 2^{0}$ 

Scaling is always trivial for pure integers, such as int8, and also for the true floating-point types single and double.

See also bias, binary point, binary point-only scaling, fixed-point representation, fraction length, integer, least significant bit, scaling, slope, [Slope Bias]

#### truncation

Rounding mode that drops one or more least significant bits from a number.

See also ceiling (round toward), convergent rounding, floor (round toward), nearest (round toward), rounding, zero (round toward)

### two's complement representation

Common representation of signed fixed-point numbers. Negation using signed two's complement representation consists of a translation into one's complement followed by the binary addition of a one.

See also binary word, one's complement representation, sign/magnitude representation, signed fixed-point

# unsigned fixed-point

Fixed-point number or data type that can only represent numbers greater than or equal to zero.

See also data type, fixed-point representation, signed fixed-point

#### word

Fixed-length sequence of binary digits (1's and 0's). In digital hardware, numbers are stored in words. The way hardware components or software functions interpret this sequence of 1's and 0's is described by a data type.

See also binary word, data type

# word length

Number of bits in a binary word or data type.

See also binary word, bit, data type

# wrapping

Method of handling overflow. Wrapping uses modulo arithmetic to cast a number that falls outside of the representable range the data type being used back into the representable range.

See also data type, overflow, range, saturation

# zero (round toward)

Rounding mode that rounds to the closest representable number in the direction of zero. This is equivalent to the fix mode in Fixed-Point Toolbox.

See also ceiling (round toward), convergent rounding, floor (round toward), nearest (round toward), rounding, truncation

# Index

| A                              | comet3 function 11-27            |
|--------------------------------|----------------------------------|
| abs function 11-2              | compass function 11-28           |
| add function 11-5              | complex function 11-29           |
| all function 11-7              | complex multiplication           |
| and function 11-8              | fixed-point 2-11                 |
| ANSI C                         | coneplot function 11-30          |
| compared with fi objects 2-20  | conj function 11-31              |
| any function 11-9              | contour function 11-32           |
| area function 11-10            | contour3 function 11-33          |
| arithmetic                     | contourc function 11-34          |
| fixed-point 4-9                | contourf function 11-35          |
| with [Slope Bias] signals 4-13 | convergent function 11-36        |
| arithmetic operations          | copyobj function 11-37           |
| fixed-point 2-8                | ctranspose function 11-38        |
| В                              | D                                |
| bar function 11-11             | Data property 9-2                |
| barh function 11-12            | data type override 5-12          |
| Bias property 9-17             | DataType property 9-17           |
| bin function 11-13             | DataTypeMode property 9-17       |
| bin property 9-2               | DataTypeOverride property 9-14   |
| bin2num function 11-14         | dec function 11-39               |
| binary conversions 2-23        | demos 1-9                        |
| bitand function 11-16          | denormalmax function 11-40       |
| bitcmp function 11-17          | denormalmin function 11-41       |
| bitget function 11-18          | diag function 11-42              |
| bitor function 11-19           | disp function 11-43              |
| bitset function 11-20          | display preferences              |
| bitshift function 11-21        | setting 5-5                      |
| bitxor function 11-23          | display settings 1-6             |
| buffer function 11-24          | div function 11-44               |
|                                | double function 11-47            |
| C                              | double property 9-2              |
| CastBeforeSum property 9-6     | E                                |
| casts                          |                                  |
| fixed-point 2-17               | Embedded MATLAB                  |
| clabel function 11-25          | Fixed-Point Toolbox support 8-13 |

comet function 11-26

| using with Model Explorer and fixed-point | properties                        |
|-------------------------------------------|-----------------------------------|
| models 8-18                               | CastBeforeSum 9-6                 |
| end function 11-48                        | MaxProductWordLength 9-6          |
| eps function 11-49                        | MaxSumWordLength 9-6              |
| eq function 11-50                         | OverflowMode 9-6                  |
| errorbar function 11-51                   | ProductBias 9-7                   |
| etreeplot function 11-52                  | ProductFixedExponent 9-7          |
| exponentbias function 11-53               | ProductFractionLength 9-7         |
| exponentlength function 11-54             | ProductMode 9-7                   |
| exponentmax function 11-55                | ProductSlope 9-9                  |
| exponentmin function 11-56                | ProductSlopeAdjustmentFactor 9-9  |
| ezcontour function 11-57                  | ProductWordLength 9-9             |
| ezcontourf function 11-58                 | RoundMode 9-10                    |
| ezmesh function 11-59                     | setting in the Model Explorer 4-7 |
| ezplot function 11-60                     | SumBias 9-10                      |
| ezplot3 function 11-61                    | SumFixedExponent 9-10             |
| ezpolar function 11-62                    | SumFractionLength 9-11            |
| ezsurf function 11-63                     | SumMode 9-11                      |
| ezsurfc function 11-64                    | SumSlope 9-12                     |
|                                           | SumSlopeAdjustmentFactor 9-13     |
| F                                         | SumWordLength $9 \text{-} 13$     |
|                                           | setting properties in the Model   |
| feather function 11-65                    | Explorer 4-7                      |
| fi function 11-66                         | fimath property 9-2               |
| fi objects                                | FimathDisplay property 9-14       |
| constructing 3-2                          | fiobjects                         |
| properties                                | properties                        |
| bin 9-2                                   | fimath $9\text{-}2$               |
| Data 9-2                                  | fipref function 11-76             |
| double 9-2                                | fipref objects                    |
| hex 9-3                                   | constructing 5-2                  |
| int 9-3                                   | properties                        |
| NumericType 9-3                           | DataTypeOverride 9-14             |
| oct 9-5                                   | FimathDisplay 9-14                |
| fimath function 11-73                     | LoggingMode $9	ext{-}14$          |
| fimath objects 2-14                       | NumberDisplay $9	ext{-}15$        |
| constructing 4-2                          | NumericTypeDisplay 9-15           |
|                                           | fixed-point arithmetic 4-9        |
|                                           | fixed-point data                  |
|                                           | reading from workspace 8-2        |

| writing to workspace 8-2       | bar 11-11                      |
|--------------------------------|--------------------------------|
| fixed-point data types         | bar 11-11<br>barh 11-12        |
| addition 2-10                  | bin 11-12                      |
| arithmetic operations 2-8      | bin 11-13<br>bin2num 11-14     |
| casts 2-17                     | bitand 11-14                   |
| complex multiplication 2-11    | bitcmp 11-17                   |
| modular arithmetic 2-8         | bitget 11-17                   |
| multiplication 2-11            | bitget 11-18<br>bitor 11-19    |
| overflow handling 2-5          | bitset 11-19                   |
| precision 2-5                  | bitset 11-20<br>bitshift 11-21 |
|                                | bitxor 11-21                   |
| range 2-5                      | bitxor 11-23<br>buffer 11-24   |
| rounding 2-6                   |                                |
| saturation 2-5                 | clabel 11-25                   |
| scaling 2-4                    | comet 11-26                    |
| subtraction 2-10               | comet3 11-27                   |
| two's complement 2-9           | compass 11-28                  |
| wrapping 2-5                   | complex 11-29                  |
| fixed-point math 4-9           | coneplot 11-30                 |
| fixed-point models             | conj 11-31                     |
| Embedded MATLAB support 8-13   | contour 11-32                  |
| fixed-point run-time API 8-6   | contour3 11-33                 |
| fixed-point signal logging 8-6 | contourc 11-34                 |
| Fixed-Point Toolbox            | contourf $11	ext{-}35$         |
| Embedded MATLAB support 8-13   | convergent 11-36               |
| FixedExponent property 9-18    | copyobj $11	ext{-}37$          |
| format                         | ctranspose 11-38               |
| rat 9-16                       | dec 11-39                      |
| Format property 9-21           | denormalmax $11	ext{-}40$      |
| fplot function 11-78           | denormalmin 11-41              |
| fractionlength function 11-79  | diag $11	ext{-}42$             |
| FractionLength property 9-19   | disp $11	ext{-}43$             |
| function                       | div 11-44                      |
| line 11-120                    | double $11\text{-}47$          |
| functions                      | end 11-48                      |
| abs 11-2                       | eps 11-49                      |
| add 11-5                       | eq 11-50                       |
| all 11-7                       | errorbar 11-51                 |
| and 11-8                       | etreeplot 11-52                |
| any 11-9                       | exponentbias 11-53             |
| area 11-10                     | exponentlength 11-54           |

| exponentmax 11-55    | isinf 11-107             |
|----------------------|--------------------------|
| exponentmin 11-56    | isnan 11-108             |
| ezcontour 11-57      | isnumeric 11-109         |
| ezcontourf 11-58     | isobject 11-111          |
| ezmesh 11-59         | isreal 11-113            |
| ezplot 11-60         | isrow 11-114             |
| ezplot3 11-61        | isscalar 11-115          |
| ezpolar 11-62        | issigned 11-116          |
| ezsurf 11-63         | isvector 11-117          |
| ezsurfc 11-64        | le 11-118                |
| feather 11-65        | length 11-119            |
| fi 11-66             | logical 11-121           |
| fimath 11-73         | loglog 11-122            |
| fipref 11-76         | lowerbound 11-123        |
| fplot 11-78          | lsb 11-124               |
| fractionlength 11-79 | lt 11-125                |
| ge 11-80             | max 11-126               |
| get 11-81            | maxlog 11-127            |
| gplot 11-82          | mesh 11-128              |
| gt 11-83             | meshc 11-129             |
| hankel 11-84         | meshz 11-130             |
| hex 11-85            | min 11-131               |
| hex2num 11-86        | minlog $11\text{-}132$   |
| hist 11-87           | minus 11-133             |
| histc 11-88          | mpy 11-134               |
| horzcat 11-89        | mtimes 11-136            |
| imag 11-90           | ndims 11-137             |
| inspect 11-92        | ne 11-138                |
| int 11-93            | noperations 11-139       |
| int16 11-96          | not 11-140               |
| int32 11-97          | noverflows 11-141        |
| int8 11-95           | num $2$ bin $11$ - $142$ |
| intmax 11-98         | num2hex 11-143           |
| intmin 11-99         | num2int 11-145           |
| ipermute 11-100      | numberofelements 11-146  |
| iscolumn 11-101      | numerictype 11-147       |
| isempty 11-102       | nunderflows 11-151       |
| isequal 11-103       | oct 11-152               |
| isfi 11-104          | or 11-153                |
| isfinite 11-106      | patch 11-154             |

pcolor 11-155 stem 11-207 stem3 11-208 permute 11-156 streamribbon 11-209 plot 11-157 streamslice 11-210 plot3 11-158 plotmatrix 11-159 streamtube 11-211 plotyy 11-160 stripscaling 11-212 plus 11-161 sub 11-213 subsasan 11-215 polar 11-162 pow2 11-163 subsref 11-218 quantize 11-165 sum 11-219 quantizer 11-168 surf 11-220 surfc 11-221 quiver 11-172 quiver3 11-173 surfl 11-222 randquant 11-174 surfnorm 11-223range 11-176 text 11-224 real 11-178 times 11-225 realmax 11-179 toeplitz 11-226 realmin 11-181 tostring 11-227 repmat 11-182 transpose 11-228 reset 11-185 treeplot 11-229 resetlog 11-186 tril 11-230 reshape 11-187 trimesh 11-231rgbplot 11-188 triplot 11-232 ribbon 11-189 trisurf 11-233 rose 11-190 triu 11-234 round 11-191 uint16 11-236 savefipref 11-193 uint32 11-237 scatter 11-194 uint8 11-235 scatter3 11-195 uminus 11-238 sdec 11-196 uplus 11-239 semilogx 11-197 upperbound 11-240 semilogy 11-198 vertcat 11-241 voronoi 11-242 set 11-199 sign 11-200 voronoin 11-243 single 11-201 waterfall 11-244 size 11-202 wordlength 11-245 slice 11-203 xlim 11-246 vlim 11-247spv 11-204 zlim 11-248squeeze 11-205 stairs 11-206

| G                                          | isfi function 11-104              |
|--------------------------------------------|-----------------------------------|
| ge function 11-80                          | isfinite function 11-106          |
| get function 11-81                         | isinf function 11-107             |
| gplot function 11-82                       | isnan function 11-108             |
| gt function 11-83                          | isnumeric function 11-109         |
| •                                          | isobject function 11-111          |
| Н                                          | isreal function 11-113            |
|                                            | isrow function 11-114             |
| hankel function 11-84                      | isscalar function 11-115          |
| help                                       | issigned function 11-116          |
| getting 1-4                                | isvector function 11-117          |
| hex function 11-85                         |                                   |
| hex property 9-3                           | L                                 |
| hex2num function 11-86                     | le function 11-118                |
| hist function 11-87                        | length function 11-119            |
| histc function 11-88                       | line function 11-119              |
| horzcat function 11-89                     | logging                           |
|                                            | overflows and underflows 5-7      |
| I                                          | logging modes                     |
| imag function 11-90                        | setting 5-7                       |
| inspect function 11-92                     | LoggingMode property 9-14         |
| int function 11-93                         | logical function 11-121           |
| int property 9-3                           | loglog function 11-122            |
| int16 function 11-96                       | lowerbound function 11-123        |
| int32 function 11-97                       | 1sb function 11-124               |
| int8 function 11-95                        | 1t function 11-125                |
| interoperability                           |                                   |
| fi objects with Filter Design Toolbox 8-32 | M                                 |
| fi objects with Signal Processing          |                                   |
| Blockset 8-8                               | math                              |
| fi objects with Simulink 8-2               | with [Slope Bias] signals 4-13    |
| Fixed-Point Toolbox with Embedded          | max function 11-126               |
| MATLAB 8-13                                | maxlog function 11-127            |
| intmax function 11-98                      | MaxProductWordLength property 9-6 |
| intmin function 11-99                      | MaxSumWordLength property 9-6     |
| ipermute function 11-100                   | mesh function 11-128              |
| iscolumn function 11-101                   | meshc function 11-129             |
| isempty function 11-102                    | meshz function 11-130             |
| isequal function 11-103                    | min function 11-131               |
|                                            |                                   |

| minlog function 11-132                 | properties                              |
|----------------------------------------|-----------------------------------------|
| minus function 11-133                  | Bias 9-17                               |
| Mode property 9-21                     | DataType 9-17                           |
| Model Explorer                         | DataTypeMode 9-17                       |
| setting embedded.fimath properties 4-7 | FixedExponent 9-18                      |
| setting embedded.numerictype           | FractionLength 9-19                     |
| properties 6-8                         | Scaling 9-19                            |
| using with fixed-point Embedded        | setting in the Model Explorer 6-8       |
| MATLAB 8-18                            | Signed 9-19                             |
| modular arithmetic 2-8                 | Slope 9-20                              |
| mpy function 11-134                    | SlopeAdjustmentFactor 9-20              |
| mtimes function 11-136                 | WordLength 9-20                         |
| multiplication                         | setting properties in the Model         |
| fixed-point 2-11                       | Explorer 6-8                            |
|                                        | NumericType property 9-3                |
| N                                      | NumericTypeDisplay property 9-15        |
|                                        | nunderflows function 11-151             |
| ndims function 11-137                  |                                         |
| ne function 11-138                     | 0                                       |
| nopnerations function 11-139           |                                         |
| not function 11-140                    | oct function 11-152                     |
| noverflows function 11-141             | oct property 9-5                        |
| num2bin function 11-142                | one's complement 2-10                   |
| num2hex function 11-143                | or function 11-153                      |
| num2int function 11-145                | overflow handling 2-5                   |
| NumberDisplay property 9-15            | compared with ANSI C 2-25               |
| number of elements function 11-146     | OverflowMode property 9-6 9-22          |
| numerictype function 11-147            | overflows                               |
| numerictype objects                    | logging 5-7                             |
| constructing 6-2                       |                                         |
|                                        | P                                       |
|                                        | padding 2-18                            |
|                                        | patch function 11-154                   |
|                                        | pcolor function 11-155                  |
|                                        | permute function 11-156                 |
|                                        | plot function 11-157                    |
|                                        | plot3 function 11-158                   |
|                                        | plotmatrix function 11-159              |
|                                        | plotyy function 11-160                  |
|                                        | , , , , , , , , , , , , , , , , , , , , |

| olus function 11-161                                                | OverflowMode, quantizers 9-22                 |
|---------------------------------------------------------------------|-----------------------------------------------|
| polar function 11-162                                               | ProductBias, fimath objects 9-7               |
| pow2 function 11-163                                                | ProductFixedExponent, fimath                  |
| precision                                                           | objects 9-7                                   |
| fixed-point data types 2-5                                          | ProductFractionLength, fimath                 |
| ProductBias property 9-7                                            | objects 9-7                                   |
| ProductFixedExponent property 9-7                                   | ProductMode, fimath objects 9-7               |
| ProductFractionLength property 9-7                                  | ProductSlope, fimath objects 9-9              |
| ProductMode property 9-7                                            | ProductSlopeAdjustmentFactor, fimath          |
| ProductSlope property 9-9                                           | objects 9-9                                   |
| ProductSlope property 9-9 ProductSlopeAdjustmentFactor property 9-9 | · ·                                           |
|                                                                     | ProductWordLength, fimath objects 9-9         |
| ProductWordLength property 9-9                                      | RoundMode, fimath objects 9-10                |
| properties 0.17                                                     | RoundMode, quantizers 9-23                    |
| Bias, numerictype objects 9-17                                      | Scaling, numerictype objects 9-19             |
| bin, fi objects 9-2                                                 | Signed, numerictype objects 9-19              |
| CastBeforeSum, fimath objects 9-6                                   | Slope, numerictype objects 9-20               |
| Data, fi objects 9-2                                                | SlopeAdjustmentFactor, numerictype            |
| DataType, numerictype objects 9-17                                  | objects 9-20                                  |
| DataTypeMode, numerictype objects 9-17                              | SumBias, fimath objects 9-10                  |
| DataTypeOverride, fipref objects 9-14                               | SumFixedExponent, fimath objects 9-10         |
| double, fi objects 9-2                                              | SumFractionLength, fimath objects 9-11        |
| fimath, fi objects 9-2                                              | SumMode, fimath objects 9-11                  |
| FimathDisplay, fipref objects 9-14                                  | SumSlope, fimath objects 9-12                 |
| FixedExponent, numerictype objects 9-18 Format, quantizers 9-21     | SumSlopeAdjustmentFactor, fimath objects 9-13 |
| FractionLength, numerictype                                         | SumWordLength, fimath objects 9-13            |
| objects 9-19                                                        | WordLength, numerictype objects 9-20          |
| hex, fi objects 9-3                                                 | property values                               |
| int, fi objects 9-3                                                 | quantizer objects 7-3                         |
| LoggingMode, fipref objects 9-14                                    | quantizor objects 1 9                         |
| MaxProductWordLength,                                               |                                               |
| fimathobjects 9-6                                                   | Q                                             |
| MaxSumWordLength, fimath objects 9-6                                | quantize function 11-165                      |
| Mode, quantizers 9-21                                               | quantizer function 11-168                     |
| NumberDisplay, fipref objects 9-15                                  | quantizer objects                             |
| NumericType, fi objects 9-3                                         | constructing 7-2                              |
| NumericType, if objects 9-3 NumericTypeDisplay, fipref objects 9-15 | property values 7-3                           |
| oct, fi objects 9-5                                                 | quantizers                                    |
| OverflowMode, fimath objects 9-6                                    | •                                             |
| Over i towwode, i that ii objects 5-0                               |                                               |

| properties                                  | scatter3 function 11-195               |
|---------------------------------------------|----------------------------------------|
| Format 9-21                                 | sdec function 11-196                   |
| Mode 9-21                                   | semilogx function 11-197               |
| OverflowMode 9-22                           | semilogy function 11-198               |
| RoundMode 9-23                              | set function 11-199                    |
| quiver function 11-172                      | sign function 11-200                   |
| quiver3 function 11-173                     | signal logging                         |
| ·                                           | fixed-point 8-6                        |
| R                                           | Signed property 9-19                   |
|                                             | single function 11-201                 |
| randquant function 11-174                   | size function 11-202                   |
| range                                       | slice function 11-203                  |
| fixed-point data types 2-5                  | [Slope Bias] arithmetic 4-13           |
| range function 11-176                       | Slope property 9-20                    |
| rat format 9-16                             | SlopeAdjustmentFactor property 9-20    |
| reading fixed-point data from workspace 8-2 | spy function 11-204                    |
| real function 11-178                        | squeeze function 11-205                |
| realmax function 11-179                     | stairs function 11-206                 |
| realmin function 11-181                     | stem function 11-207                   |
| repmat function 11-182                      | stem3 function 11-208                  |
| reset function 11-185                       | streamribbon function 11-209           |
| resetlog function 11-186                    | streamslice function 11-210            |
| reshape function 11-187                     | streamtube function 11-211             |
| rgbplot function 11-188                     | stripscaling function 11-212           |
| ribbon function 11-189                      | sub function 11-213                    |
| rose function 11-190                        | subsasgn function 11-215               |
| round function 11-191                       | subsref function 11-218                |
| rounding                                    | sum function 11-219                    |
| fixed-point data types 2-6                  | SumBias property 9-10                  |
| RoundMode property 9-10 9-23                | SumFixedExponent property 9-10         |
| run-time API                                | SumFractionLength property 9-11        |
| fixed-point data 8-6                        | SumMode property 9-11                  |
|                                             | SumSlope property 9-12                 |
| S                                           | SumSlopeAdjustmentFactor property 9-13 |
| saturation 2-5                              | SumWordLength property 9-13            |
| savefipref function 11-193                  | surf function 11-220                   |
| scaling 2-4                                 | surfc function 11-221                  |
| Scaling property 9-19                       | surfl function 11-222                  |
| scatter function 11-194                     | surfnorm function 11-223               |
|                                             |                                        |

# T

text function 11-224
times function 11-225
toeplitz function 11-226
tostring function 11-227
transpose function 11-228
treeplot function 11-229
tril function 11-230
trimesh function 11-231
triplot function 11-232
trisurf function 11-233
triu function 11-234
two's complement 2-9

# U

uint16 function 11-236
uint32 function 11-237
uint8 function 11-235
uminus function 11-238
unary conversions 2-22
underflows
logging 5-7
uplus function 11-239
upperbound function 11-240

# V

vertcat function 11-241 voronoi function 11-242 voronoin function 11-243

# W

waterfall function 11-244
wordlength function 11-245
WordLength property 9-20
wrapping
fixed-point data types 2-5
writing fixed-point data to workspace 8-2

## X

xlim function 11-246

# Y

ylim function 11-247

# Z

zlim function 11-248